#### **DESIGN PLANNER®**

an interactive guide for design planning

#### **ROCHESTER INSTITUTE OF TECHNOLOGY**

A Thesis submitted to the faculty of The College of Fine and Applied Arts In candidacy for the degree of MASTER OF FINE ARTS

by Roy J. Prochaska Jr. 5.7.92

# **Approvals**

| Adviser: Ms. Deborah Beardslee                                             |                                    |  |
|----------------------------------------------------------------------------|------------------------------------|--|
|                                                                            | Date: May 7, 1992                  |  |
| Associate Adviser: Mr. R. Roger Remin                                      |                                    |  |
|                                                                            | Date: Mg 7,1992                    |  |
| Associate Adviser: Mr. Mark Collien                                        |                                    |  |
|                                                                            | Date: 5 /7/92                      |  |
| Associate Adviser: Dr. Charles M. Plum                                     | mer                                |  |
| Director, Simulation Laboratory                                            | May 7, 199                         |  |
|                                                                            | Date: 199                          |  |
| Special Assistant to the Dean for Graduate Affairs:                        |                                    |  |
| Mr. Philip Bornarth                                                        | 1 /                                |  |
|                                                                            | Date: 5/14/12                      |  |
| Acting Dean, College of Fine and Applied Arts:                             |                                    |  |
| Dr. Peter Giopulos                                                         | , h-                               |  |
|                                                                            | Date: 5/19/12                      |  |
|                                                                            |                                    |  |
|                                                                            |                                    |  |
| I, Roy Prochaska Jr.                                                       | prefer to be contacted each time a |  |
| request for production is made. I can be reached at the following address: |                                    |  |
| 8730 South Nashville                                                       |                                    |  |
| Oak Lawn, IL 60453                                                         |                                    |  |

### **Thank You**

Bette Lu & Roy Prochaska for supporting my every whim with enthusiasm, and for forgiving my mistakes, as well as helping me right my wrongs. For never telling me I 'couldn't.' For simply, and *literally*, always being there.

Roger Remington for all that he has taught me, and his neverending passion for learning and teaching. For his personal and professional support.

Deborah Beardslee for her keen eye with regard to detail. For her personal and professional support.

Mark Collien for introducing me to a new media, and helping me apply it.

Dr. Charles Plummer for his enthusiasm, and a seemingly endless supply of input.

Becky Eddy for all of her help and moral support.

Dr. Joanne Szabla for all of her help and moral support.

Robert Keough for his support.

James VerHague for his support.

### **Dedication**

This thesis is dedicated to those persons everywhere who had the courage to set a goal and sacrifice to see the dream brought to fruition.

To those who uphold the value that hard work is good.

To those who have new ideas and put forth the effort necessary to better a given situation.

To those who believe in a well-rounded education and recognize the importance of an interdisciplinary approach to learning.

To those who enjoy thinking.

### **Preface**

As the time grew near to formulate a thesis project that would be the culmination of my graduate education at Rochester Institute of Technology my thought process turned inward to seek out what it was that I could contribute to the field of Graphic Design. What was it that interested me? What about the profession hadn't yet been addressed? What resources were available here at RIT that would facilitate a truly unique and powerful Graduate Thesis? Most importantly, what was the problem I would help to solve through an entire year of intense investigation?

My first thought was that 'there was an excessive amount of ineffective / bad design currently being produced.' How could I change that situation? With the help of my major professor, R. Roger Remington, I was able to articulate the problem in the form of a thesis project. (Appendix 1 & 2) Considering the great wealth of resources RIT had to offer in the areas of interactive media, design evaluation, project planning and management, and the department's emphasis on design as a problem solving process, I chose to develop an interactive media application dealing with design planning and management.

Through the development of Design Planner I felt that, ultimately, I could improve the quality of graphic communications by providing a planning tool for designers, students of design, and professionals, to assist in developing a project proposal for any creative endeavor. The application would help users adopt a problem solving approach, and define goals, objectives, success indicators, and processes and strategies of implementation. Through the proposal development process a designer would become very well acquainted with the problem at hand, the constraints, and the communication objectives of the client. As a result the designer would be better prepared to develop a truly effective solution for the problem at hand.

It seemed that perhaps the problem was not in the degree of skill designers had, but rather how they applied their knowledge to each creative task. Measuring the effectiveness of a creative product is difficult at best, and impossible if certain criteria aren't established that can be used to evaluate the product's relative success. By developing a detailed proposal for a project task, a designer is helping him/herself to better understand the problem at hand, the client's needs, the needs of the audience, the communication objectives, the constraints, etc. Through this process a designer is able to prioritize the activities necessary to achieve success in the final solution. Prioritization allows for focus on key areas of importance, and the development of goals, objectives, and a process by which to meet the demands of the task at hand. Focus and emphasis are then placed on the critical issues relating to an effective solution for the problem, and success indicators relative to each objective are then formulated.

### Introduction

Design Planner®, is an interactive planning tool for the process of design. It is a computer based application that was developed using HyperCard 2.0 authoring software by Apple®. The application runs on a Macintosh workstation, and an accompanying manual has been developed to assist users when working with the interface. The application is available for use at the Media Resource Center in the Wallace Memorial Library on the campus of Rochester Institute of Technology.

Design Planner is a tool that enables users to develop a project proposal for any given task. The application functions as both a learning and a production tool. The process of writing a proposal leads users through informative text with examples that detail the necessary elements within each component of a successful proposal. By using the application users are taught how to formulate an effective project mission statement, goals, objectives, indicators of success, and processes and strategies of implementation. The interface allows users to actually enter their own project-specific text for each of the aforementioned steps in the proposal. Through a dynamic and interactive process users of the application have the option of making revisions to their proposal at all times and of saving their work as a HyperCard stack, or as a text file for use in a word-processing application. Users can also print a finished proposal through the interface, print copies of important textual information, and print certain cards from the application for use as guidelines when a workstation is not available.

Design Planner begins with an introduction that explains the application and the way to navigate through the information. As well, it includes animated illustrations that demonstrate the broader context of project planning, evaluation, and management activities in general. (Appendix 8.1) Also included in the introduction is an animated sequence depicting the various stages in the process of developing a proposal with the application and the way each stage in this process supports the others. Users are also exposed to an organizational flowchart that illustrates the many components within the application. The flowchart also functions as a navigator map by allowing users to access specific information by clicking on the area they wish to view.

After completing the introduction users are prompted to move to the first step in the proposal development process: the mission statement. By clicking buttons on the screen the user moves in a linear fashion through textual information describing the process of articulating an effective project mission statement. At the conclusion of the informative text the user is allowed to write a mission statement for his/her particular project. A template structure for an effective mission statement is provided for reference, as well as a summary of the previous information. Options that allow the user to print the card for use as a

notetaking device away from the interface, see an example, or review the informative text are also available at this time. Upon writing a mission statement the user is prompted to move on and learn about writing an effective goal. As in the mission statement area, the process of learning what makes a goal successful and how to write one is repeated through textual information. This process is standardized throughout the five major components within the application. A standardized operation which the application provides is the return of previously written information. In other words, after writing a mission statement and learning how to articulate an effective goal, the user is again allowed to write project specific information, goals in this case, with the aid of a template. The mission statement the user has just written is then provided for reference to ensure goals are written to satisfy the mission. (Appendix 8.3) This process is standard throughout the application. In the next steps in the process the user will write: 1) objectives to satisfy the goals, 2) indicators of success in relation to the objectives, and 3) a process and strategy of implementation that will define how the designer plans to achieve all of the above. This function is very powerful because it establishes a problem solving approach to the design process, ensuring that the designer addresses each issue with the overall project objectives in mind. This process subdivides the project into several smaller problems to be solved sequentially and, by doing so, produces a natural hierarchy.

After completing the five major components of the application and having written a mission statement, goals, objectives, success indicators, and a process and strategy of implementation, the user can view the proposal in its entirety. The user can also title the proposal or make any necessary changes. Also, the user can print a copy of the document, save it for later use, or move back into the body of the application for instruction in any area, and then make revisions. It should be noted that the process outlined above is the anticipated interaction for a first time user. Through the navigator map a user may access, at any time, any part of the application's functionality or text.

Design Planner utilizes the metaphor of building to illustrate the dynamic process established in the interface. A brick was chosen as the appropriate metaphor because of its adaptability. The brick represents one small part of a larger whole. This provides focus at the micro level. When seen in context it represents the whole, or the broader picture, at the macro level, while retaining the meaning of the single unit. Finally, the brick inherently represents a building process, an orderly evolution from one small entity to a much larger outcome. The metaphor is applied throughout the interface and plays a major role in the identity system, and the organizational structure of each visual layout including the Macintosh screen design, the user manual, the promotional posters, and also this document.

## **Table of Contents**

| 100                        | eface<br>roduction                                                                                            | IV<br>V        |
|----------------------------|----------------------------------------------------------------------------------------------------|----------------|
| Tal                        | ble of Contents                                                                                               | 1              |
| А.<br>В.                   | search and Development Preliminary thesis meetings Input from committee members Input from outside sources    | 3              |
| A.<br>B.<br>C.             | Research / process Identity Mark development Variations on the mark Applications of the mark                  | 5              |
| Pre                        | eliminary development of Design Planner® Application                                                          | 7              |
| В.                         | Organizational flowcharts Development of card layout Development of functionality                             |                |
| Development of Application |                                                                                                    | 9              |
| C.                         | Introductory animated sequencing Textual information inputted Multi-level writing approach applied Refinement |                |
| Εx                         | hibition                                                                                                    | 11             |
| Α.                         | Application<br>Display                                                                                        | : <b>-</b> 2:: |
| Us                         | er Manual Development                                                                                         | 12             |
| Α.                         | Organizational method                                                                                         |                |
| В.                         | Informational content                                                                                         |                |
| Α.                         | aluation Procedures User testing Refinement                                                                   | 13             |
| Со                         | nclusions                                                                                                    | 14             |
|                            | ossary                                                                                                    | 15             |
| Bib                        | oliography                                                                                                    | 18             |

1

#### **Appendix**

- 1. Preliminary Thesis Proposal
- 2. Thesis Proposal
- 3. Flowchart Development
- 4. Project Timeline
- 5. Identity Mark Development
- 6. Final Identity Marks
- 7. Text Development and Revision
- 8. Design Planner® Application
- 8.1 Introduction

**Navigator Map** 

Creative Planning Process Diagram

Design Planner Process Diagram

- 8.2 Mission
- 8.3 Goals
- 8.4 Objectives
- 8.5 Indicators of Success
- 8.6 Processes and Strategies of Implementation

Timeline

**Budget** 

**General Process** 

- 8.7 Print Proposal
- 9. Exhibition
- 10. User Manual Development
- 11. User Manual
- 12. Design Planner® Software

### Research and Development

The Thesis Committee met formally for the first time on 10/8/91 for the purpose of defining the project and opening a dialogue. Those present were:

Deborah Beardslee, Mark Collien, Dr. Charles Plummer, Roy Prochaska Jr., and R. Roger Remington. It was decided that the project outcome would be an interactive media application developed using HyperCard 2.0 that would approach the evaluation of design as a process of writing a project proposal defining relevant goals, objectives, and processes and strategies of implementation. The task at hand was to develop an interface that would allow users to improve the effectiveness of their own design product through the use of a design project planning and management tool.

Each committee member was asked to express concerns about the project at this early developmental stage in order to fully utilize the expertise each person brought to the group. Dr. Plummer was intrigued by the project itself and seemed most interested in the synthesis and application of several evaluation strategies within the application. He also stressed that the final interactive outcome should adopt a dynamic / cyclical process of revision and development. All agreed the final solution should utilize an appropriate metaphor; however, many reservations were expressed. Mark Collien was most concerned with the effective use of metaphor, citing many instances of improper applications. Deborah Beardslee suggested (and all agreed) that a simple to complex approach would be the best way to gradually lead users into the application. The ultimate solution seemed to be structuring the information in multiple levels from very simple to complex. Roger Remington mentioned many concerns with the interface development. One was that the application focus on the process of designing rather than on the design product itself, and that the final solution be very clearly targeted to do one thing only, and do it well. It was the opinion of the committee that parameters needed to be established in order to ensure all efforts were focused on accomplishing the project's specific objectives.

At the conclusion of the meeting I made a careful review of all that had been discussed and began my research. (Appendix 2,3, & 4) Dr. Plummer was able to provide several documents on evaluation procedures and, also, to refer me to other sources of information. Roger Remington and Deborah Beardslee also provided very useful information throughout the project. My research focused on; design evaluation, design process, and system development and analysis (including project goals, objectives, success indicators, and processes and strategies of implementation), but also included interactive media design applications, graphic design criticism and education, multi-level writing, evaluation methods, and problem seeking and solving techniques.

Professor Jorge Frascara of the University of Edmonton at Alberta, CA and I share a very similar philosophy toward effective design and, as a result, I contacted him for possible input in regards to the project. He was more than gracious in granting permission to quote his work, and in taking the time to provide me with documentation of many yet unpublished articles he had been working on.

### **Identity System Development**

An identity system was necessary in order to reinforce the metaphor adopted within the interactive application and provide a common visual context between the computer interface and printed materials. The early development of the identity mark included the use of several problem solving tools: key word listings, visual and verbal representational matricies, identity mark classification systems, and mind-mapping. (Appendix 5) By using the tools mentioned above I was able to decide on an appropriate visual metaphor for the actual Design Planner application.

The metaphor needed to illustrate the theory adopted by the application with regard to the process of design: that of a step by step problem solving approach to reaching an effective visual communication solution. I chose a brick as the metaphor due to what it could signify and, also, because of its inherent adaptability. A single brick represents a piece of a larger whole, seemingly small in stature, yet of great importance to the overall structure. Each brick performs a distinct role in support of the whole. A group of bricks represents a finished product rather than the process used to achieve the result. Lastly, the brick itself represents part of a process, a process by which many small pieces are brought together to form a whole. The process is dynamic and cyclical, beginning with one brick, then two, then three, etc. until the final solution is reached.

A system of bricks relates to the process utilized by the Design Planner application by providing a visual representation of each sub-section of the application, while also providing insight as to the many parts functioning together. (Appendix 8.1) Each area of the application is a separate entity in its own right, but also functions in context with the other elements. No one area is of more importance than another, and eliminating any step in the project planning and management process used by Design Planner would render the application ineffective. A single brick relates to an individual step in the process. A group of bricks represents the completed proposal with many interrelated parts, and the stacking of bricks relates to the dynamic project development process. Each category or brick exists to support another.

The final identity mark was the result of a careful ideation and image development process. (Appendix 6) The process involved experimentation with possible solutions to integrate the project's name "Design Plannner" with a single rectangular form, representational of a brick. Later this unit was extended into a system of rectangular forms. Experimentation involved utilizing typographic variables with other formal considerations such as line, shape, figure / ground relationships, and continuity in an attempt to establish the successful integration of form and typography. After a successful visual relationship had been established, I began to develop variations on the mark

that would unify an identity system comprised of several applications of the mark.

Flexibility was an issue of concern in the development of the identity system. The identity needed to be consistent, recognizable, and adaptable to an interactive computer application, printed promotional posters, a user manual, and this the final thesis documentation; therefore, after experimentation with variations of the final mark, two final solutions were realized. The final mark solutions consisted of: 1) an opaque rectangular form with the letters 'Plan' reversed out in white followed by positive letters 'ner' below a positive 'Design', and 2) the rectangular brick form implied by retaining the top horizontal border with a thin rule, and the right edge of the brick implied with a somewhat thicker rule. This 'line' (2) version of the mark proved to be aesthetically cohesive and recognizable as a variation on the 'form' (1) version of the identity mark. (Appendix 6) It also retained the unity established between the implied form and the typography. This solution was then applied in the user manual. (Appendix 11)

### **Preliminary Application Development**

An organizational flowchart is an essential component in the development of any interactive media application. It is necessary due to the choice of media/ a computer. Unlike traditional media an interactive application is not a tangible / physical product as is a book or a poster. An interactive application lives in a non-linear, electronic environment. An organizational flowchart provides visual reference to each of the many components in a given application. It illustrates how each component functions within an application and explains its purpose and location in relation to the whole. (Appendix 3 & 8.1)

I looked to R. Remington, M. Collien, & C. Plummer for expertise in the area of flowchart development. It was my intention that the flowchart would eventually become the layout of the application, so great efforts were put forth by the entire committee in designing an effective structure. The process began in October, 1991 and wasn't fully complete until the middle of February, 1992. (Appendix 3) Input from the committee focused on relating the Design Planner application to a broader project planning and management process, developing a dynamic organizational hierarchy within the flowchart, and in integrating each component of a successful project proposal. (Appendix 8.1) As the application evolved it became apparent that it was very important that the application begin simply and gain in complexity based on prior steps. It was also crucial that the process be cyclical and allow for continual refinement of the proposal. A final solution for the flowchart was applied in the introduction of the interactive application and functioned as an illustration of the interrelationship of the components. The chart also functioned as a navigational tool through the use of scripting buttons on each of the illustrated components. The buttons allow users complete navigational freedom within the application, making it a highly interactive interface.

In addition to designing an organizational structure for the informational contents of the application, the preliminary developmental stages also focused on establishing the visual layout, applying the identity mark and system, determining the necessary navigational tools, and how each component of the flowchart would be developed in relation to the whole through the use of HyperCard. I chose to create eight Hypercard stacks that would work together to become Design Planner. (Appendix 8)

Five of the eight stacks would form the body of the application and accordingly house the majority of the textual information. These were designated as areas where the user actually wrote his/her own project proposals through a series of ordered steps. The five main stacks are: Mission Statement, Goals, Objectives, Indicators of Success, and Processes and Strategies of Implementation. (Appendix 8.2-6) The three remaining stacks would each perform a specific function. One was to be a 'teaser' that would repeat a short brick layering

animation sequence to attract user interest. The second was to house the introductory text for the actual application, including instructions for use and animated sequences to demonstrate the relationship of Design Planner to the broader context of project planning and management activites, and to illustrate the dynamic developmental process utilized by the application. (Appendix 8.1) The last stack, the 'Print' stack, was to be the area in which users could view their proposal with all of its components in place. (Appendix 8.7) In this stack users are afforded several options. They can print a copy of the completed proposal, save a copy for later reference, (as a HyperCard stack, or for use in a word-processing application), add specific titling information for the proposal, or return to the body of the application to make further refinements.

The next issue I addressed was the visual interface. After experimentation and refinement, I chose to apply the identity mark in the upper left corner of each card. The visual field was then divided into four categories. A thin margin (25% of the screen width) below the identity mark was reserved for the vertical height of the screen for supplemental text, instructions, reminders, helpful hints, etc. The main portion of the screen was then dedicated to main body copy and for fields in which users would enter data. This area is separated from the 'help' area to its left by a vertical rule unified with the mark by a connecting horizontal rule. Directly below the main card text area, running along the bottom of each card are the navigational buttons that allow users to move freely between each of the five major components within the application. This greatly enhances the dynamic process stressed by the application. The lower left corner of the Macintosh screen, below the supplemental text area, always contains the main navigational buttons. Buttons deemed necessary allow the user to step forward, step backward, return to the previous card viewed, return to the navigator map, quit the application, edit textual information within each major category, print copies of cards and fields, print copies of a completed project proposal, and save a copy of the proposal in HyperCard or for use in a word processing program. (Appendices 8-8.7)

### **Application Refinement**

Upon completing the developmental stages of the interface, its organization and functionality, I began to transform each section of the organizational chart from a concept to a functioning HyperCard stack. This process involved many steps. Initial priorities included input of the textual information and the production of the opening animated sequences. (Appendix 8.1)

The animation sequences in the introductory portion of Design Planner were included to illustrate and provide reference to a total systems plan utilized by Dr. Plummer to divide and relate the different steps in the project planning, evaluation, and management processes. The purpose for including the sequences was to show a user the broader context of which the application is a part, and to demonstrate how each stage in the evolutionary process used by the application fulfills a necessary requirement in a successful proposal. The pre-established total systems plan developed by Dr. Plummer was adapted to the Design Planner application and modified to suit the needs of a creative planning tool. The diagram was then termed "The Creative Planning Process" diagram.

A second animated sequence included in the introduction explains "The Design Planner Process" and follows the "Creative Planning Process" diagram. Through the order in which the diagrams are presented, users are introduced to the broader context of project planning and management activities, and then provided with a description of the process they will soon begin, and its relation to the broader picture. The design planner process is a representation of the way in which each component of a project proposal supports the others to form a whole. It also provides reference to the evolution of a proposal through its various stages. The brick metaphor is applied in this sequence to demonstrate how the application allows the user to build a proposal. (Appendix 8.1)

The text included in the application is designed to function as a learning device by providing users with the necessary information to gain an understanding of each step in the process, but also provides helpful hints, summaries, and examples. It is the result of a synthesis of information derived from many different fields of study. My research included design evaluation, process, and methodology, project planning, management and evaluation activities, goal setting, writing of objectives, and human interface design. After the data was actually entered in text fields in each of the appropriate stacks, I began to make refinements to the narrative. The text was revised and edited four times with input on content and proofreading assistance from R. Remington and D. Beardslee. (Appendix 7) During the refinement of the text content, a multi-level writing system using typographic variables such as size, posture, weight, etc. was implemented to form a hierarchy within the information. This approach was adopted to prioritize the content of the text and emphasize key

points, while downplaying issues of lesser importance. Studies in perceptual psychology have shown that this method facilitates an effective transferral of both content and emphasis by providing visual clues for the reader as to what is the most important information, what is secondary, etc.

As the refinement continued, it became apparent that some alterations in the interface structure and layout would be necessary. In order to provide feedback for users in regard to their location within the application, a visual coding system was applied to buttons and fields. Depending upon which component of the application the user was in (goals, mission, etc.) the button for that particular section was reversed so that the button appeared black with white type. This helps to eliminate any confusion on the user's part with regard to his/her location within the application. The use of reversed type as a coding device was also applied to 'active' cards. The cards on which the user needs to enter his/her own project specific information are considered active because they call for user action. Other cards that provide information are considered passive since the user is only reading and not physically performing. The title at the top of each active card is also reversed as mentioned previously as are the field headings, and all supplemental buttons, example, print notes, etc. The coding system on active cards provides a visual clue to users that they are to perform a specific action on that particular card before moving on. (Appendix 8-8.7)

Other changes made at this stage of revision included minor changes in the selection of typefaces and the addition of new buttons on certain cards of Design Planner. Modifications in type styles cleared up problems of legibility on the Macintosh screen. Buttons allowing the user the options of printing an entire card, or a specific field, a worksheet, or to see an example were added on the active cards within each of the five major components. Lastly, buttons were added to allow the user the option of saving his/her proposal as a HyperCard stack or as a text file that can later be accessed through any standard word-processing application (Macintosh, or DOS).

#### Thesis Exhibition

I chose to exhibit the Design Planner® application in the first of three theses shows in the spring of 1992. The show was scheduled from March 9-26, with the opening reception scheduled for Friday, March 13, from 7 to 9 pm.

I realized well in advance of the show date that the management of the Bevier Gallery would only allow me to have a Macintosh workstation in the gallery for one night, the formal opening on March 13. This forced me to complete the interface by the 13th for exhibition, and also left ample time for revision of the project following the exhibition prior to graduation. In was apparent that there would not be sufficient time prior to the opening to develop a user's manual for the exhibition, so I elected to design two posters to accompany the workstation and remain on display throughout the period of the exhibit. The posters contained a printed visual display of the identity system which inculded descriptive text about the application's purpose and benefits and provided insight into the future of interactive media applications in a general context. (Appendix 9)

### **User Manual Development**

The user manual evolved out of the fully refined application. Its purpose is to provide written support for users to reference when using Design Planner. It is a complementary resource to the application.

The layout of the user manual is based on the same organizational method developed for the computer based application. Spatial relationships between items in the printed user manual and the on-screen interface are similar and provide unity throughout the identity system. The identity mark is applied throughout the manual, and the treatment of typography and graphics is similar to the screen treatments in the application. The process of developing the manual involved all members of the committee and considerable refinement. (Appendix 10)

The user manual contains two major categories of information: 1) an introduction and 2) a specific description including visual examples of each major component within the application. (Appendix 11) The introduction includes information concerning the necessary software needed to run Design Planner, as well as release information. Basic instruction is provided for users not familiar with the HyperCard environment. A statement concerning the purpose, benefits, context, and philosophy of the application is also included. Additional reference is provided in the form of a bibliography and credits near the end of the manual.

Specific instructions are included to demonstrate how a user will receive maximum benefits through use of the application. An introduction to the functionality of buttons, cards, and fields used in the interface prefaces a detailing of each component in the application. Detailed information is provided in six subdivisions: Mission Statement, Goals, Objectives, Indicators of Success, Processes and Strategies of Implementation, and Print. Each area provides the user with examples and instruction in order to properly utilize the application's capabilities.

#### **Evaluation Procedures**

Design Planner® was evaluated on several levels and at different phases of development. Formative evaluation continued throughout the process through meetings with D. Beardslee and R. Remington. This method helped to monitor progress during the process and also to keep the aforementioned aware of possible problematic areas. Included in the formative evaluation procedures were periodic meetings with M. Collien and Dr. Plummer, each adding helpful suggestions with regard to their particular areas of specialty. In addition to the individualized meetings just mentioned, the full committee met twice during the development of the application to discuss progress, pitfalls, and the visual interface itself. Also used as an evaluation tool throughout the process was my Thesis Project Timeline (Appendix 4). The timeline was very helpful in scheduling, prioritizing, and monitoring progress.

Summative evaluation techniques included meetings with individual committee members, user testing, and evaluating the finished application and supporting materials with the original goals and objectives set forth in the Thesis Proposal. (Appendix 2) During meetings with committee members the Thesis Project as a whole was discussed in terms of its success, its relative stage of completion, and the role the Design Planner at RIT after my graduation. The project as a whole is successful at meeting the goal and objective requirements articulated in the Thesis Proposal. I have come to realize that the computer application itself is in a prototype stage and in need of continued refinement and testing. However it is successful in that it does function and can be utilized by a user to develop a project proposal. Design Planner will be used by both undergraduate and graduate students through the Graphic Design Department and the Media Resource Center to develop thorough project planning documents.

User testing included demonstrations with students from a variety of backgrounds: Computer Science, Computer Graphics Design, Graphic Design, Glass, Interactive Media Design, Metals, and Simulation System Experts. The purpose of demonstrating the application to students with such a diverse range of specialization was to ensure that the interface did, in fact, assist users in developing a project plan and was understandable and effective to both experts in the field as well as those with relatively little computer experience. Feedback from each of the students tested was then implemented in order to facilitate a more effective final product.

Student response was generally very positive. Those tested and others I spoke with about the application were genuinely excited about the functionality of the application, as well as the theoretical concept underlying the project. Many students quickly recognized how they could use and benefit from Design Planner in their own creative process. Most expressed an eagerness to utilize the application as a tool to articulate upcoming project proposals ranging from planning a Graduate Thesis to applying for a Fellowship, or developing a proposal for a publicly funded sculpture competition.

### Conclusion

I feel that Design Planner® is highly successful in terms of my original goals and objectives. There is no question as to whether or not the idea was worthy of a Graduate Thesis project. The prototype application is the first of its kind. The idea of design evaluation translated to an effective problem solving tool is innovative, and the media with which the message is delivered is still in its developmental stages and will play a major role in the transferral of information in the future. Interactive media design is only beginning to be truly understood and applied in many fields. At the time of this writing, articles are being written about how crucial effective design planning can be to a business. Also being mentioned frequently in both scholarly and professional circles is the fact that designers need to be more able to articulate and adapt their process in such a way that it is justifiable to industry. Design Planner will satisfy both of the aforementioned needs with the aid of a new technology. The project was truly unique in both concept and media.

The development of my thesis project was an exciting experience and will relate directly to my interests in professional practice. (Effective design is essential, in my opinion, but without a means of articulating how and why, a client will benefit from quality design a designer's role is devalued.) I have learned a great deal through my study of graphic design history. The most important lesson I learned is that a designer needs to be a 'Renaissance Person' in the sense that he/she must be able to analyze, synthesize, and apply input from a wide variety of disciplines in his/her work. The designer must be able to interact and articulate his/her skills in relation to industry, must also be a communicator with a strong command of any and all media at his/her disposal, must be selective in choosing the most effective means of delivering a message, be aware of the consequences of the message sent, and be prepared to measure the success of the work in order to validate its necessity.

As I begin to look back on the thesis project, I'm continually excited by what I was able to accomplish with the assistance of my committee, a truly innovative and inspiring project, one that could never have been realized in professional practice due to the lack of time and resources. This is in perfect accord with my view of a graduate level education. I hoped that my Thesis project would result in a product that would be truly unique and powerful, an idea brought to fruition through an interdisciplinary approach to learning, one that is a synthesis of many inputs resulting in a new and exciting product, a project that challenges existing theories with a new and perhaps more appropriate thesis, a body of work that re-examines the process of what the field is all about, what it could be about, and what it is. I believe it is the duty of a graduate student to provide new insight into his/her respective field, for the profession hasn't time to deal with such scholarly endeavors, and others simply aren't qualified.

### Glossary

Aesthetics - of or relating to the beauty in art or nature.

Analysis - the separation of a whole into its parts or elements,

opposite to synthesis

Appropriateness - suitable for or belonging to the person, or

circumstance.

Articulate - to express in words, also; arranged with coherence,

interrelated.

Communicate -

to transmit or exchange thought or knowledge.

Computer

Application - a tool designed to perform a specific task

through the use of a computer.

Conceptual that which is conceived or devised mentally: a

concept, idea, plan or design.

Conditions - an event, or fact, necessary to the occurence

of another.

Criterion - a standard or rule by which a judgment can be made,

a test.

Disseminate to scatter, diffuse far and wide.

Design (process) a step-bystep process of research, planning, and

execution by which a creative solution is arraived at.

Design (evaluation) - a process that measures the relative success of a

creative product in terms of the communication needs that facilitated the project to begin with, and the overall

aesthetic qualities of the work.

Dynamic - producing or involving change or action.

Effective - producing the proper result, efficient.

Evaluate - to find or determine the amount, worth, value, to

appraise.

Explicit - plainly expressed, clear, developed in detail, not

implied.

Formative

**Evaluation** - evaluation at the intermediate stages of a project.

Goal something toward which effort is directed; an end or an

objective.

Hierarchy - a group arranged in successive orders or classes, each

of which is subject to or dependent on the one above it.

HyperCard - authoring software for the Macintosh platform by

Apple®.

buttons - screen objects that allow for user navigation.

fields on screen containers for text.

cards - equivalent to a new 'page' in a linear format.

stacks - equivalent to a new book in a linear format.

Hypermedia - a non-linear method of information transferral.

Implicit implied or understood, but not specifically expressed.

Interactive Media - a technology that allows the user to make specific

choices about how and in what order he/she wishes to

access the information.

Interface - a liaison between two or more persons, objects, tools.

Invoke - to call upon, appeal to, or summon the assistance of.

Legible - readily perceived or discovered from apparent signs or

evidence, capable of being read or deciphered.

Linear - extension in one dimension only, pertaining to length.

Metaphor - a figure of speech in which one object is likened to

another by speaking of it as if it were that other.

Mission Statement -Multi-level writing a broad statement of intent with regard to a task. a system in which typographic variables are used to prioritize and emphasize appropriate words, phrases,

or locations.

Multimedia - drawing from more than one medium, ie: sound, video,

animation, drawing, etc.

Objective - that which is striven for or aimed at.

Organizational

Flowchart - a diagram used to visualize the many parts of a

computer application.

Performance - an act, deed, or accomplishment, a manner of operating

or functioning.

Prioritize - to establish a hierarchy from most to least important.

Process - a course or method of operations in the production of

something.

Project Proposal - a document describing: a problem, the methods by

which it will be solved, by whom, when, where, why, and how; also including relevant deadlines, and any

budgetary concerns.

Success - a favorable or desired outcome of something attempted.

Success Indicator - that which will point to the successful completion of a

goal or objective.

Summative

Evaluation - terminal evaluation concerned with the comparitive

worth or effectiveness.

Synthesis - the assembling of separate or subordinate parts into a

whole, opposed to analysis.

System - orderly combination or arrangement of parts, elements,

etc., into a whole; especially such combination

according to some rational principle, also a synonym for

computer.

Template - a pattern or gauge used in shaping or building

something.

Visual Coding - a system in which certain elements are assigned

specific attributes for the purpose of separating them

from others.

Visual Interface - pertaining to computer applications; referring to the

aesthetic qualities of the screen layout, including transitions, animation, and the functionality of tools

provided.

### **Bibliography**

- Abel, Robert, DeBevoise, Allen, and Newman, Morgan. "Guernica, A multimedia program by AND Communications." <u>Design Quarterly.</u> Vol. V, Number 2, p. 149. Fall 1990.
- Alkin, Marvin. <u>Toward an evaluation model: A systems approach</u>. University of California at Los Angeles: Center for the Study of Evaluation, Working Paper #4. December, 1967.
- Allmendigner, Leif. "Design and New Media." American Center for Design, 'Statements.' Spring 1991.
- Ambron, SueAnn and Kristina Hooper. <u>Interactive Multimedia.</u>
  Redmond, Washington: Apple Computer Inc. 1988.
- Apple Computer, Inc. <u>HyperCard Stack Design Guidelines</u>. Reading, Massachusetts: Addison-Wesley Publishing Co., Inc. 1989.
- Bagnall, Jim, and Keberg, Kevin. <u>The Universal Traveler.</u> Los Angeles, California. Crisp Publications, Inc. 1972.
- Britt, Cathleen. "Graphic Design Archive, Prototype 2.0, Users Guide" Thesis
  Report (Rochester Institute of Technology Archives, 1989).
- Counselman, Jerry. "European Immigrant Designers and Their Influences on American Graphic Design 1920-1950." Thesis Report (Rochester Institute of Technology Archives, 1989).
- Dewitt, Philip-Elmer. "The World on a Screen." Time, October 1991. p 80.
- Frascara, Jorge. "Design Principles for Instructional Materials." <u>Applications:</u>

  <u>Printed Material.</u> University of Alberta. pp. 469-478.
- Frascara, Jorge. "Graphic Design: The Audience at the Centre." American Center for Design, 'Statements.' Winter 1992.
- Frascara, Jorge. "Graphic Design Criticism: What Kind?" American Center for Design, 'Statements.' Winter 1991.
- Frascara, Jorge. "Graphic Design: Fine Art or Social Science?" <u>Design</u>
  <u>Issues:</u> Vol. V., Number 1. Fall 1988.
- Frascara, Jorge. "Graphic Design: Possibilities and Responsibilities."

  <u>Contempratype</u> BJ, 33727 File T47.

- Frascara, Jorge. "A New Alphabet for The Learning Disable."
  University of Alberta, 1991.
- Frascara, Jorge and Ladan, C.J. "Three Variables Influencing the Picture
  Preferences of South and North American Boys and Girls." Reading
  Improvement 14 (2) p.120- 128, and Icographic 13 p. 2-5. Alberta
  Culture, Government of Alberta, 1991.
- Gerstner, Karl. Designing Programmes. Arthur Niggli LTD. Switzerland, 1964.
- Goodman, Danny. <u>The Complete Hypercard 2.0 Handbook.</u> Toronto: Bantam Books. 1990.
- Heid, Jim. <u>Getting Started with Multimedia</u>. Macworld. May 1991. pp. 225-232.
- Jewitt, Don. "Multi-level Writing Theory and Practice" <u>Visible Language</u>, pp 32-40. Cleveland: Visible Language. 1981.
- Lawler III, E., Mohrman Jr., A., and Resnick-West, S. <u>Designing Performance</u>

  <u>Appraisal Systems & Organizational Realities</u>. San Francisco,

  California. Jossey Bass Publications. 1989.
- Mager, Dr. Robert F. <u>Preparing Instructional Objectives.</u> Belmont, California: Fearon Publishers. 1962.
- Mager, Dr. Robert F Goal Analysis. Belmont, California: Fearon Publishers. 1972.
- Mager, Dr. Robert F <u>Measuring Instructional Intent: or Got a Match?</u> Belmont, California: Fearon Publishers. 1973.
- Mager, Dr. Robert F. <u>Preparing Instructional Objectives.</u> Belmont, California: David S. Lake Publishers. 1962.
- Mager, Dr. Robert F <u>Making Instruction Work, or Skillboomers</u>. Belmont, California: David S. Lake Publishers. 1988.
- McCoy, Katherine. "Professional Design Education: An Opinion and a Proposal." <u>Design Issues.</u> Vol. VII, No. 1. Fall 1990. pp 20-23.
- Meyers, William R. <u>The Evaluation Enterprise.</u> San Francisco, California. Jossey Bass Publications. 1981.

- Moyer, Karen. <u>The Hierarchy Project.</u> Carnegie Mellon University, Department of Graphic Design.
- Nadin, Dr. Mihai & Ockerse, Thomas. Interpretant Matrix. 1990.
- Plummer, Dr. Charles. M. <u>Advantages and Disadvantages Accruing from Different Definitions of Evaluation</u>. "Simulation Systems Laboratory." Rochester Institute of Technology. 1989.
- Plummer, Dr. Charles. M. and Hollar, David. <u>Behavioral/Social Systems Simulation</u>. "Global Interdependence: Simulation and Gaming Perspectives." Tokyo: Springer-Verlag. 1992.
- Plummer, Dr. Charles. M. <u>Design and Evaluation of Computer-Based</u>
  <u>Behavioral/Social System Simulations.</u> "Simulation-Gaming: On the Improvement of Competence in Dealing with Complexity, Uncertainty and Value Conflicts." London: Pergamon Press. 1992.
- Plummer, Dr. Charles. M. <u>Evaluation Design Adequacy.</u> "Simulation Systems Laboratory." Rochester Institute of Technology. 1989.
- Plummer, Dr. Charles. M. <u>Futures Research Based Simulation/Gaming.</u> "The Guide to Simulations and Games for Educational Training." Beverly Hills, California: Sage Publications, Inc. 1980.
- Plummer, Dr. Charles. M. <u>Inservice Program Design Adequacy Checklist</u>. "Simulation Systems Laboratory." Rochester Institute of Technology. 1989.
- Plummer, Dr. Charles. M. <u>Systems Analysis Applied to the Process of Program Design and Evaluation Planning</u>. "Simulation Systems Laboratory." Rochester Institute of Technology. 1989.
- Plummer, Dr. Charles. M. <u>Proposal/Project Development Simulation, Prototype Versions 0.0., (1989), 1.0 (1992), 2.0 (1992)</u> "Simulation Systems Laboratory." Rochester Institute of Technology. 1989..
- Remington, R. Roger. <u>Marketing/Communications Analysis</u>. Rochester, New York, 1992.
- Remington, R. Roger. <u>Thesis Planning Report Requirements.</u>
  Rochester, New York, 1992.
- Romiszowski, Dr. A.J. <u>The Selection and Use of Instructional Media, For Improved Classrom Teaching and for Interactive, Individualized</u>
  Instruction. Great Britain: Kogan Page LTD. 1988.
- Shannon, Michael J. "Toward a Rationale for Public Design Education."

  <u>Design Issues.</u> Vol. VII, No. 1. Fall 1990. pp 29-40.

- Scriven, Michael. "Prose and Cons about Goal-free Evaluation." <u>Evaluation</u>

  <u>Comment.</u> December, 1972.
- Smith, Nick C. Editor. <u>Communication Strategies in Evaluation.</u> Beverly Hills, California. Sage Publications. 1982.
- Swinehart, Robert. <u>Trademark Evaluation and Classification</u>. Pittsburgh, Pennsylvania. Carnegie Mellon University. 1991.
- Tyler, Ralph. <u>Basic Principles of Curriculum and Instruction</u>. Chicago: University of Chicago Press. 1950.
- Walker, Edwin G. "Graphic Design Archive, Prototype 3.1: The Corporate Identity Module" Thesis Report (Rochester Institute of Techinology Archives, 1991)
- West, Nick. "Multimedia Design Tools." MacWorld. November, 1991. p. 194.
- Zakia, Dr. Richard. <u>Semiotics analysis form</u>. Rochester Institute of Technology. Department of Graphic Design. 1992.
- Zeisel, John. <u>Tools for Environment Behavior Research.</u> Cambridge University Press, Cambridge Massachusetts. 1981.

# Appendix 1

**Preliminary Thesis Proposal** 

#### Thesis Proposal for the Master of Fine Arts Degree

#### College of Fine and applied Arts Rochester Institute of Technology

Submitted by: Roy J. Prochaska Jr. Date: 9.20.91

Thesis Committee:

Chief Advisor: R. Roger Remington

Associate Advisors: 1.) Dr. Charles Plummer

2.) Mr. Mark Collien

Departmental Approval:

(signature of graduate faculty member)

Date: 9.20.91

9/19/91

Approval, Special Assistant

to the Dean of Graduate Affairs:

(signature of Special Assistant to the Dean)

Date: 9.20.91

Computer needs other than word processing:

Yes\_\_\_\_\_ No\_\_\_\_\_

I will need a Macintosh computer with a hard drive, software packages including Hypercard, Macromind Director, Adobe Illustrator, Quark XPress, and a laser disc player, a video digitizer, a color Macintosh monitor, an NTSC Monitor, possibly a sound recorder, and the ability to use all of the above for the opening of my given Thesis exhibit.

10/1/11

Title: Design Evaluation Tool

I propose to develop an interactive media program about design evaluation, and an identity system to represent the aforementioned for my MFA Thesis project. The project outcomes will be a computer based interactive media program with a project identity and manual.

# Appendix 2

Thesis Proposal

#### Thesis Project Proposal

Roy Prochaska Jr.

Version 7.0, 11.13.91

1. Project Title: Design Evaluator

2. Client: Rochester Institute of Technology, Department of Graphic Design

One Lomb Memorial Drive, PO Box 9887, Rochester NY 14623

3. Designer: Roy Prochaska Jr.

428 Clay Road (A), Rochester NY, 14623.

8730 Nashville, Oak Lawn IL, 60453.

#### 4. Problem

#### Statement:

In the context of the profession of graphic design there is no tool designers and others can utilize that will help clarify and define a problem, and outline a process that will effictively solve the problem.

#### Audience:

Professional graphic designers, design educators, design students, and clients of the aforementioned.

#### 5. Documentation

#### of Need, Situation Analysis:

In order for designers to be able to evaluate, judge, and produce design based on common standards there must be a system that will enable desingers, educators, professionals, clients and students alike to discuss design in terms of its true effectiveness, rather than elaborate on the opinions of others. This system should appraoch 'design' as a process of determining what the real problem is, setting goals for an effective solution, and determining objectives that must be met. Such a system will benefit the: A). Designer; by defining a problem clearly, thus allowing for focus, and a 'guideline' of how to go about solving the problem at hand. B). Profession; by defining the process of design explicitly, allowing for discussion, dissemination, criticism and evaluation based on sound criteria. C). Society; by facilitating more efficient, and effective communications.

#### 6. Goals:

- 6.1 Provide a standardized format by which design can be evaluated, explained, critiqued, judged, discussed, and disseminated.
- 6.2 Provide the user with a friendly, and highly interactive interface.
- 6.3 Provide a user manual complete with a project identity for the user.
- 6.4 Provide a template structure that can be applied to a wide variety

- of design problems and will convert the design problem to a process to follow in order to produce an effective solution.
- 6.5 Help the user define explicitly what is to be achieved with a given product.
- 6.6 Allow for a broad to narrow, or fuzzy to clear operational process.
- 6.7 Utilize an appropriate metaphor (onion, coach, parent, government, conscious)
- 6.8 Allow for flexibility.
- 6.9 Ensure that the designer has considered appropriate cultural, societal, technological, environmental, and economic issues.
- 6.10 Define objectives in behavioral terms. (Tylerian model)
- 6.11 Present evaluation information to the desinger in an easily usable, effective, and non-miseleading or confusing manner. (Alkin)
- 6.12 Provide the user with both Formative and Summative objectives.
  (Scriven)

#### 7. Objectives:

The 'Evaluator' tool will enable the user to:

- 7.1 write goals and objectives for a given design task.
- 7.2 print out a listing of objectives and goals for a given design task.
- 7.3 identify a products effectiveness in relation to the project goals.
- 7.5 Apply the ten general principles of Human Interface Design as found in Apple's ™ Hypercard Stack Design Guidelines: (listed below)

- 7.5a The use of a clear metaphor with appropriate visual and audio effects can allow users to work with a set of existing expectations and apply those to the new situation.
- 7.5b Users need to be able to directly manipulate their environment, and they need visual and audio feedback.
- 7.6 write crtiteria in assessable terms.
- 7.5c It is much easier to "see-and-point" as opposed to remember and type.
- 7.5d There needs to be consistency within the following:
  - \* the graphic look
  - \* the arrangement and grouping of buttons
  - \* visual and audio feedback
  - card layout
  - \* background for cards with similar functions
  - \* the stack structure
- 7.5e The WYSIWYG or (What you see is what you get) structure
  The layout of the stack should not be a puzzle to the user.
- 7.5f The user must have control of the actions, not the computer. The compter does the work, but the user must be the director of it.
- 7.5g Appropriate feedback and dialog allow the user to know what is going on, if a choice is inappropriate at a given time, etc.
  Feedback can allow the user to learn from his/her mistakes.
- 7.5h Because users generally make mistakes, forgiveness for them must be built into the program.

- 7.5i A percieved stability allows the user to feel more comfortable and more in control than a program that seems to change at random.
- 7.5j Aesthetic integrity will enhance the effectiveness of the program.

#### 8. Processes

## Strategies:

- \* Invesitgate and learn interactive media programs including Hypercard, and M.M. Director.
- \* Research is to include the purpose of evaluation, its benefits, and shortcomings. Evaluation methodologies, and their applications are also to be investigated.
- \* After the analysis of many evaluation methods I will synthesize the best and most appropriate methods and formulate an evaluative system designed to meet the projects needs.
- \* Seek out individuals in professional practice and visiting guests and lecturers that may be able to offer valuable input.
- \* Demonstrate the 'Evaluator' to student users in order to evaluate progress and effectiveness.
- \* Focus on the design process, and blending function with aesthetics. (inherently will allow for flexibility)
- \* The module should begin simply, gain in complexity and detail, and then return back to the beginning of the query process with completed lists of criteria, objectives, goals, constraints, etc.

  Dyanmic Process.

\* Utilize a simple and conceptual metaphorical structure.

#### 9. Timeline:

Under seperate cover.

### 10. Pragmatics:

- -The project must be presented at the first Thesis Exhibition on March 13, 1992.
- -At the time of the given Thesis exhibition the application will need to be functional, and in the Bevier Gallery. This will obviously require the use of a Macintosh computer with a color monitor, and possibly a videodisc player and other hardware.
- -The documentation of the process, or 'the book' will be signed by the Thesis Committee, the appropriate Dean's, and be fully certified by May 23, 1992.

#### 11. Dissemination:

The projects outcomes will be disseminated through the programs accessibility in the Media Resource Center at Rochester Institute of Technology, and also throught the use of RIT faculty and students. Efforts will also be made to gain exposure for the module through the American Center for Design, and the American Institute of Graphic Arts.

#### 12. Evaluation:

The projects outcomes will be measured against the above mentioned goals and objectives by myself and the Thesis Committee, progress will be monitored throughout the process. The project will also be demonstrated to and then used by students at RIT, and evaluated by students from various departments including design, interactive media, and computer graphic design, and systems analysis.

# 13. Bibliography:

Underway under seperate cover.

### 14. Glossary:

Underway under seperate cover.

# **Appendix 3**

Flowchart Development

For Mo Justine is determined RER'S POS Prop SOLICTAL CULTURAL APPROPRIATE TITLE/CLICA/ POSINOR ELONOMIC por Theret Cut NATIONAL MESONEERS PRISION STATURE ATTITUDES IT 620nomic merop/s/TAMI ELLIEITS Couls - 4.4. A 1. TECHNOLOGY organis APP. & Good USE of pares (static ENVIONMENT A 4.00 7.01 WASTE 1100 OFTIMS prindot

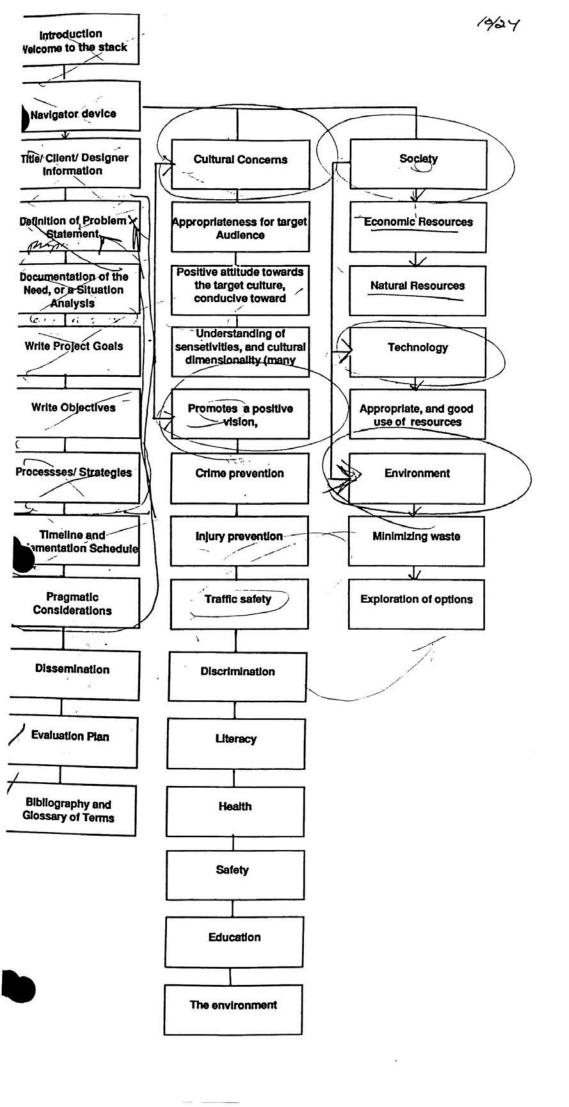

Roy PRECHASICA SR Flowchest 1.0 10/24 "DESIGN EVALUATION TODL"

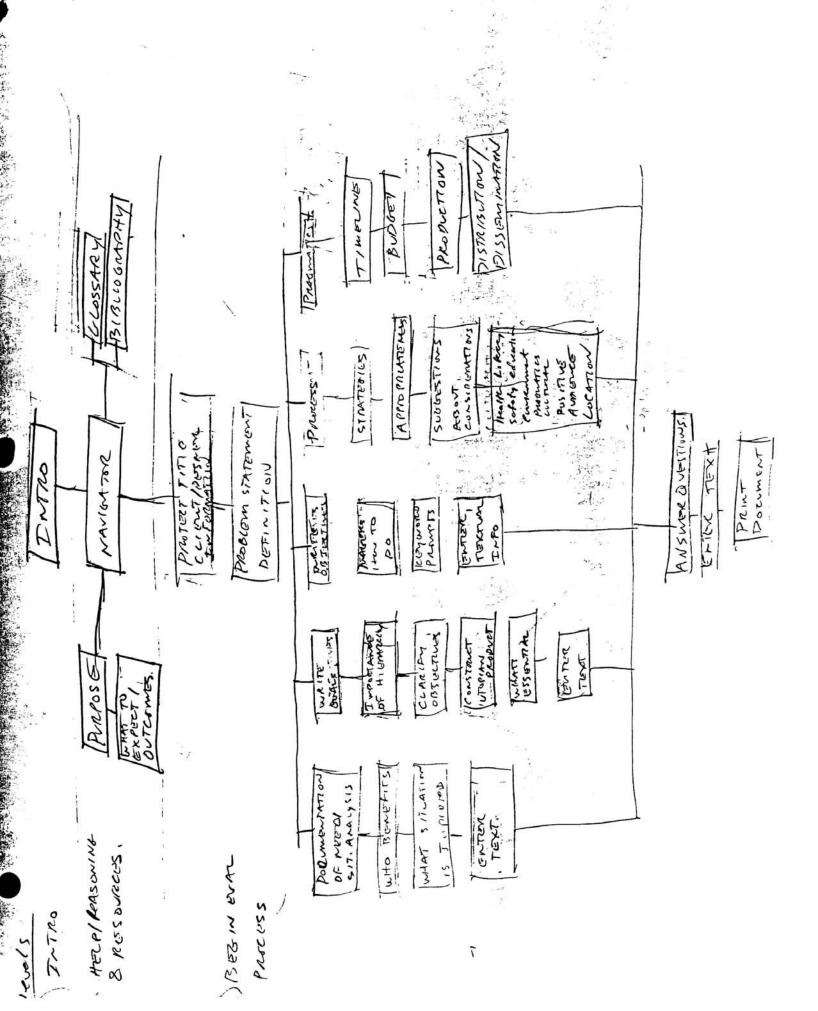

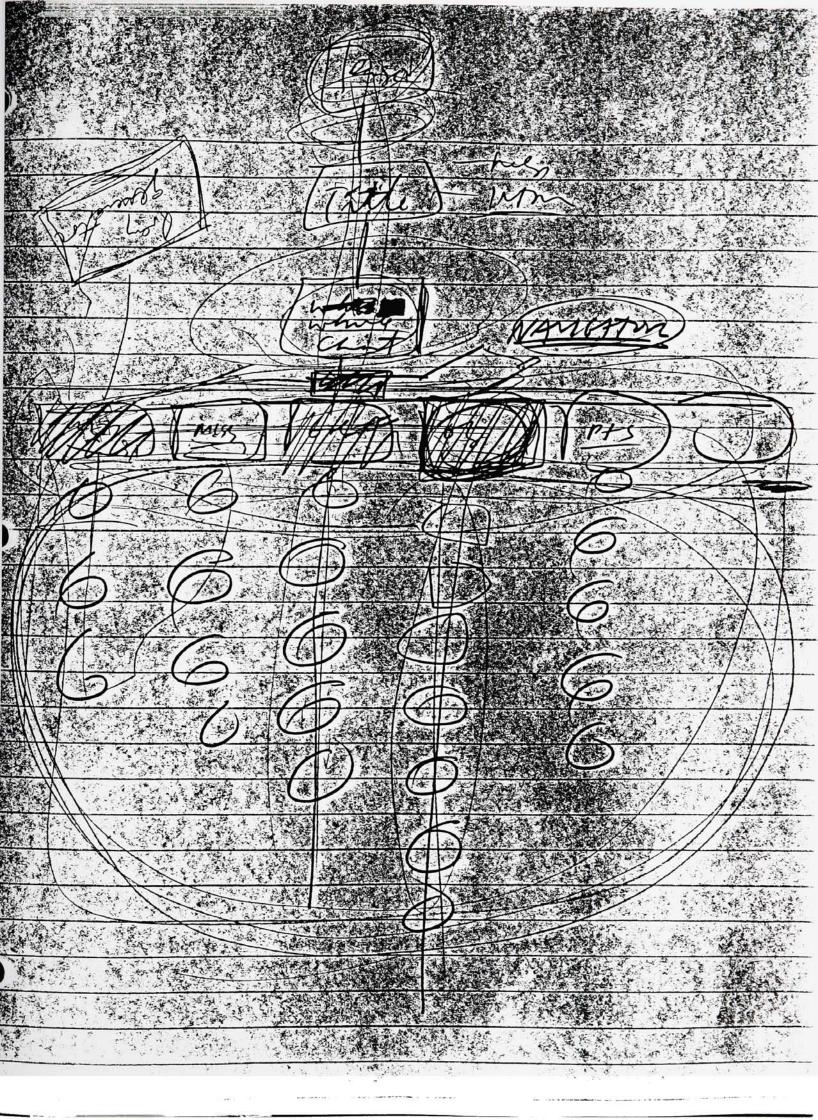

Roy Prochaska Jr. Thesis Flow Chart 'Design Evaluation Tool' Version 2.0 10/29/91

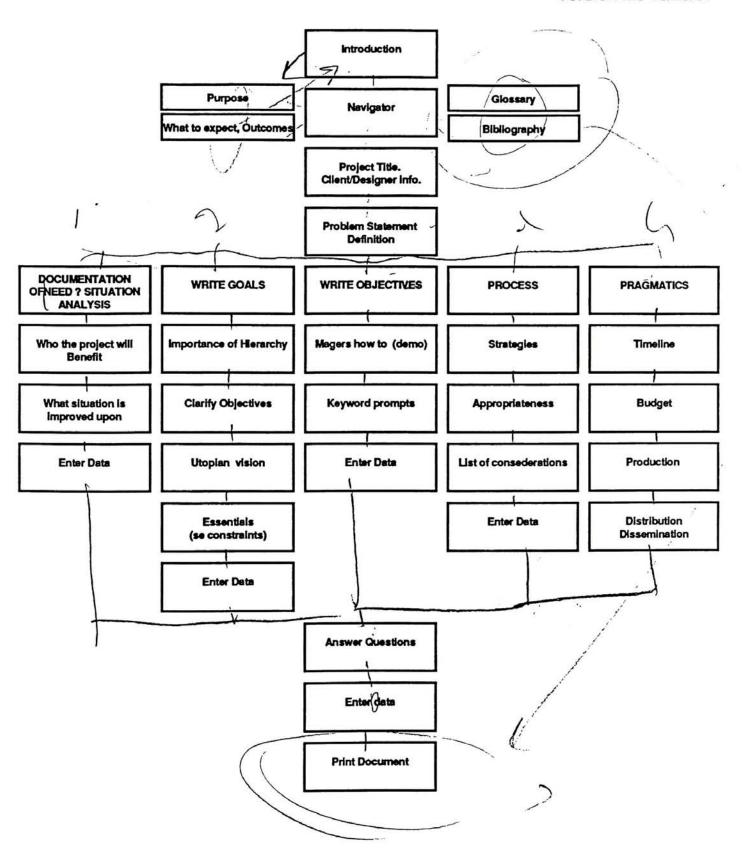

Roy Prochaska Jr. Thesis Flow Chart 'Design Evaluation Tool' Version 3.0 11/6/91

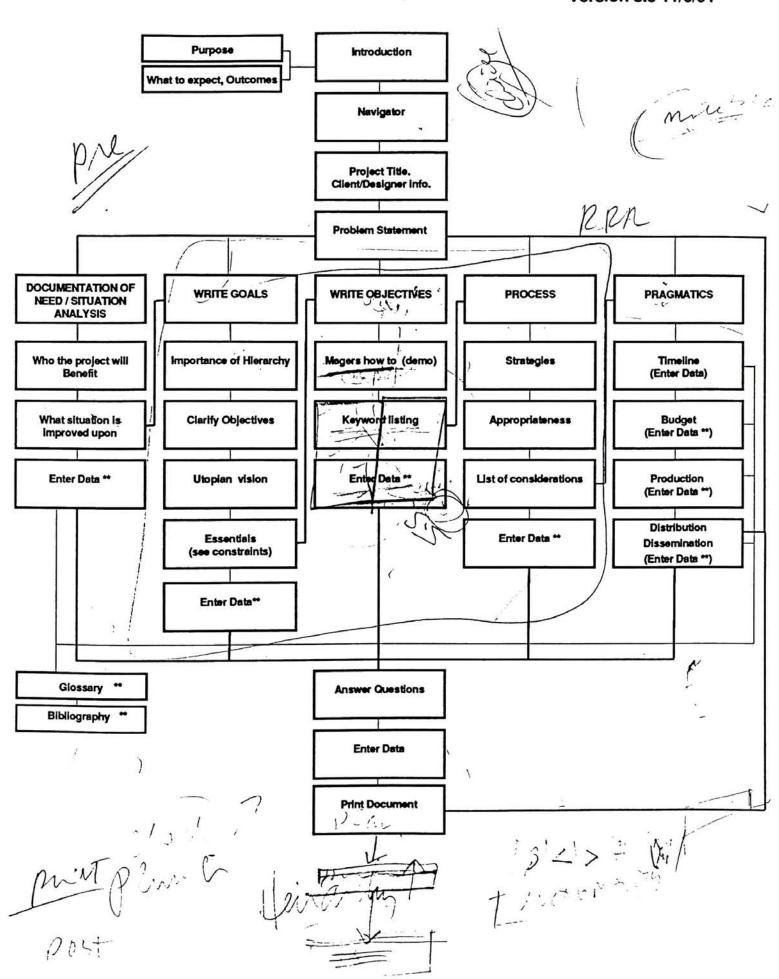

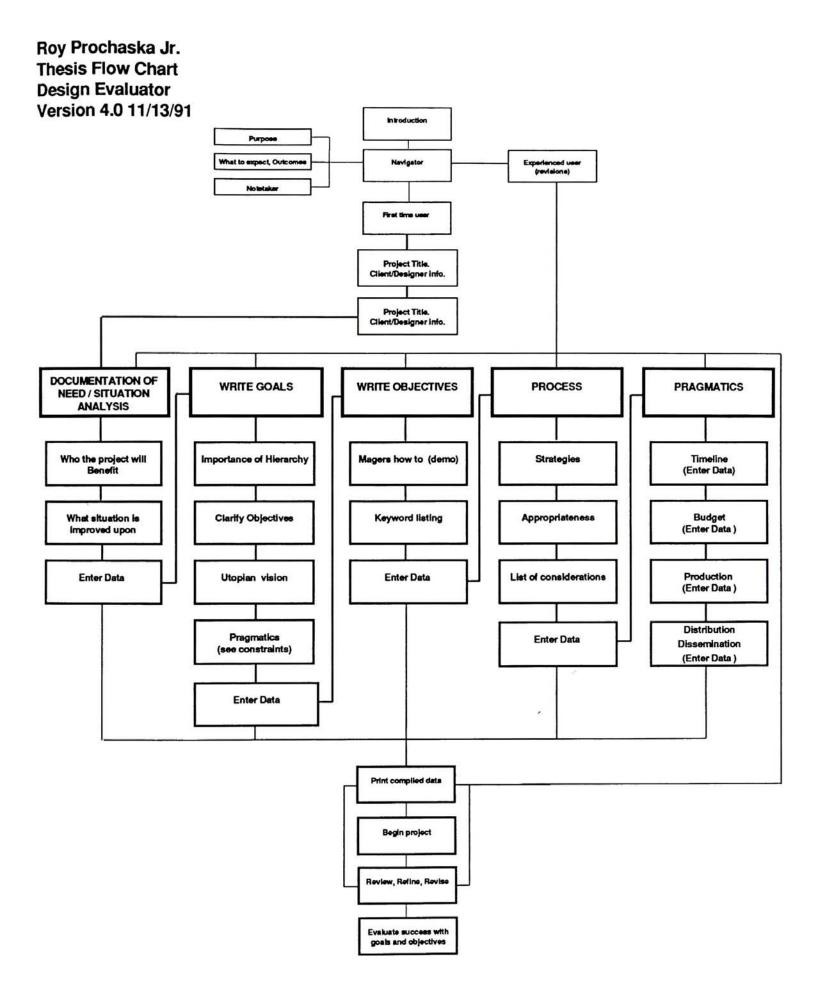

<sup>\*\*</sup> A notetaking device will also be available at all times.

Roy Prochaska Jr.
'Writing Objectives'
Informational flowchart
Version 1.0
12/4/91

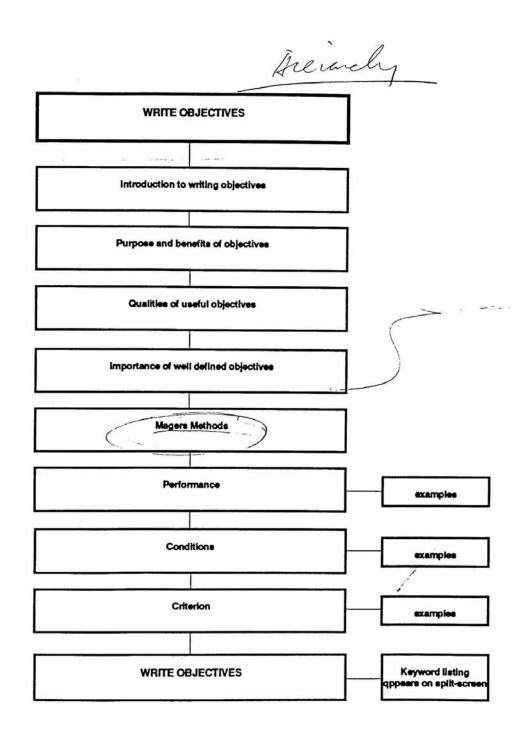

Roy Prochaska Jr.
'Writing Objectives'
Informational flowchart
Version 1.1
12/9/91

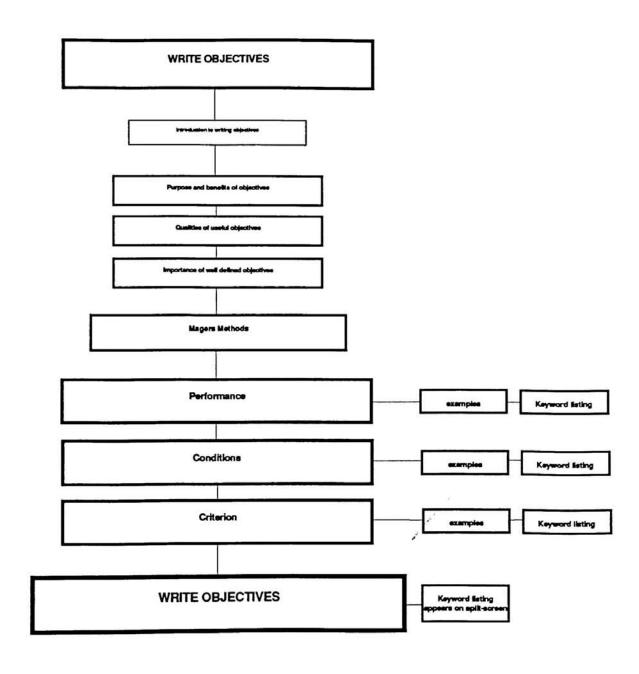

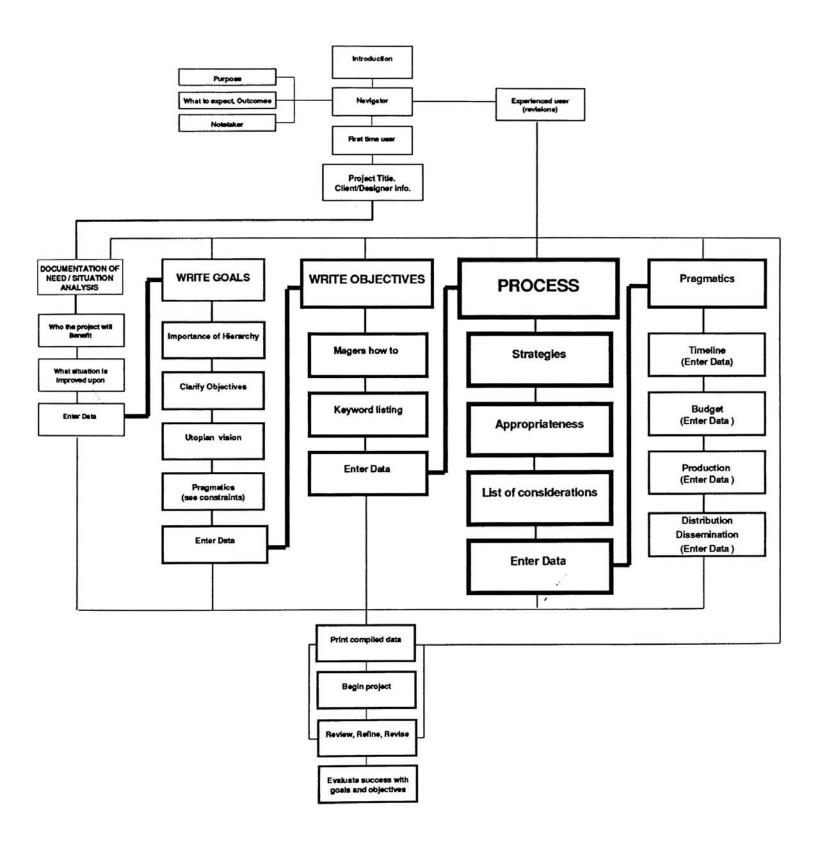

<sup>\*\*</sup> A notetaking device will also be available at all times.

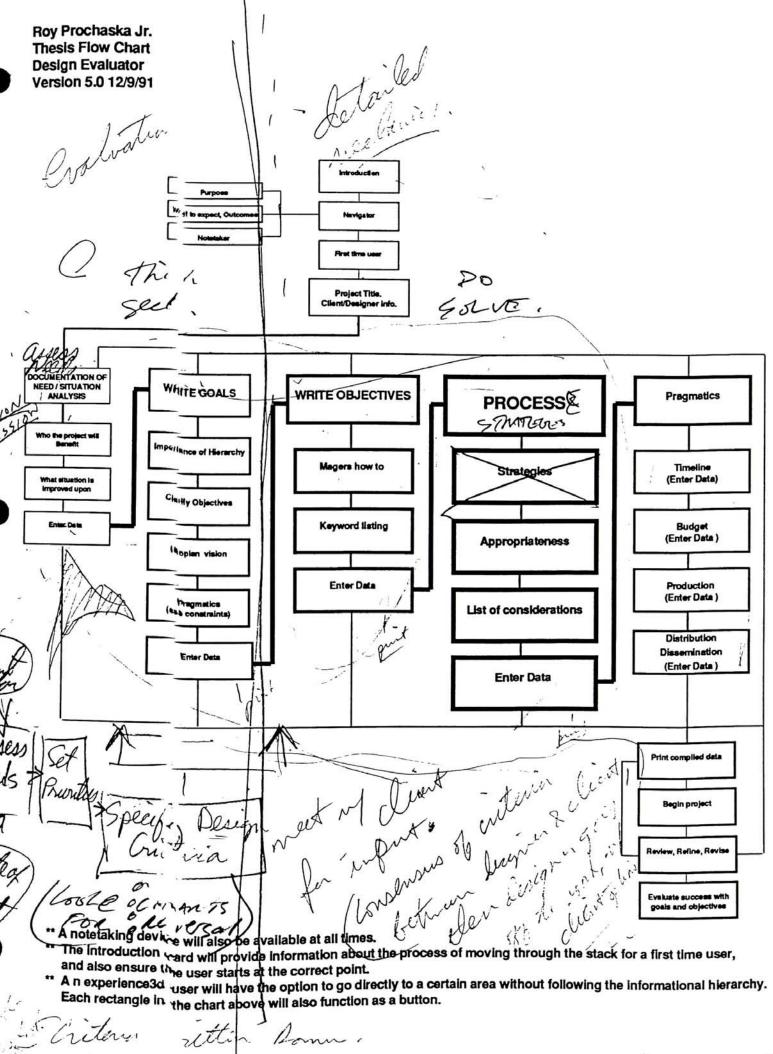

Roy Prochaska Jr.
Thesis Flow Chart
Design Evaluator
Version 5.02 12/28/91
'First time user Infor chart'

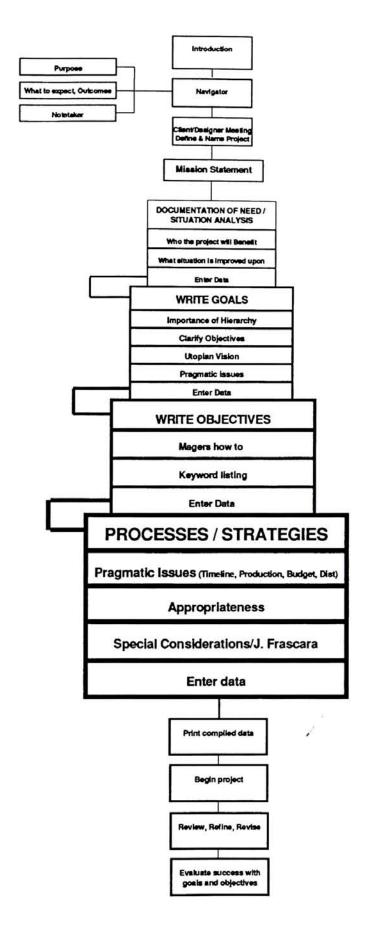

- \*\* A notetaking device will also be available at all times.
- \*\* The introduction card will provide information about the process of moving through the stack for a first time user, and also ensure the user starts at the correct point.
- \*\* A n experience3d user will have the option to go directly to a certain area without following the informational hierarchy. Each rectangle in the chart above will also function as a button.

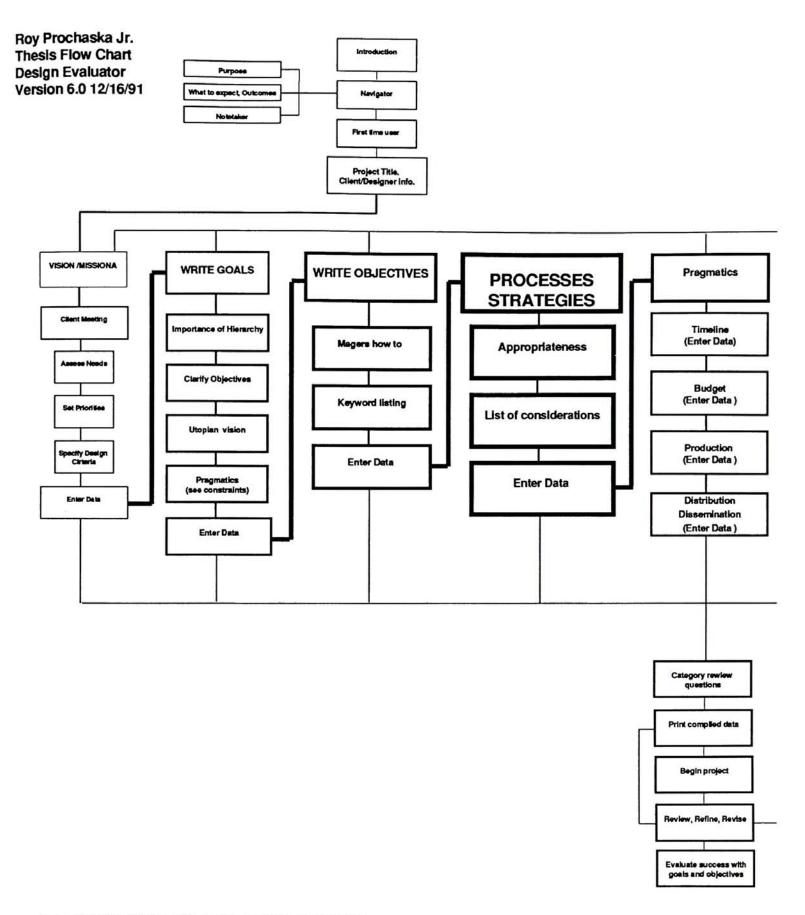

- \*\* A notetaking device will also be available at all times.
- \*\* The introduction card will provide information about the process of moving through the stack for a first time user, and also ensure the user starts at the correct point.
- \*\* A n experience3d user will have the option to go directly to a certain area without following the informational hierarchy.

  Each rectangle in the chart above will also function as a button.

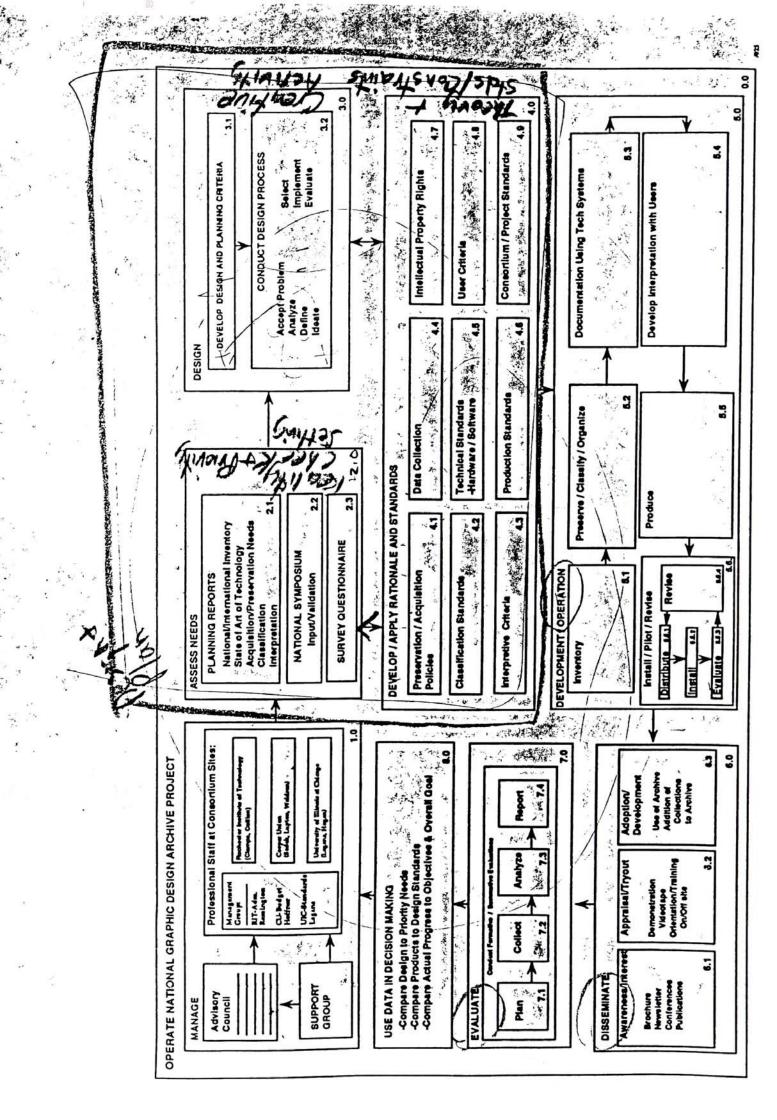

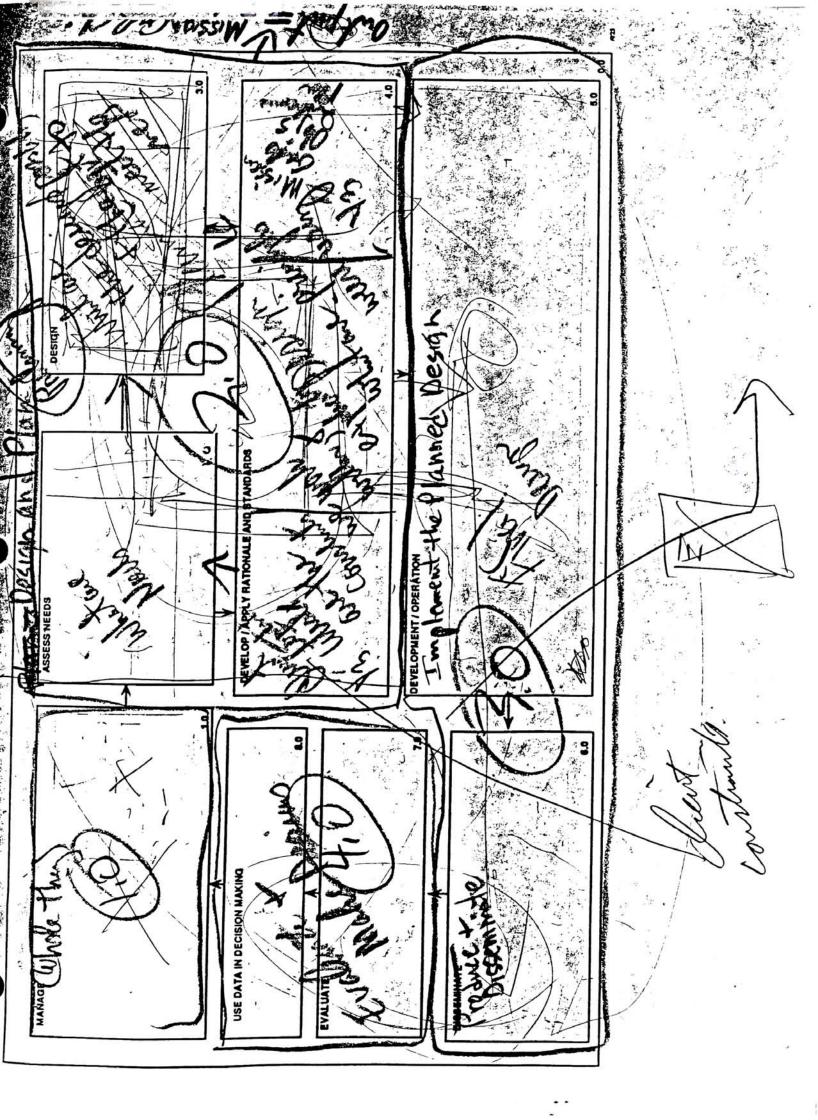

fluer

| Develop a 'Design Evaluation Plan'  Roy Prochaska Thesis Flow Cl Version 8 / Plan  Purpose  Provide a Notetaking device  INTRODUCTION  Roy Prochaska Thesis Flow Cl Version 8 / Plan  Navigator  Navigator | nart  |
|----------------------------------------------------------------------------------------------------|-------|
| Client/Designer Meeting  Assess Needs  Set Priorities  ENTER  Specify Design Criteria  Mission Statement  DATA                                                                                             |       |
| DOCUMENTATION OF NEED / SITUATION ANALYSIS 2.0                                                                                                    |       |
| Importance of Hierarchy Help to clarify objectives Provide a Utoplan vision  Begin to consider Enter pertinent data                                                                                        | ENTER |
| WRITE PROJECT GOALS                                                                                                    | DATA  |
|                                                                                                    |       |
| Introduction to writing objectives  Purpose & benefits of objs  Qualities of useful objs  Conditions                                                                                                    | ENTER |
| Importance of well defined objs Criterion                                                                                                    | DATA  |
| WRITE PROJECTS OBJECTIVES / MAGERS METHODS AS MODEL                                                                                                    |       |
|                                                                                                    |       |
| Develop a project tmeline  Develop a project budget  Develop a project budget  Frascara considerations  Answer progress query  Review, Refine, Revise                                                      | ENTER |
| Consider prod/dist options PRAGMATIC ISSUES  Frascara considerations Implement process plan                                                                                                    | DATA  |
| PROCESSES AND STRATEGIES                                                                                                    |       |

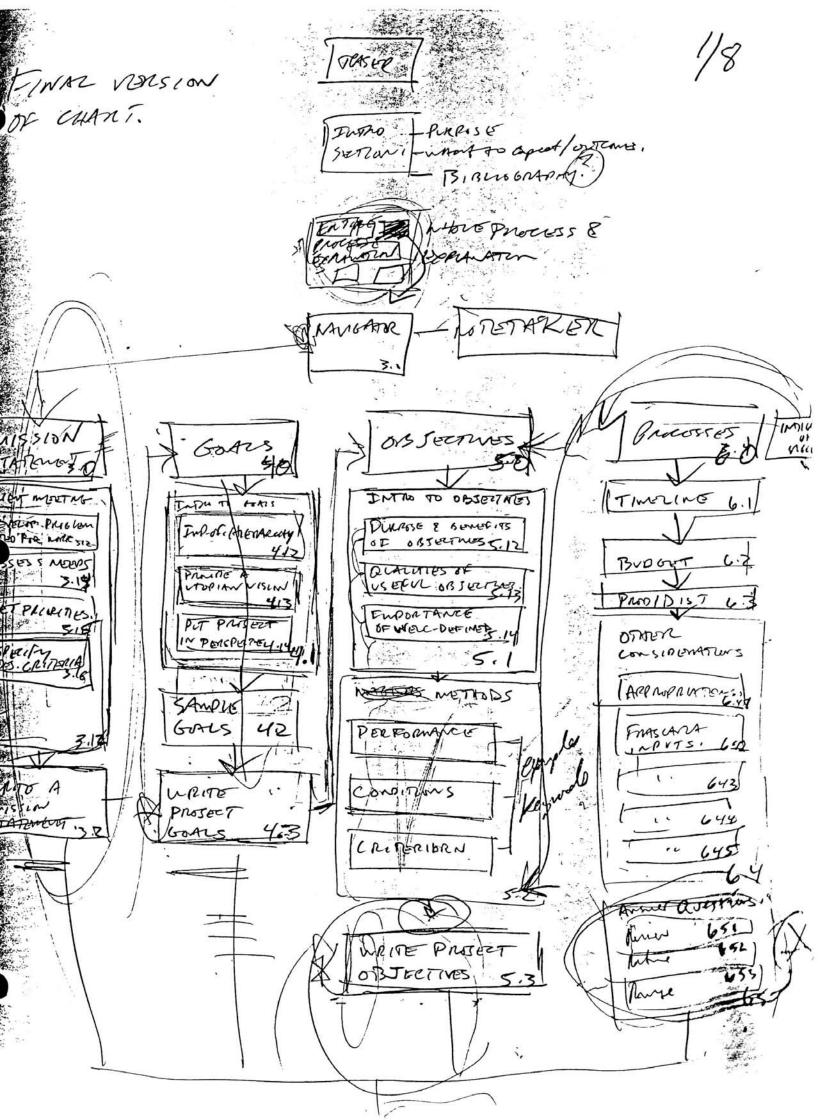

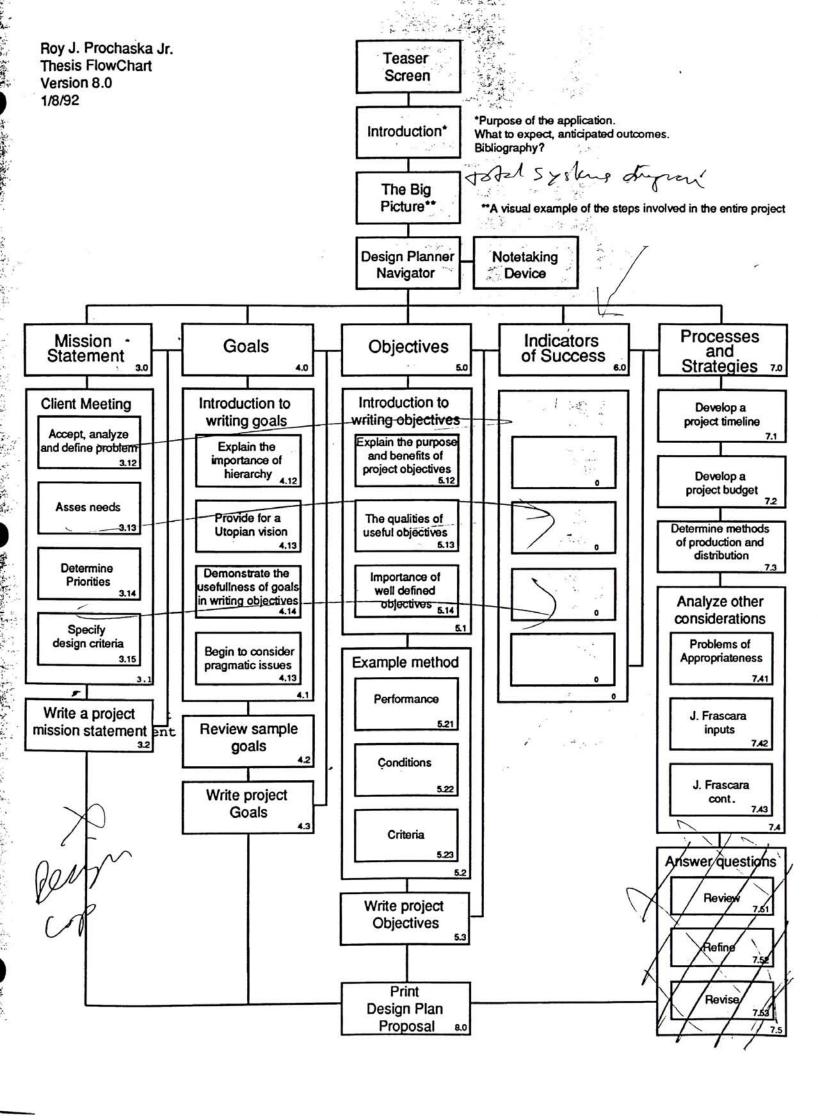

Roy J. Prochaska Jr. Thesis FlowChart Design Planner Version 8.12 1/11/92 **Design Conscious Chart** The Design Conscious Introduction. Explanation **Cultural Concerns** Awareness to Resource Usage societal issues **Economic** Appropriateness Crime Resources for the Prvention target audience Naural Sends a positive Injury Resouces message 3.512 to the target Prevention 3.412 culture Human Understanding of Resources Discrimination sensetivities and 3.513 ethnicity 3.413 Technological Resources Literacy **Environmental** Resources . Health Waste 3.415 minimized 3.612 **Public Safety** Exploration of options 3.416 Front UND

INCLUPE

P23 from freava

6.D. Fine aut a

Said Seener Soverbry,

11 Mbs is Halawet Education 3.417 The Environment 3.418 3.41

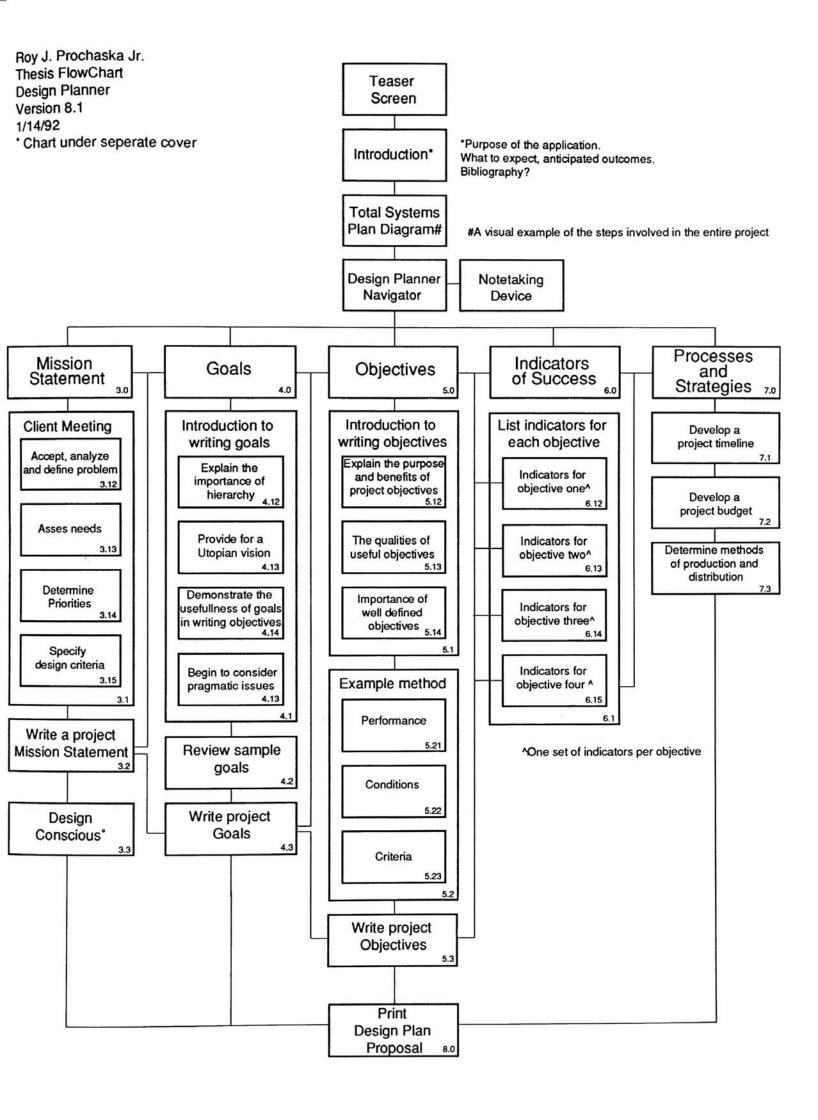

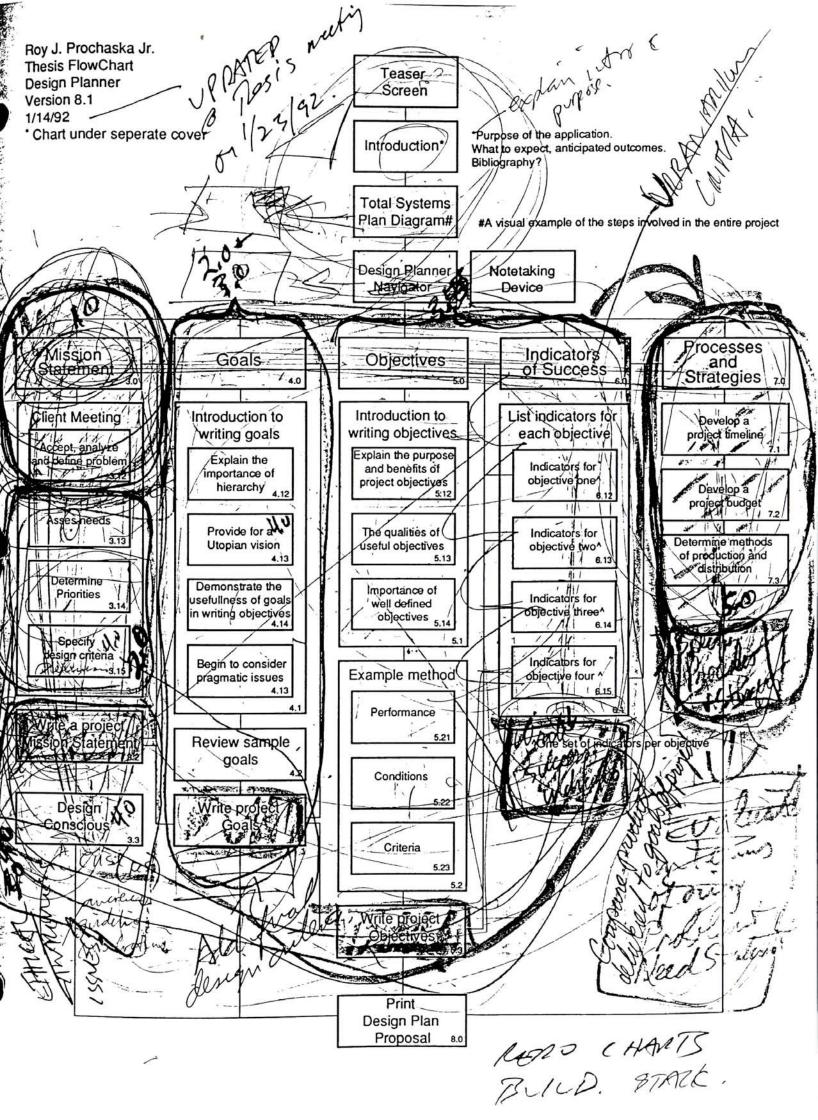

Roy J. Prochaska Jr. Thesis FlowChart Entire systems Diagram Version 1.4 1/19/92

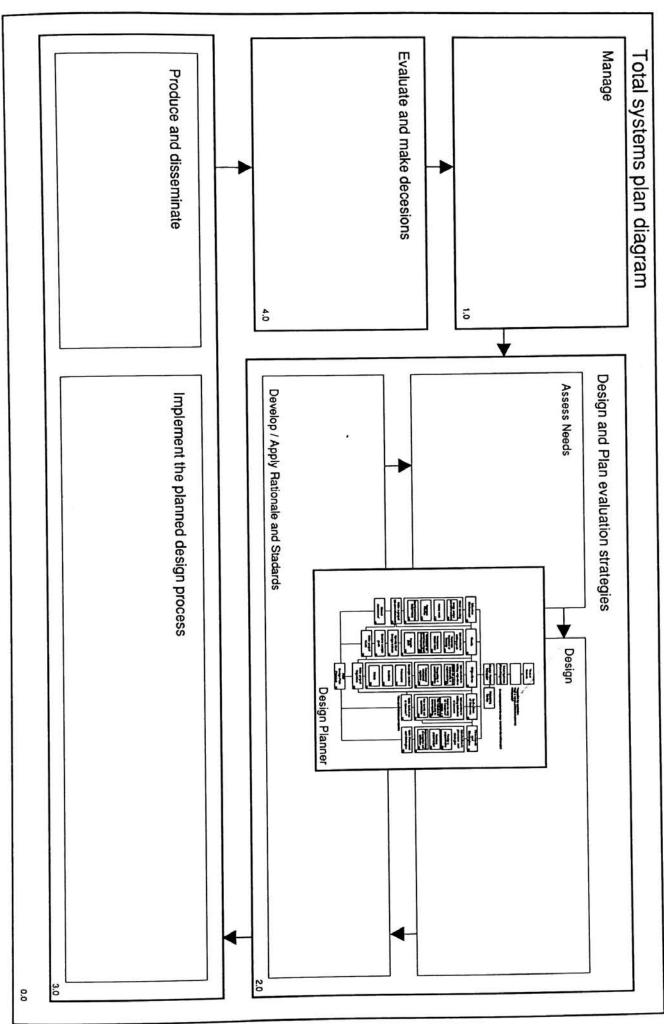

(12) Marin A.S. . . Entina Manage Evaluate and make (?) Produce and disseminate となる Design and Plan evaluation strategies Develop / Apply Rationale and Stadards Assess Needs implement the planned design-process Design Design Planner

Entire systems Diagram Version 1.0 1/14/92 Thesis FlowChart Roy J. Prochaska Jr. E Rosella Stone Translate How, When When Shelles Mismon Stelen X - Souls + Objectives How will you . Why + Whi I Company

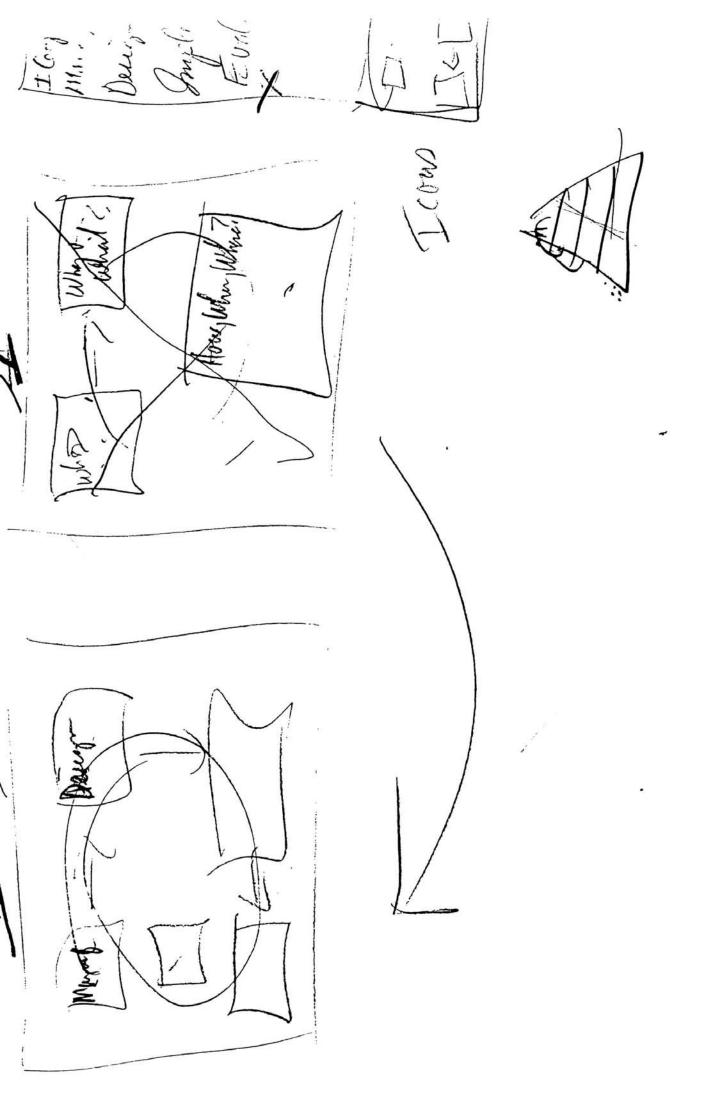

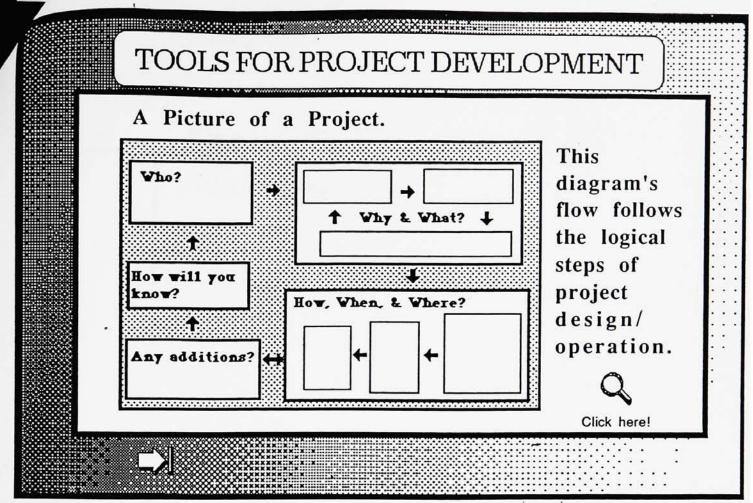

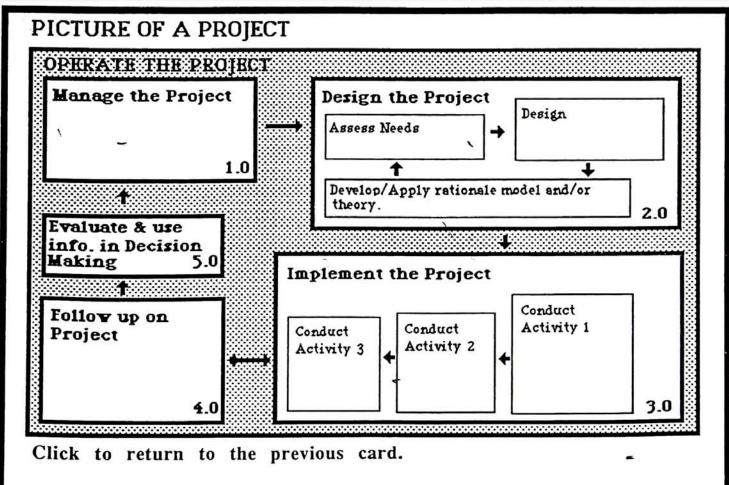

# **Appendix 4**

**Project Timeline** 

Roy Prochaska Jr.
Proposed Thesis Project Timeline
Version 2.0
11/13/91

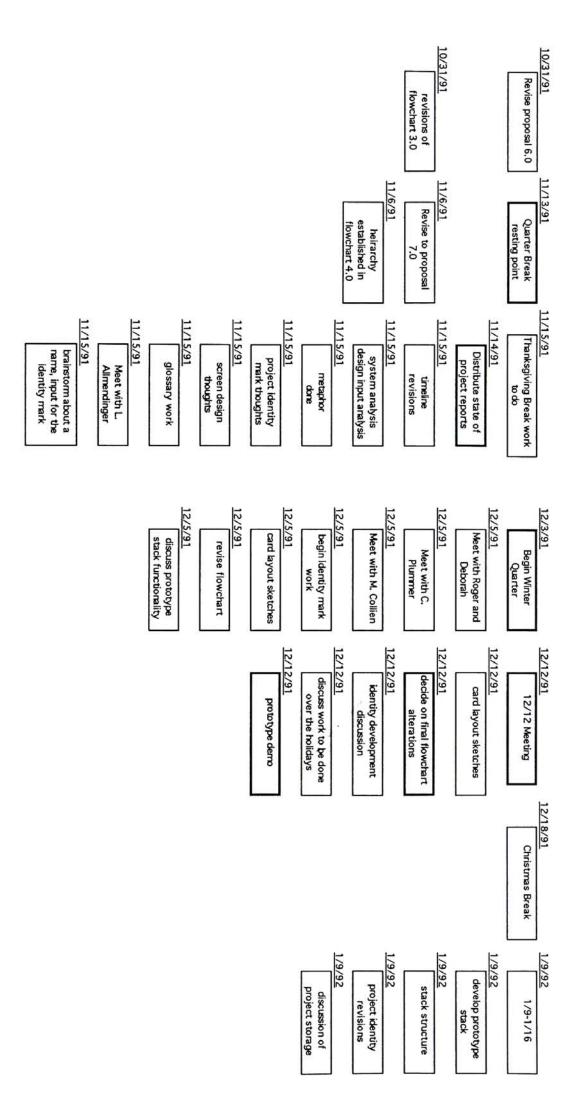

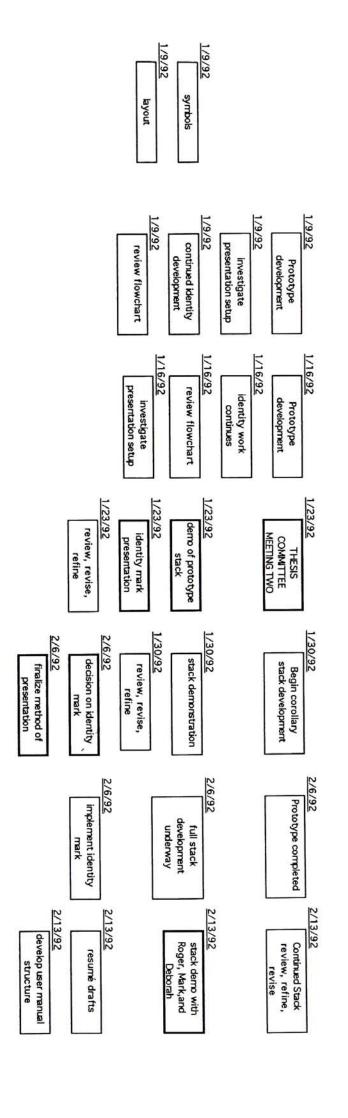

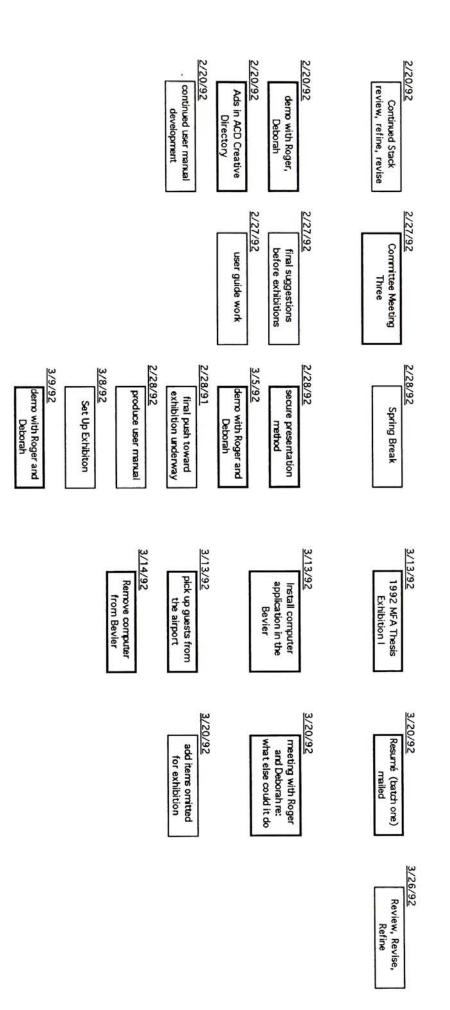

| 3/26/92<br>resumé follow up                                                                                 | 4/2/92  Demo at GDA Meeting for inputs  3/26/92  Review, Revise, Refine    |
|----------------------------------------------------------------------------------------------------|----------------------------------------------------------------------------|
| begin writing book drafts  4/2/92  Job Hunting stuff  4/2/92  Resumé batch two sent                         | review, revise, refine, stacks  4/2/92  investigate book process           |
| book drafts continue                                                                                        | demo with Rogers students (Deborah)  4/9/92  review, revise, refine stacks |
| 4/16/92  review, revise, refine stacks  4/16/92  resumé follow up                                           | ss book draft<br>/ RRR & DB                                                |
| review, refine, revise stacks                                                                               | 0iscuss book draft revisions  4/23/92 book draft work                      |
| implement final suggestions  4/30/92  set a date to meet for signatures  4/30/92  implement all suggestions | Final Formal Thesis Meeting  4/30/92 discuss book, demo stacks             |

5/7/92

Informal demos with RRR, DB, Meet to obtain with RRR, DB, MC

5/7/92

Sook done, generate copies Projects life at revise RIT after RP

5/7/92

,

#### **Appendix 5**

**Identity Mark Development** 

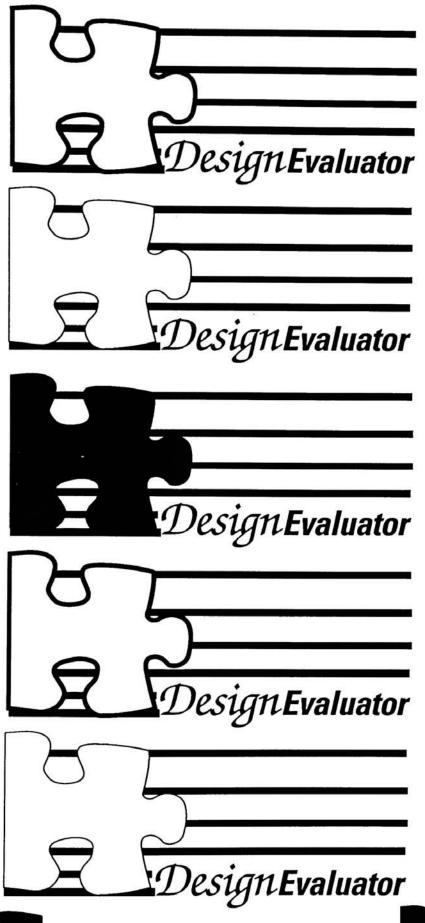

Design Evaluator

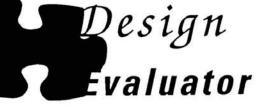

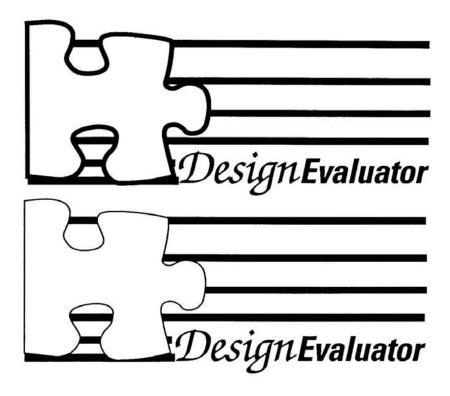

| DESIGN EVALLATION                                                                                                    | /2/10              |
|----------------------------------------------------------------------------------------------------|--------------------|
| METAPHOR LISTING                                                                                                    |                    |
| D.E. IS LIKE A:                                                                                                    |                    |
| PUZZLE - INTERELATED MANSIMILAR ALL PIECES                                                                                     | TOO                |
| PIECES — NECESCARY WEAR IF I                                                                                                   | vo <del>.</del>    |
| Set timling - modify                                                                                                    |                    |
| PLANNER - DEVELOP BOALS TO DO LISTS - REMSE/REFINE , REVIEW                                                                    |                    |
| PLANNER DEVELOP GOALS TO DO LISTS — REVISE/REFINE /REVIEW  DEAG, OBJECTIVES — BUDGETING — R.D.I.  RESOURCE A HOLDTIME ANALYSIS |                    |
| resource Alburian Analysis                                                                                                    |                    |
| MONITOR PRIBRESS                                                                                                    | į.                 |
|                                                                                                    |                    |
| POLICIAGE GOVERNMENT - BUTHON ITY - PUNISHMENT - ORDUNG BYSTEM -PARENTS - ROE MOEZ - MORALITY  DO THE RIGHT THING              | 2                  |
| BRICK - BUILDING TOOL - WENTIAL STACKING - LAYERING                                                                            | n GTH              |
| PART Asing - LAYERING                                                                                                    |                    |
| ONE CATEBORY                                                                                                    | on-Struckung-ORDER |
| MELESSAPLE - HULTIPHEPARTS                                                                                                    | - ORDER            |
| CATEGORY DO NOT - AL                                                                                                    | LPARTS             |
| - (NOTHING)                                                                                                    | ETHER ARE          |
| - PLOTOTYPE - ANALYSIS - EVALUATE DIFFERENT FINESTON  REMSIONS - CHANGE                                                        | CE3SPIL            |
| CALL TO PARTY                                                                                                    | # # # #            |
| FOUNDATION WHICH TO DUILD.  UNDOTLYNG                                                                                          |                    |
| SUPPORT - DEVEL OF _ SENSE OF _ STEP BY STEP TO                                                                                | DO                 |
|                                                                                                    | млесну             |

|             |           |            |           | ¥                                                      |                                                                                                    |                                                                                                    |
|-------------|-----------|------------|-----------|--------------------------------------------------------|----------------------------------------------------------------------------------------------------|----------------------------------------------------------------------------------------------------|
| (A) verson  |           | 200111 X)  |           | Round And Milliam                                      | GROW PRESERVATION LINSE THOURTHM D STORESTIMS                                                                                                    | FASTITUTE / NOTE CONTROLL  OBSBAVANT  ATTENTIVE                                                                                                    |
| E VALUATION | al Matrix | EM-WAREN.  | Signified | 572515\$1CAZ ANAY315                                   | AUDIENCE (USERS) SUBMITCIC MENTED 6 SUBMITCIC MENTED 6 SUBMITCIC MENTERS SUBMITCIC MENTERS SUBMITCIC M | Good Pero (Suran Forman Francis) + Comment (Suran Francis) + Company (Suran Francis) + Company ( |
| RYA WARE    | tion      | N875307    |           | ENRING MICHOLA  ENRINGENSES  SIGNSTERS  LAYSIT  LAYSIT | Donorran                                                                                                    | X-yero remites, tassorotantaly HARRIGOREM, T. S. C. C. C. C. C. C. C. C. C. C. C. C. C.                                                                                                    |
|             | eprese    | <i>B</i> < | / / /     | Iconic<br>(Looks Like)<br>Resemble 11/10               | Indexic<br>(Points To)  I waste something a sout                                                                                                    | Symbolic<br>(Convention)                                                                                                    |
|             | B         |            | 0         |                                                        | signifiers                                                                                                    | S                                                                                                    |

9/91/ Dr. R. Zakia

DISSIGN EVALUATION

(7) venam

| ×                 |
|-------------------|
| =                 |
| _                 |
| 1                 |
|                   |
| a                 |
| 2                 |
|                   |
| B                 |
| 2                 |
| 0                 |
| '                 |
| 1                 |
| B                 |
| 1                 |
| U                 |
| P                 |
| S                 |
| D                 |
| 1                 |
| Q                 |
| P                 |
| $\mathbf{\alpha}$ |

| 126       | morrismos toras constructions                  | PERPLEXED FACIAL EXPRESSIONS (LUSSE INSPERTON | MATHMATICAL BOLASIONS<br>9745012 (TICAL CONSTRUCTS  |
|-----------|------------------------------------------------|-----------------------------------------------|-----------------------------------------------------|
| ANG1.125  | morrow to tone we to the tone of the world     |                                               | MATHMAT                                             |
| Signified | 1360CKS<br>200015<br>200015<br>1360CKS         | Lander Compressed                             | Beverint                                            |
| Formasson | A Bucowa Fornosmon<br>PACKS<br>Court<br>woods. | Consment puckesses                            | BRILES<br>GIRDERS<br>COMENT TRUK<br>STRINGTH/MUSILE |
| A A       | lconic<br>(Looks Like)<br>krseete (Co          | Indexic<br>(Points To)                        | Symbolic<br>(Convention)                            |
| 0         | ,                                              | e i g n i f i e r s                           | S                                                   |

5/14/

Roy Prochaska Jjr. 1/11/92 Thesis identity mark development strategy

#### 1.0 Analysis

- 1.1 Orientation
- 1.2 Develop keyword listing
- 1.3 Verbal interpretent matrix
- 1.4 Visual interpretent matrix
- 1.5 Appropriateness Analysis with "Trademark Field", B. Swinehart

#### 2.0 Synthesis

2.2 Develop a strategy for image creation

#### **DEVELOPMENT STRATEGY:**

Target mark categories from T.F.

- A. Icon, (abstract, representational)
- B. Composite Letterform, and representational
- C. High Discrimination Wordform
- 2.3 Develop sketches (marks first, then typography)
- 2.4 Examine possible merging of several ideas
- 2.5 Choose a mark to fit one of the above categories
- 2.6 Refinement
- 2.7 Implementation

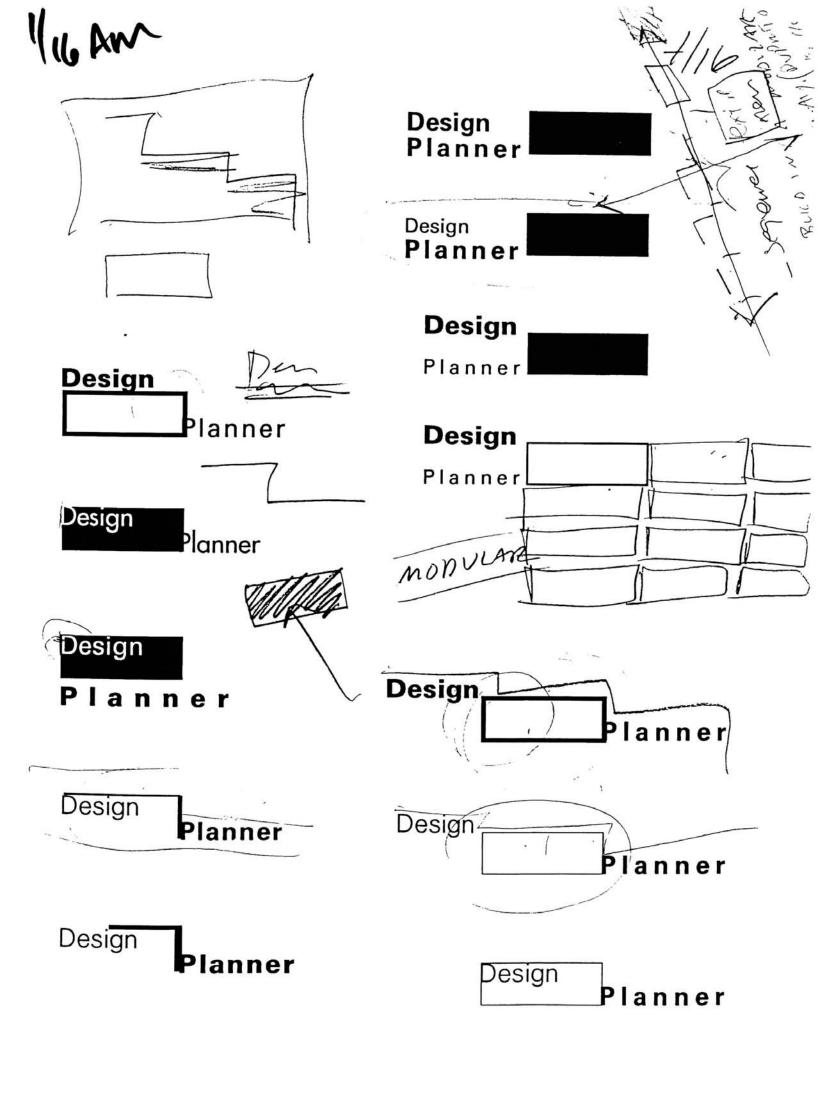

| Design<br>Planner               | Design<br><b>Planner</b>         | Design                                                |
|---------------------------------|----------------------------------|-------------------------------------------------------|
| Design<br>Planner               | Design<br>Planner                | De <mark>sign</mark><br>Planner                       |
| Design<br>Planner               | Design<br>Planner                |                                                       |
| Design<br>Planner               |                                  |                                                       |
| De <mark>sign</mark><br>Planner | De <mark>sign</mark><br>Plat ner |                                                       |
| De <mark>sign</mark><br>Planner |                                  | (Filing)  CHARINGS SY-11.  PROCESSION -  Stephy  CLOP |
|                                 | Jain o                           | ~ ·                                                   |

ambaris or

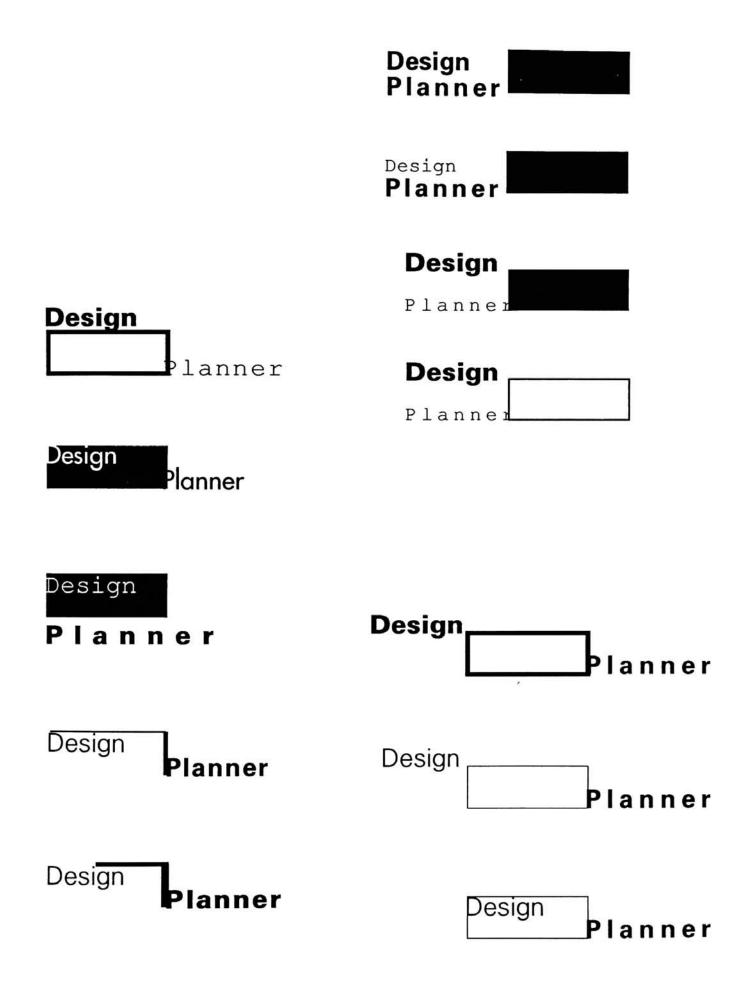

| Design Planner  Design Planner  Design Planner              | Planner  Design  Planner  Design  Planner  Planner | Planner  Planner  Planner  Planner  Planner |
|-------------------------------------------------------------|----------------------------------------------------|---------------------------------------------|
| Design<br>Planner                                           | Design Planner                                     | Design<br>Planner                           |
| Design                                                      | Design                                             | Design                                      |
| Planner                                                     | Planner                                            | Planner                                     |
| Design<br>Planner                                           | Design<br>Planner                                  | De <mark>sign</mark><br>Planner             |
| Design Planner Design Planner Design Planner Design Planner |                                                    |                                             |

| Design                          | Design                          | Design                          |
|---------------------------------|---------------------------------|---------------------------------|
| Planner                         | Planner                         | Planner                         |
| Design<br>Planner               | Design<br>Planner               | De <mark>sign</mark><br>Planner |
| Design<br>Planner               | Design Planner                  |                                 |
| Design<br>Planner               |                                 |                                 |
| De <mark>sign</mark><br>Planner | De <mark>sign</mark><br>Planner |                                 |
| De <mark>sign</mark><br>Planner |                                 |                                 |

| Design<br>Planner | Design<br>Planner | Design<br>Planner |
|-------------------|-------------------|-------------------|
| Design<br>Planner | Design<br>Planner | Design<br>Planner |
|                   |                   |                   |
| Design Planner    | Design<br>PI      | anner             |
| Design<br>Planner | Design<br>Pl      | anner             |

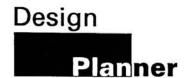

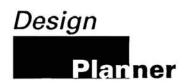

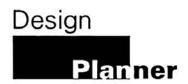

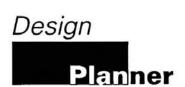

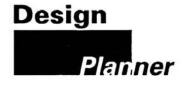

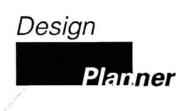

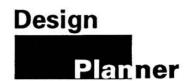

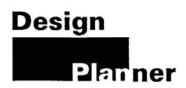

| Design            | Design            | Design            |
|-------------------|-------------------|-------------------|
| Planner           | Planner           | Planner           |
| Design<br>Planner | Design<br>Planner | Design<br>Planner |
| Design Planner    | Design Planne     | r                 |
| Design<br>Planner | Design<br>Planne  | r                 |
|                   |                   |                   |

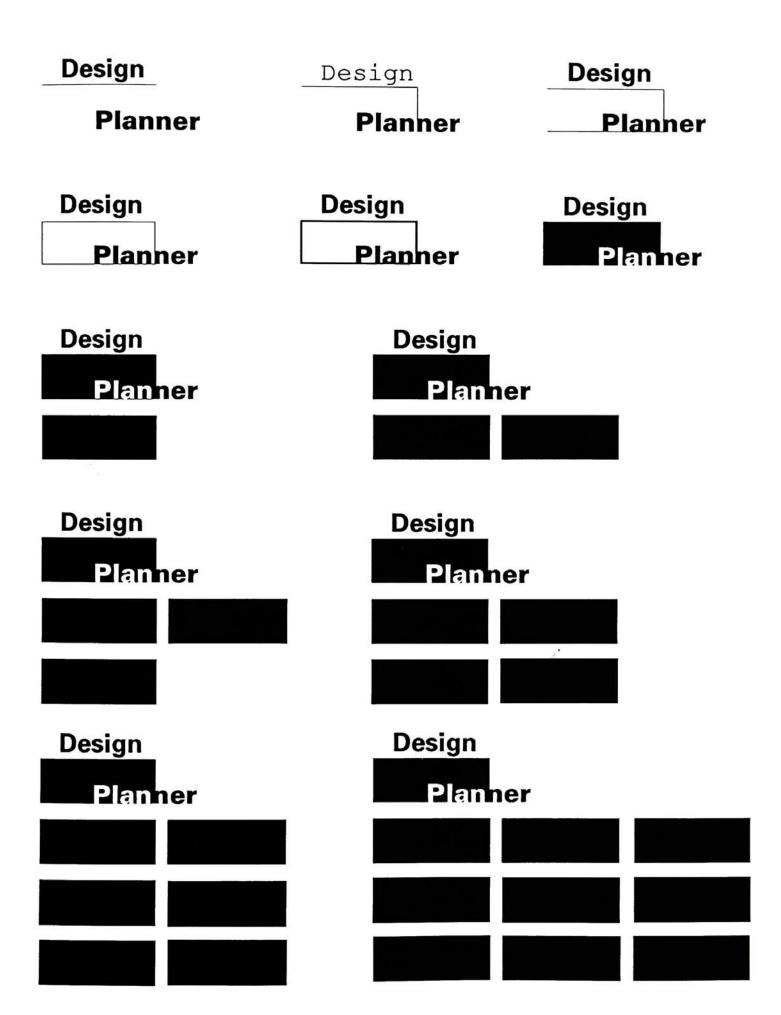

| Design  | Design  | Design  |
|---------|---------|---------|
| Planner | Planner | Planner |
| Design  | Design  | Design  |
| Planner | Planner | Planner |
|         |         |         |
| Design  | Design  |         |
| Planner | Planner | •       |
|         |         |         |
| *\.     | ,       |         |
| Design  | Design  |         |
| Planner | Planner |         |
|         |         |         |
|         |         | · ·     |
| Design  | Design  |         |
| Planner | Planner | •       |
|         |         |         |
|         |         |         |
|         |         |         |

| Design            | Design            | Design  |
|-------------------|-------------------|---------|
| Planner           | Planner           | Planner |
| Design            | Design            | Design  |
| Planner           | Planner           | Planner |
| Design<br>Planner | Design<br>Planner | •       |
|                   |                   |         |
| Design            | Design            |         |
| Planner           | Planner Planner   |         |
|                   |                   |         |
| Design            | Design            |         |
| Planner           | Planner           | •       |
|                   |                   |         |
|                   |                   |         |
|                   |                   |         |

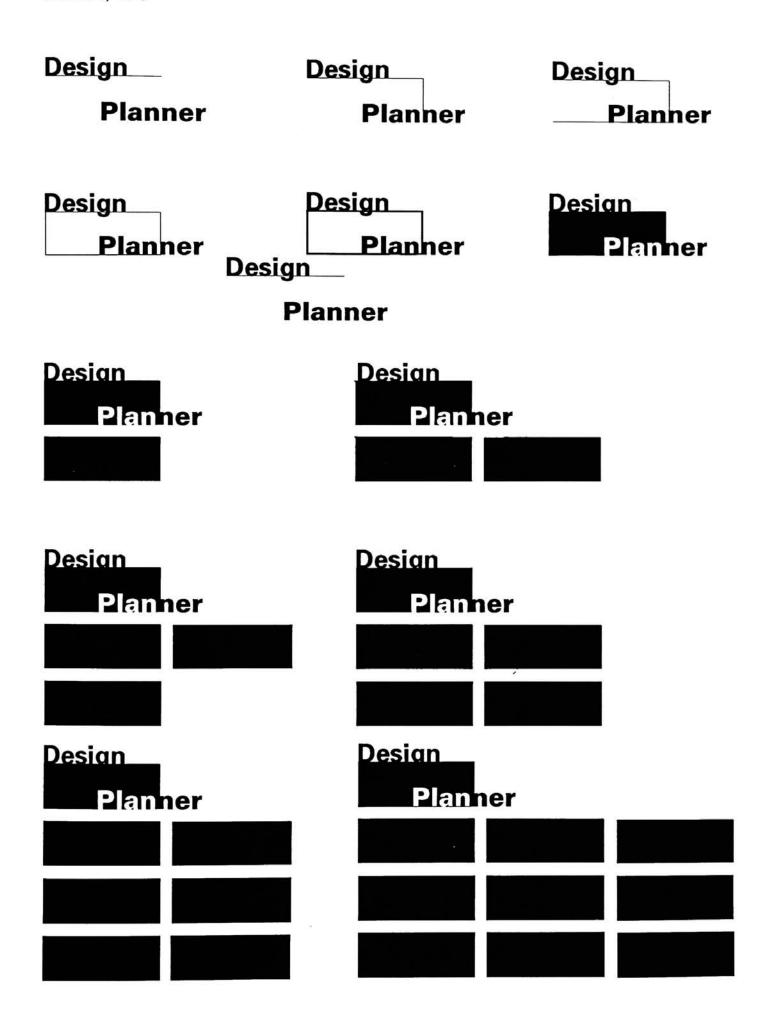

| Design                   | Design  | Design  |  |  |
|--------------------------|---------|---------|--|--|
| Planner                  | Planner | Planner |  |  |
|                          |         |         |  |  |
| Design                   | Design  | Desian  |  |  |
| Planner                  | Planner | Planner |  |  |
|                          |         |         |  |  |
| Design                   | Design  |         |  |  |
| Planner                  | Planner |         |  |  |
|                          |         |         |  |  |
| The second of the second |         |         |  |  |
| Design                   | Design  |         |  |  |
| Planner                  | Planner |         |  |  |
|                          |         |         |  |  |
|                          |         |         |  |  |
|                          |         | 2       |  |  |
| Design                   | Design  |         |  |  |
| Planner                  | Planner |         |  |  |
|                          |         |         |  |  |
|                          |         |         |  |  |
|                          |         |         |  |  |
|                          |         |         |  |  |

| <b>Design</b> | Design  | Design  |
|---------------|---------|---------|
| Planner       | Planner | Planner |
|               |         |         |
| Design        | Design  | Desian  |
| Planner       | Planner | Planner |
|               |         |         |
| Design        | Design  |         |
| Planner       | Planner | •       |
|               |         |         |
| Design        | Design  |         |
| Planner       | Planner | •       |
|               |         |         |
|               |         |         |
|               |         |         |
| Design        | Design  |         |
| Planner       | Planner | •       |
|               |         |         |
|               |         |         |
|               |         |         |

| Design<br>Planner | Design<br>Planner        | Design Planner    |
|-------------------|--------------------------|-------------------|
| Design<br>Planner | Design<br><b>Planner</b> | Desian<br>Planner |
| Design<br>Planner | Desian<br>Planner        |                   |
| Design<br>Planner | Design<br>Planner        |                   |
| Design  Planner   | Desian Planner           |                   |

| Design  | Design  | Design  |
|---------|---------|---------|
| Planner | Planner | Planner |
|         |         |         |
| Design  | Design  | Design  |
| Planner | Planner | Planner |
|         |         |         |
| Design  | Design  |         |
| Planner | Planner |         |
|         |         |         |
| Design  | Design  |         |
|         |         |         |
| Planner | Planner |         |
|         |         |         |
|         |         |         |
| Danima  | Danier  |         |
| Design  | Design  |         |
| Planner | Planner |         |
|         |         |         |
|         |         |         |
|         |         |         |

| Design                   | Design                   |          | Desig                | gn |
|--------------------------|--------------------------|----------|----------------------|----|
| Design<br><i>Planner</i> | Design<br><b>Planner</b> |          | Desig<br><b>Plan</b> |    |
| Design<br><i>Planner</i> | Desigi<br><b>Plan</b>    |          |                      |    |
| Design<br><i>Planner</i> | Desig<br>Plan            | n<br>ner |                      |    |
| Design<br><i>Planner</i> | Desig<br><i>Plan</i>     |          |                      |    |
|                          |                          |          |                      |    |

#### **Appendix 6**

**Final Identity Marks** 

## Design Planner

#### Design

### Planner

## Design Latner

# Design Planer

# Design コの

# Design

# TIANNOR

# Design Planner

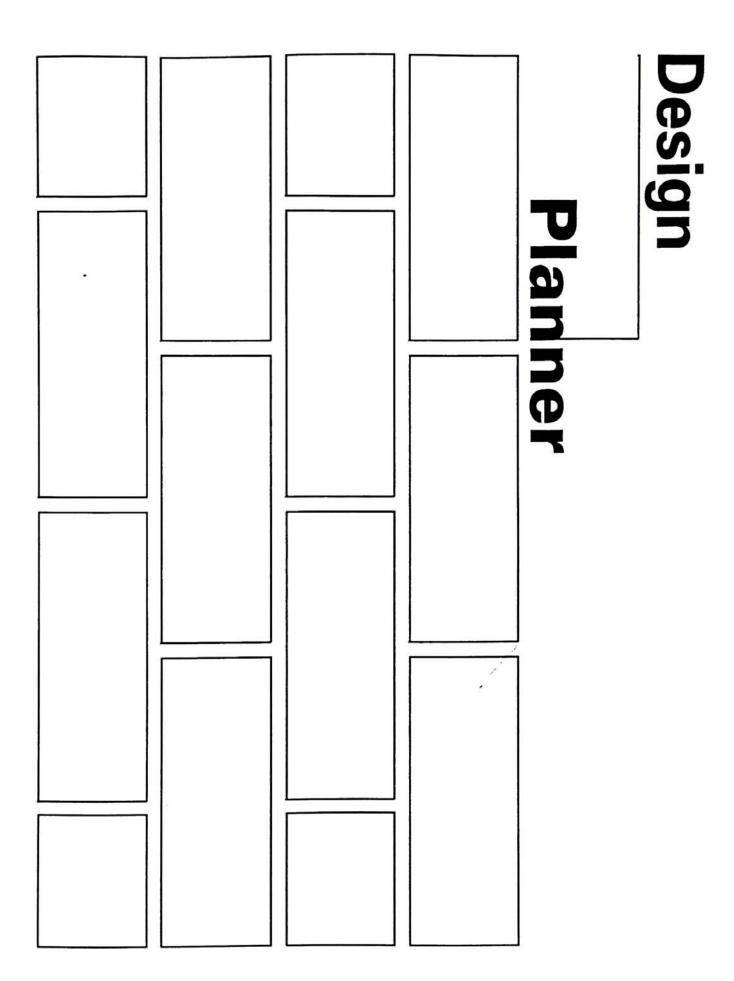

## 

## **Appendix 7**

Text Development and Revision

Welcome to the **Design Planner** e, an interactive planning guide for the process of design. This application was created using Apple® software, Hypercard 2.0.

After reading the remainder of the introduction click the torward arrow to view a sequence designed to provide further insight into the **Design Planner** exits mission and purpose and how it can help you.

This application will help you to formulate and articulate your design process in a problem solving approach through a series of steps. After using the Design Planner you can expect to have written a project proposal that will include; (a project mission statement, goals, objectives, indicators of success. and processes and strategies. After completing the introduction segment you will arrieve at a map illustrating how the each of the many components in this application are related. The map will function as the main navigational tool. At any time you may refer back to the map to select your own path through the information by clicking on a button. Upon completion of your proposal you may save it for later reference, and print a copy for your own personal use, or for a client.

The main navigational buttons appear at the bottom left of the screen, and are represented in the form of 'bricks'. Click on a brick to activate its functionality, described below.

"MAP" - will bring you to the map, and allow you to navigate throughout the stack.

\*BACKWARD ARROW" - will allow you to move backward to the card preceding the one you are currently on.

"FORWARD ARROW" will allow you to move forward to the next card.

"QUIT" - allows you to quickly exit the application.

"LAST" - allows you to return to the card from which you came.

On certain cards the button in the lower right of the navigational area will vary between the following commands:

"EDIT" - will take you directly to the card where you enter text (within each area) ex: click "edit" when in the "Objectives" stack to go to the "Write Objectives" card. This button is most useful when re-entering the application to make changes to your proposal.

"REVIEW" will allow you to go to the first card of the stack you are in. ex: click the "Review" button when working in the "Mission Statement" stack to review the introduction to the process of developing a mission.

"PRINT" the print button will allow you to print a copy of your document, or save a copy for later use.

Upon entering the main portion of the application you will notice a new group of buttons appear directly

k — This information will suision, etc.

This is very clear, Roy

highlighted in some way?

break into a list??

this into be organized clearly

AND P

BACKWALD ARROW

one suggestion

mar (

(another, better; suggestion.

if may be helpful
to have an illustration
of this adjacent to
the text (if this is in
the manual) or if its
on screen, having the bricks

The bottom where they belong

### Problem Statement:

In the context of the profession of graphic design there is no tool currently available that will enable a designer to clarify and define a problem, and articulate a process that will produce an effective solution to the problem.

The Design Planner® was developed to improve the quality of graphic communications. The thesis I present is this: "Graphic messages are often misunderstood, or inappropriate due to a designers' negligence in understanding the communication objectives of the problem."

In developing this application I hope to contribute to the profession of visual communication by providing a tool that will enable users to produce a document stating explicitly what they intend to accomplish through a project. By following the process outlined in this application the designer will be continually reminded of their **f**oals and **p**bjectives as they design, helping to produce an effective solution. Furthermore the Project Proposal the application will render is a powerful design planning and management device, for use in-house and in client interaction.

both

This interface will bring the entire proposal process to the user in a highly interactive format. Interactivity allows for the user to access information in ways never before possible. By allowing the user to navigate unbounded within the application the interface allows for great flexibility. The Design Plannero can be used by a novice to understand the components of, and develop their own project proposal, er by an experienced user to access specific information or make revisions to proposal.

an existing

If the application is utilized properly the ensuing project proposal will: serve to:

- --make the designer aware of issues that could influence the design product
- --provide for the basis of dialogue with a client (helping to ensure both the designer and the client expect the same outcome, and are working to reach common
- --allow for scheduling and monitoring of the design process, (ensuring the project meets its objectives on time, within the budget)
- --allow for monitoring the design process in progress toward the accomplishment of objectives
- -- helpe-to clarify the project in terms of true communcation objectives
- -- ensure appropriate solutions are arridved at
- --prioritize communication objectives, which translates into a clearly focused message

FIRPOSE

to understand the components & process of their own project proposal

The project "Mission Statement" is to be articulated in very general terms. It is to be used as a forum in which to state in the broadest of terms what the project will attempt to accomplish. It is also the appropriate place to list generally all that might be accomplished above and beyond specific objectives.

MISSION STATEMENT 2/20

The ideal "Mission Statement" will address the following issues:

Who, What, When, Where, Why, and How.

Who is the target audience? What will your project do? When will the project be complete?

Where will the project be implemented? Why are you proposing the project?

why not use The following may be useful things to consider before you articulate your "Mission Statement."

How are you going to accomplish the project?

Who befine any and all possible audiences or any other groups, individuals, or organizations that may have interest or benefit from your work, Who will be involved in the project?

What - What is your project, what will it do, what won't it do, what do you think it might do, what do you wish it could do? what Will the finished outcome benmass produced, or only one one of a - kind?

When - When will the project be complete, when will it be in prototype stage, when would you like it to be complete? exist? for ecasted diadimis

Where - where will it be: local, regional, national, global, public or private space, exclusive or general access, in several locations (distribution), or a central

**Why** - why are you addressing this issue, what is the problem or situation you feel needs to be altered, what situation are you attempting to improve, why do you think your work is necessary, why is it important to address the issue now.

-How - how are you going to solve the problem, what techniques, input, sources, technology, funding, etc. will you utilize, how will the finished product look.

semi coloris
mail be affing of ps

which with their

chick punctuation...

Some stanted here ...

in order to conduct yourself professionally from the very outset of a project there is a need for a preliminary meeting with the prospective client. Listed below are some of the many things that need to be considered:

ACCEPT, AVALYZE & During the initial meeting you should except the client in delyining the following: DEFINE PROBLEM Z/S

client to define the project scape, budget, and relative scheduling (deadlines), as well as the existing pre-condition that needs to be augmented, or supplemented. In other words, what is the problem that needs to be fixed? The client provides other relevant inputs (audience, copy, etc.

After the client has provided you with information concerning the project you should then consider determine anything additional that you feel needs to be considered at the many times you as a designer are much more sensitive to the possible needs of your prospective client they may be. Be sure to analyze the situation carefully and to ask any and all relevant questions before accepting a task.

The following Marketing/Communications Analysis was developed by R Roger Remington and may provide you with some additional information if you are not satisfied with the clients initial input.

1. List the 10 words that to you best describe the nature or function of your organization.

2. From the words listed above, extract the five most important terms and list in priority.

3. What difference does it make that your organization

4. As you understand it, what is the mission of your organization?

5. On a day to-day basis, what specific ways do you

(this mission becoming operationalized)

6. Forward thinking; list five words that hight characterize the personality of your reganization in

7. From your own perspective, please list the key audiences for your organization's public messages.

8. From the list above, please extract the most important and place below in a priority listing.

9. In terms of your personal point-of-view, how do you feel that your audience should perdieve your organization. Simplify your answer to one or two words if possible.

 The designer (creative manager) develops a schedule and fee estimate that the client deems satisfactory before work ever begins. (The Design Planner is a tool designed to assist in both client interaction and in internal prioritizing of a given task).

what deflerence does the existance of your organization Make?

needs more of a break or pause here... this isn't part of Roger's stuff, Right:

some sort of a heading?

After the initial meeting, and once the project has been accepted, it then is the designer's duty to determine the project needs. Only you with the assistance of your creative team will be able to make critical choices about the projects' particular needs. to outline the needs The following four categories of information should be considered in terms of your project: Desingerly, Audience, Societal, and Resource Concerns. Think of Considerations related to: the issues discussed in the aforementioned in terms of the impact they might have on your project. (Assess the Designer the audience your projects' needs relative to the constraints they could possible represent unclear For A brief example: Is there a cultural barrier to be addressed, if so the failure to do so - unclear might translate into the alienation of a large portion of your che tas target audience. The following issues should be considered: Desingerly Concerns: (nuda furtius categorizing)

Function/Use

Pragmatic — Budget Client Color Computer-related work Contrast ~ Copywriting Designer/firm Distribution > Form Format Freelance Services Illustration Line Photography Semantic Presentation methods Processes and techniques: Printing/production Shape Statistical analysis Texture Time Typography Ethical Concerns

Issues related to your intended audience need to be critically analyzed to ensure that your message is communicated in the most effective manner. This will eliminate the possibility of miscommunication, alienation, confusing, or offending a portion of the audience.

The following issues should be considered:

### Audience Concerns:

401

of

·Appropriateness for the target audience.

- Sends a positive (desired) message to the target audience/culture.
- Sends a cohesive and understandable message.
- •Exudes an understanding and sensetivity to issues related to ethnicity.
- •Consider the possible impact of your message on the public.
- •Avoid problems of performance related to visual perception.
- •Consider the scope of your project: local, regional, national, or international.

Can there cares. \*\* 2/20

Can there workened the property of the be shortened the campatable each in line compatable to feel Man Designal, handled to the way were previous past concerns on the previous past

treat these 4 in parallel ways -

(brief intro P)

concurrent for the — head

—

List

2/20

### Design

### Planner

Portions of information presented in:

Resource Concerns was www.

Graphic Design Criticism: What Kind? by Jorge Frascara as it appeared in American Center for Design's Statements: Winter

Mr. Frascara is a professor of Graphic Design at the University of Alberta in Edmonton, Alberta Canada. He is a past president of the International Council of Graphic Design Associations. (ICOGRADA)

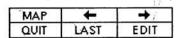

# Assess Needs: Audience (marris (?) Audience Concerns

Issues related to your intended audience need to be critically analyzed to ensure that your message is communicated in the most effective manner. This will eliminate the possiblity of miscommunication, alienation, confusion, or of offending a portion of the audience.

### The following issues should be considered: Audience Concerns:

- ·Appropriateness for the target audience.
- •Sends a positive (desired) message to the target audience/culture.
- ·Sends a cohesive and understandable message.
- •Exudes an understanding and sensetivity to issues related to ethnicity.
- •Consider the possible impact of your message on the
- •Avoid problems of performance related to visual

Mission Goals Objectives Success Processes & Indicators Strategies

prior prior

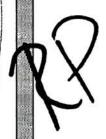

PISCLAIMER

As visual communicators we have the power to inform, influence, persude, educate, and affect the general public with our messages. Our messages communicate on many levels: conscious, sub-consciolus, un-conscious, literal, metaphorical, etc. The messages we send are also affected by the surrounding context, the medium, their timliness etc.

As a result of the power we as communicators have it is critical we are abreast of "Societal Concerns" that may affect the meaning or interpretation of our work.

ASSESS MELDS

Societal cardins

- awkwat d

The following are topics that should be considered: ) su prior comments

Societal Concerns:

Aids

Animal rights

**Crime Prevention** 

Discrimination

Economy

Education

The Environment

Global / International Issues

Health

Injury Prevention

Literacy

**Political Climate** 

**Public Safety** 

Solar power

As designers we initiate the use of vast amounts of paper and other substances that are products of irreplaceable natural resources. It is important that designers be aware of this fact, and that much of what of what we produce eventually will become garbage. Our potential to reduce waste of abuse natural resources great, as a result we should be conscious of our options when related to the way in which we use resources and thur relationship which we use resources are used.

ASSESS MEEDS Resource Concerns.

The following issues areas of concern: )- prior community
Resource Concerns:

Resource Concerns:

Economic resources - efficiency, productity, quality - how do these

Environmental resources minimize waste, use of

recylcled papers, soy-based inks.

Natural resources - maximize materials used.

Human resources - quality, efficiency, most appropriate

people to perform tasks.

Technological reprinted - apply technology when bold appropriate.

as inter again with to correct distings with prior listings

theading

mm + sub headings

Is the a summan! should be ween

After assessing the needs of both the client and the audience it is the designer's responsibility to prioritise those needs (through goals and objectives) in order to ensure successful communication outcomes. Although the actual process of prioritizing takes place when you develop your goals it is useful to consider the issue at this point. I buck here? You can begin to develop a hierarchy of eventual goals by prioritizing your projects' needs now. If you think of the design process as an expercise in problem solving you will begin to see the successful outcome of your project as the result of a systematic approach to\_ solving the problem. In order to solve the problem you will design a product that meets each need of your communication objectives. Some needs will be critical, others will be superficial relative to a successful creative solution. Naturally you will address the broader, more important issues before those of Jesser signifigance. You can ensure doing so by prioritizing your needs in a hiorarchy, from most to least important. In doing so you will have developed a much

clearer vision of how you are actually going to go

about designing a successful product.

DETERMINE PRIORITIES

2/20

redundances with the sentince

if this is a summary)
if feels quite
if feels quite
itself. I com
the in
the sections.

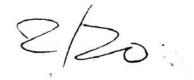

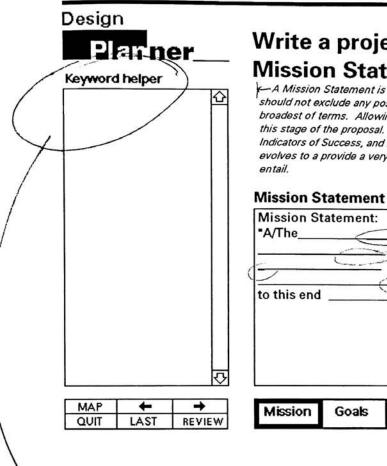

### Write a project **Mission Statement**

A Mission Statement is a very general, brief statement of intent. It should not exclude any possible outcome of the project, and be in the broadest of terms. Allowing for multiple interpretations is appropriate at this stage of the proposal. Through development of Goals, Objectives, Indicators of Success, and Processes and Strategies the proposal naturally evolves to a provide a very concise accounting of all that the project will

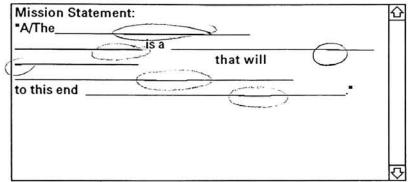

| Mission | Goals | Objectives | Success<br>Indicators | Processes &<br>Strategies |
|---------|-------|------------|-----------------------|---------------------------|
|---------|-------|------------|-----------------------|---------------------------|

Lelp -> what could be included

here AS A parallell

to "Action Verbs" in

OBSERTMES?

we was

Objectives are a function of Goals. A Goal
Statement describes a desired state, and the
supporting objective explains specifically what will be
necessary for that state to be achieved, and how to
know when the Goal has been achieved. Therefore it is
necessary to develop Objectives that will accomplish
the intent of each Goal.

Think of this metaphorical example:

- a Goal is a house and the objectives are the bricks that when assembled form the house. When designing the house an architect initially renders a schematic of the complete structure without concern for the individual placement of each brick. The Application of the Goal. Once the bluprint or goal is defined, then the builder begins to decide what is necessary to support the blueprint, and actually produce the plan are the objectives. Objectives describe the actions and activities that will achieve the Goals. It is necessary to develop supporting objectives for each of the goals to be certain that they become reality.

Goals and Objectives work tog ther. The Goal being the plan, or what you want to achieve, and the Objective detailing how you are going to do it. When developing Goals you should articulate your plans in broad terms. Then when defining relevant Objectives you can and should be very specific about how each of your Goals are going to be satisfied.

THE RELATION SHIP
BETWEEN GOALS
OBSECTIVES.
2/18

1

why can of face here? or kerning.

the example

needs to be

needs to be

treated more

differently

( right now the

function)

2/13/92 "Objectives are useful tools in the creation, implementation, and evaluation of a design. They are useful in pointing to the content and procedures that will lead to successful design, in helping to manage the pesign process itself, and in helping to prepare the means of finding out whether the design has been successful." book title? -Robert Keough from Robert Mager An Objective is a description of a performance or action you want the audience to be able to demonstrate before being considered competent. AN objective describes an intended result of a-processundertaken. This category is concerned with the characteristics of a usefully stated objective. Its purpose is to help you specify and communicate the (intents you feel are worth achieving. If this section achieves its objective you will be able to recognize the characteristics of useful objectives, and write effective objectives for get started. your own proposals. slakd, halvispecifically: could this be briefer? Given any objective in a subject area with Which you are familiar, in all instances be able to identify (label) correctly the PERFORMANCE, the CONDITIONS, and the CRITERION of acceptable performance when any or all those-chacteristics are present." these

Properly written, explicit objectives are important for a number of reasons. Three of the most signifigant are listed below.

is there phrase of that be to from ?

When clearly defined objectives are lacking, there is no sound basis for the selection of media, tools, methods, or message content. If you don't know where you're going, it is difficult to select the most appropriate means for getting there. The designer must have a clear focus of what is to be accomplished through a particular design piece before work can begin. Without the ability to develop a vision of the expected outcomes of a project the creative effort may well be in yain.

A composer can't begin to orchestrate a score before he is aware of the effect he wishes to achieve -Robert Mager

Second:

The second reason for stating objectives clearly has to do with finding out whether the objective has, in fact, been accomplished. It is impossible to measure the effectiveness of a design product if the products' communicative qualities haven't been clearly defined. from the start. Without objectives the designer has no means of determining the successfullness of a finished product.

Third:

A third advantage of clearly defined objectives is that they provide designers (creative teams) with the means to organize their own efforts toward the accomplishment of objectives. With clear objectives in sight designers are better able to make critical decisions about what activities (in particular) will help them satisfy the communication goals of each project.

Marine 1

A useful objective is one that succeeds in communicating the intended result of a design product. It is useful to the extent that it conveys to others a picture of what the desingner planned to communicate with a given project, and thus naturally provides a means of measuring a designs' effectiveness in terms of the original communication objectives. In conveying to others the desired outcomes of a piece it is critical that you communicate your intent exactly as you understand it. The writer of behavioral objectives then needs to be concerned with using the proper terminology to ensure his intent is articulated properly. TWING A properly stated objective then is one that communicates your specific intent, and excludes the greatest number of possible meanings other than your intent. Misinterpretation is the greatest single contributing factor to improperly or poorly stated objectives. Consider the differences in specific meaning between 'words open to multiple interpretations', and 'words open to fewer interpretations'.

Words open to Multiple Interpretations to know

to boderstand to really understand

to appreciate to fully ecognize

to grasp the significance of

to epijoy

to/believe

o have faith in to internalize

Words open to

Fewer Interpretations:

to write

to recite

to identify

to sort

to solve

to construct

to build

to compare

to contrast

to smile

The development of a format to use when writing objectives provides for consistency, allows for flexibility, and ensures the objective clearly communicates an intent. The format has three characteristics, and answers three questions:

The characteristics are: 1.) Performance: An objective always says what the audience is expected to be able to do; the objective sometimes describes the result of the action.

2.) Conditions: An objective always describes the important conditions (if any) under which the performance is to occur.

Criteria: Wherever possible, an objective describes

incorporate into a standard coding throughout the piece...

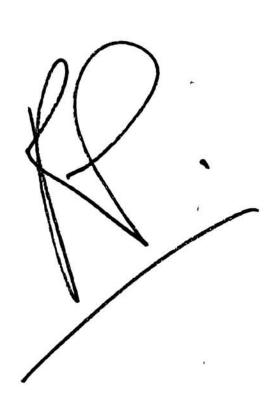

CONDITIONS

This segment will detail the second of three characteristics necessary in an effective objective, that of conditions.

Often times certain conditions may affect the 'performance' characteristic of an objective. These surrounding conditions may also vary from time to time. Therefore when preparing objectives it is necessary to define explicitly the conditions under which the expected performance is to occur. By doing so we can go one step further to ensuring that our intent is understood.

The key issue here is to describe in the objective the situation, or 'conditions' surrounding the performance.

For instance: When designing a billboard some conditions that are of importance are: speed at which the audience passes the intended message, possible weather conditions, daytime vs. nightime viewing, traffic patterns, etc.

In a statement of 'billboard project objectives' it would be necessary then to articulate the performance in terms of the specific conditions present at the time of viewing. A billboard desinged to be clearly legible in a blizzard would differ greatly from a sign desinged to be legible primarily during sunny daylight hours.

The next question to be addressed: How detailed should you be in your description? Is there a need to document every imaginable situation, how much detatil is enough, or necessary? Effective objectives should be detatiled enough to be sure the desired performance is recognized by the client, and detailed enough that others understand your intent as YOU understand it. If it is necessary to provide lengthly documentation, then do so. It is always better to be concise and assume nothing.

all bold

### CONSIDER THE FOLLOWING EXAMPLES --with the addition of specific conditions

1.0 After viewing the new corporate logo only once the audience will be able to write the name of, or describe the 'company colors'.

2.0 Upon seeing the exhibition poster from a distance of 20 feet the audience will be able to write the time, date, and place of scheduled opening.

3.0 After reading the instructional manual once the reader will be able to improve the products performance.

4.0 Once the audience has seen the billboffard after dark they will be able to recall the imagery, and repeat the tagline.

5.0 After reading the company policy on harassment several times (three) the audience will be able to state two actions that would be considered harassment.

### PERFORMANCE / CONDITIONS SUMMARY;

- 1. An objective describes an intended OUTCOME of a given design piece/project.
- 2. An objective always states a performance,

Bold, all caps

we discussed examples treatment of examples in most ruent from the first the second of the second of

### Citan

This segment will detail the third of three characteristics necessary in an effective objective, that of Criteria.

After having described what you expect your audience to understand, you can increase the communication power of an objective by specifying HOW WELL you would like them understand. This is accomplished by describing the *criterion* of acceptable performance.

obketire

A *criterion* is the standard by which performance is evaluated, the yardstick by which achievement of the objective is assessed.

It is important to understand that when you specify criteria you need to specify the desired oriterion, and not merely a minimum. Criterion can vary greatly from that of barely acceptable to outstanding performance. Therefore it is critical to outline explicitly how well the audience must be able to perform to be considered successful, whether that desired performance is to be a basic understanding of the message, or perfect recollection of the information presented.

what's the differion and between criteria?

The three most common methods of indicating criterion are; speed, accuracy, and quality.

### SPEED

The first is speed. One way of describing a criterion of acceptance is to describe a time limit within which a given performance must occur.

Example: Once the audience has seen the billborard after dark they will be able to recall the imagery, and repeat the tagline UP TO 24 HOURS LATER.

"Up to 24 hours later" places a time limit criterion on the audience performance.

### 2. ACCURACY

viewers

The second is accuracy. The audiences understanding and retention of the message for imagery in relation to the actual information is considered the level of accuracy to which the message is understood.

Example: After reading the company policy on

harassment several times (three) the audience will be able to state TWO ACTIONS that would be considered harrasment.

"Two Actions" places an accuracy component on the audience performance.

### 3. Quality

### Condition, or Criterion?

Many times is is not easy to read an objective and determine whether a statement is a condition, or criterion. It in not always necessary, or appropriate to be able to do so, the important thing to keep in mind when writing objectives is that a good objective communicates intent specifically, and clearly. If your statement answers the questions below it is probably a very useful objective.

Show in Box of

permachable, copy copy

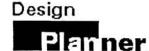

Move on to Indicators of Success

Next Step:

conto this all be
ect in bold?

Congratulations, you have written your project "Objectives".

The next step in the project planning process is to write Objectives for your project. In order to do so within this application you should click the "Success Indicators" button below, or refer back to the "MAP" for further assistance.

Keep in mind that the information yet forthcoming in this application may shed new light on your proposal. Feel free to make necessary changes in a previous category by clicking on the topic area below, and then clicking 'edit' from the menu at the lower left. "EDIT" will take you directly to the card on which you entered information pertinent to the given category.

should be consistent - either always called "Success Indicators" or always

"Indicators
of success"

| MAP  | +    | 7 <b>→</b> |
|------|------|------------|
| QUIT | LAST | EDIT       |

| Mission | Goals | Objectives | Success<br>Indicators | Processes &<br>Strategies |
|---------|-------|------------|-----------------------|---------------------------|
|---------|-------|------------|-----------------------|---------------------------|

In order to demonstrate how to formulate and utilize effective success indicators the following examples have been provided. Each of the "Indicators of Success" listed below refer their corresponding numbered "Objective" in the field at the left.

Example Indicators of Success

1. The audience be able to name the compay colors 'midnight blue' and 'canary yellow', or describe them as dark blue and bright yellow.

2. The audience will be able to recall the time of the opening, the location, and the scheduled date.

The audience will be able to utilize three of products extra benefits. (in the case of a CD player example) 1.) program the unit to play six dee consecutively, 2.) program the unit to play songs several different discs in a specific order, and 3.7 program the unit so shut off automatically after at a certain time.

4. The audience will remember the make, color, and model of the car shown on the billboard. The audience will be able to repeat the tagine: "The ultimate driving machine.\*

5. The audience yould be able to describe at least two actions the company considers to be harassment of a discriminatory, of balgaring nature.

2/26

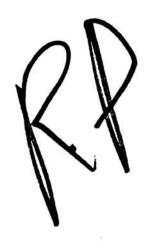

- 1. After viewing the new corporate logo the audience will be able to write the name of, or describe the 'company colors'.
- 2. Upon seeing the exhibition poster the audience will be able to write the time, date, and place of scheduled opening.
- 3. After reading the instructional manual the reader will be able to improve product performance.
- 4. Once the audience has seen the billborard they will be able to recall the imagery, and repeat the tagline.
- 5. After reading the company policy on harrasment the audience will be able to state two actions thatwould be considered harassment.

2/26 USIM JUDICATORS OF SUCCESS (EXAMPLE FIELD @ CEPT.)

how does fit white?

prior page?

there isn't of

enough therende

a defended twice

them

feel clearer,
feel clearer,
feel clearer,
feel clearer,
feel clearer,
feel clearer,
feel clearer,
feel clearer,
feel clearer,
feel clearer,
feel clearer,
feel clearer,
feel clearer,
feel clearer,
feel clearer,
feel clearer,
feel clearer,
feel clearer,
feel clearer,
feel clearer,
feel clearer,
feel clearer,
feel clearer,
feel clearer,
feel clearer,
feel clearer,
feel clearer,
feel clearer,
feel clearer,
feel clearer,
feel clearer,
feel clearer,
feel clearer,
feel clearer,
feel clearer,
feel clearer,
feel clearer,
feel clearer,
feel clearer,
feel clearer,
feel clearer,
feel clearer,
feel clearer,
feel clearer,
feel clearer,
feel clearer,
feel clearer,
feel clearer,
feel clearer,
feel clearer,
feel clearer,
feel clearer,
feel clearer,
feel clearer,
feel clearer,
feel clearer,
feel clearer,
feel clearer,
feel clearer,
feel clearer,
feel clearer,
feel clearer,
feel clearer,
feel clearer,
feel clearer,
feel clearer,
feel clearer,
feel clearer,
feel clearer,
feel clearer,
feel clearer,
feel clearer,
feel clearer,
feel clearer,
feel clearer,
feel clearer,
feel clearer,
feel clearer,
feel clearer,
feel clearer,
feel clearer,
feel clearer,
feel clearer,
feel clearer,
feel clearer,
feel clearer,
feel clearer,
feel clearer,
feel clearer,
feel clearer,
feel clearer,
feel clearer,
feel clearer,
feel clearer,
feel clearer,
feel clearer,
feel clearer,
feel clearer,
feel clearer,
feel clearer,
feel clearer,
feel clearer,
feel clearer,
feel clearer,
feel clearer,
feel clearer,
feel clearer,
feel clearer,
feel clearer,
feel clearer,
feel clearer,
feel clearer,
feel clearer,
feel clearer,
feel clearer,
feel clearer,
feel clearer,
feel clearer,
feel clearer,
feel clearer,
feel clearer,
feel clearer,
feel clearer,
feel clearer,
feel clearer,
feel clearer,
feel clearer,
feel clearer,
feel clearer,
feel clearer,
feel clearer,
feel clearer,
feel clearer,
feel clearer,
feel clearer,
feel clearer,
feel clearer,
feel clearer,
feel clearer,
feel clearer,
feel clearer,
feel clearer,
feel clearer,
feel clearer,
feel clearer,
feel clearer,
fe

J. K.

to stated

The project "Mission Statement" is to be a ticulated in very general terms. It is to be used as a forum in which to state in the broadest of terms what the project will attempt to accomplish. It is also the appropriate place to list generally all that might be accomplished above and beyond specific objectives.

111951011 STATERIT =120

The ideal "Mission Statement" will address the following issues:

Who, What, When, Where, Why, and How.

Who is the target audience?
What will your project do?
When will the project be complete?
Where will the project be implemented?
Why are you proposing the project.?
How are you going to accomplish the project?

The following may be useful things to consider before you articulate your "Mission Statement."

Who - define any and all possible audiences or any other groups, individuals, or organizations that may have interest or benefit from your work, who will be involved in the project

What - what is your project, what will it do, what won't it do, what do you think it might do, what do you wish it could do, what will the finished outcome be, mass produced, or only one.

When - when will the project be complete, when will it be in prototype stage, when would you like it to be complete?

Where - where will it be: local, regional, national, global, public or private space, exclusive or general access, in several locations (distribution), or a central location.

Why - why are you addressing this issue, what is the problem or situation you feel needs to be altered, what situation are you attempting to improve, why do you think your work is necessary, why is it important to address the issue now.

**How** - how are you going to solve the problem, what techniques, input, sources, technology, funding, etc. will you utilize, how will the finished / product look.

7 Aulon lodes :

7 Missin -

2 om

- consistency in the network.

To Develope a listing of the factors unalwal in each of the "unions" sections.

The look of the bygg in picker.

I Tubgrate it all soyethe (who

As designers we initiate the use of vast amounts of paper and other substances that are products of irreplaceable natural resources. It is important that designers be aware of this fact, and that much of what of what we will produce eventually will become garbage. Our potential to reduce waste or abuse natural resources it great, as a result we should be conscious of our options when related to the way in which we use resources.

11.125,4205 7. Roman Carron 6/20

### The following issues areas of concern:

Resource Concerns:

Economic resources - efficiciency, productity, quality Environmental resources - minimize waste, use of

recylcled papers, soy-based inks.

Natural esources - mazimize materials used.

Human resources - quality, efficiency, most appropriate people to perform tasks.

Technological reources - apply technology when appropriate.

mannish semi pen

Processes & Strategies

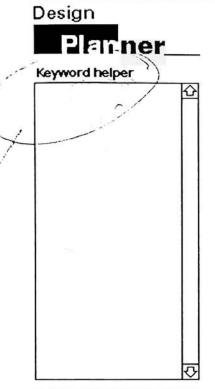

# Write a project Mission Statement

A Mission Statement is a very general, brief statement of intent. It should not exclude any possible outcome of the project, and be in the broadest of terms. Allowing for multiple interpreatations is appropriate at this stage of the proposal. Through development of Goals, Objectives, Indicators of Success, and Processes and Strategies the proposal naturally evolves to a provide a very concise accounting of all that the project will entail

### **Mission Statement**

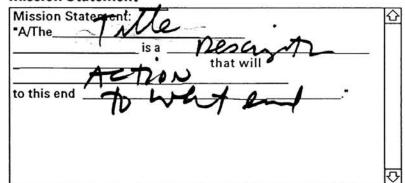

| MAP  | +    | +      | Mission  | Goals | Objectives | Success    |
|------|------|--------|----------|-------|------------|------------|
| QUIT | LAST | REVIEW | MISSIOTT | OVais | Objectives | Indicators |

| Statement              |                                                                                                    | 2/     |
|------------------------|----------------------------------------------------------------------------------------------------|--------|
| Design<br>Plan ner     | Specify preliminary design criteria  specifying  The purpose of specifing "design criteria" is to assist in the development of relevant project Goals. After your client meeting you should now be able to determine what some project criteria may be. Keep in mind the problem to be solved through your efforts, the constraints already defined, the clients expectations of your performance, as well as anything else relevant to this particular assignment, or elient for that matter. Later you will need to specify a listing of final design criteria from which to write project Goals. |        |
| MAP ← → QUIT LAST EDIT | Mission Goals Objectives Success Processe Indicators Strateg                                                                                                    |        |
|                        | SEE RELATIONSHIP I<br>SPECIFY FINAL DESIGN<br>CRITURIA" IN GOALS                                                                                                    | ~<br>~ |

When you begin to articulate your project Goals it is important to think in terms of a hierarchy. Each of your goals has a relative level of significance in relation to the other goals in your list. You should prioritize your goals in terms of a hierarchy from most to least important. By doing so you will establish a process by which to design. The process should be one of a problem solying nature, and when implemented with a hierarchial list of project "Goals" will render a step by step problem solving approach to arriging at a successful and effective solution.

THE IMPORTANCE OF A HIEKARCHY

- is this repetitive to above?

2/18

When developing a hierarchy you should list your Goals from the most important first, to the goals least crucial to a successful outcome last. Ask yourself the following questions: "What is the most important thing this project must do?" Place that Goal first. "What else do I want the project to do?" Enter the ensuing Goals next. "What else might the project do (realistically)?" List the following Goals last. You will then have prioritized your "Goals."

This list of goals

The Goal Hierarchy will then assist you in focusing your creative efforts on the project within the proper context. It will enable you to solve the problem in a structured, orderly, and appropriate manner, placing the more trivial issues surrounding the project, and placing lesser-importance on the relatively more trivial issues. Your doals will also naturally correspond dietate to the time and budget in the You will know at the outset of a project which areas are crucial and will thus require ample time for development to ensure a successful outcome.

Goals and Objectives are closely related, this section will explain the process of developing Goals, and their relations ip to objectives.

### Goals are broad, where as Objectives are specific.

By nature a goal is not specific, it is a statement about a state other than the present that is deemed worthy of achieving. It is what you would like to see happen as a result of your efforts. Also, it is the purpose for and motivation behind your project. A goal theoretically represents the reason why you have chosen to work on a given project, in that it states what your efforts hope to accomplish, or the situation you hope to affect. Due to all that a "Goal" repersents it absolutely must be defined in broad terms.

A "Goal" doesn't necessarily define tow results will happen, it just says what will happen. Keep in mind from the outset that a "Goal" needs only to be a statement of the state you hope to achieve. It should be phrased in very general terms, and you should need to have that will happen with an objective.

dundant

# GOALS 2/18

why is goal sometimes not? sometimes bold, sometimes bold, sometimes vot?

(same w/ objective)

aim for consistency

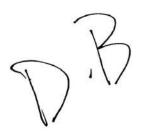

| Design     |                                                                                                    |
|------------|----------------------------------------------------------------------------------------------------|
| Plan ner   | Specify final design criteria                                                                                                    |
| redundanet | In the previous section you were asked to develop a list of 'Preliminary Design Criteria". The purpose of doing so was to get you thinking about your projects Goals at a very early stage. As you can see your 'Preliminary Design Criteria' have been provided for reference below to use when specifing your 'Final Design Criteria". Your final criteria will be useful in writing Goals by helping you to specify in terms of goals each of your important design criteria.  Preliminary Design Criteria  Preliminary Design Criteria  Preliminary Design Criteria |
|            | <u>₹</u>                                                                                                    |
|            | Final Design Criteria: 1.0                                                                                                    |

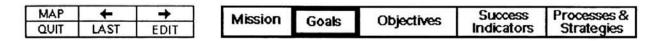

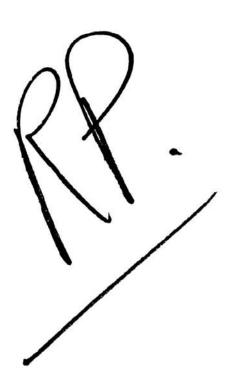

### Design

### Planner

### Characteristics of useful objectives

1.) Performance (what the audience will be able to

### 2.) Conditions

(important conditions under which the performance is expected to occur)

3.) Criteria (the quality or level of performance that will be considered acceptable)

### **Conditions**

This segment will detail the second of three characteristics necessary in an effective objective, that of conditions.

Often times certain conditions may affect the 'performance' characteristic of an objective. These surrounding conditions may also vary from time to time. Therefore when preparing objectives it is necessary to define explicitly the conditions under which the expected performance is to occur. By doing so we can go one step further to ensuring that our intent is understood.

The key issue here is to describe in the objective the situation, or 'conditions' surrounding the performance.

For instance: When designing a billboard some **conditions** that are of importance are: speed at which the audience passes the intended message, possible weather conditions, daytime vs. nightime viewing, traffic patterns, etc.

| MAP  | +    | +    |
|------|------|------|
| QUIT | LAST | EDIT |

| Mission | Goals | Objectives | Success<br>Indicators | Processes &<br>Strategies |
|---------|-------|------------|-----------------------|---------------------------|
|---------|-------|------------|-----------------------|---------------------------|

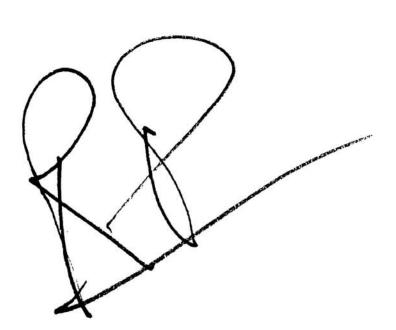

ONT.

describing what the audience will be **DOING** when to demonstrating an understanding of the given message.

To prepare an objective which describes a clear induction...

3. To prepare an objective describing intent;

A. Write a statement that describes the main performance you expect of the audience.

B. Rephrase the statement until it answers the question: "What is the audience BOING REG

+ when demonstrating achievement of the objective.\*

C. Describe relevant or important conditions under which the performance is expected to occur. If it seems useful, add a sample test item. Add as much description as is needed to communicate the intent to \* Preparation of an objective which

) - what is the audience doing in order to achieve the objective ...

others.

What is the main intent of the objective?

-What is the main intent of the objective?
-What does the audience have to dofunderstand to
demonstrate achievement of the objective.
-What will they have to do it with/or without?
-How will you know when the performance is good
enough to be considered acceptable.

do or understand

### FINAL OBJECTIVES SUMMARY:

 An objective is a collection of words, symbols, and or pictures describing one of your important intents.

2. An objective will communicate your intent to the degree you describe what the audience will be DOING when demonstrating achievement of the objective, the important CONDITIONS of the doing, and the CRITERION by which achievement will be judged.

3. To prepare a useful objective, continue to modify a draft until these questions are answered:

 What do I want the audience to be able to do/or understand?

 What are the important conditions or constraints under which I want them to perform?

 How well must they understand my message for me (client) to be satisfied?

4. Write a separate statement for each mortant outcome or intent; write as many as you need to communicate your intents.

15 this and? it from -

subject shifts need indicated to be very clearly indicated through through through through (ie when we are through conditions with performance (conditions) with performance (niterial) moving into criterial)

to alter to paraphrase to percieve to arrange to perform to bisect to predict to build to calculate to prepare to captivate to present to carve to prove to chart to recall to recite to circle to recognize to cite to combine to repair to repeat to compare to reproduce to compose to solve to complete to sort to compute to speak to construct to state to contrast to conduct to substitute to suggest to connect to synthesize to create to translate to deduce to verbalize to define to describe to underline to design to write to develop to differentiate to discriminate to discuss to disect dissect? to draw to duplicate to elaborate to evaluate to experiment to explain to express to extrapolate to feed to fill out to find to formulate to gather to generalize to identify to illustrate to imitate to improve to infer to integrate to interpret to investigate to itemize to justify to list

perceive

to locate to measure to memorize to name to organize to paint to pantomime

| Design                                                                                                    |               |                     |                                         |                     |              | •        |
|----------------------------------------------------------------------------------------------------|---------------|---------------------|-----------------------------------------|---------------------|--------------|----------|
| Plan ner_                                                                                                    | _ Write       | Projec <sup>o</sup> | t Objecti                               | ves                 |              |          |
| Action Verbs:                                                                                                    | The 'key      | word listing' at    | the right is provide                    | ed to enable you to | o be as      |          |
| to present                                                                                                    | specific as p | ossible in dete     | ermining@bjecitve                       | . Write your Obje   |              | eadur    |
| to prove                                                                                                    |               |                     | g to your Goals abo                     |                     | articulate ( | Lecture. |
| to recall                                                                                                    |               |                     | ire all "goals" are sa                  | atistied.           |              |          |
| to recite                                                                                                    | GOALS         | /line up?           |                                         |                     |              |          |
| to recognize                                                                                                    |               |                     |                                         |                     | 🔼            |          |
| to repair                                                                                                    |               |                     | goal number                             |                     |              |          |
| to repeat                                                                                                    | pyble         | ransporta           | tion to all th                          | ose needing         | g the        |          |
| to reproduce                                                                                                    | SOTIVOE       | within a t          | en mile radio                           | is of RIT.          |              |          |
| to solve                                                                                                    |               |                     |                                         |                     | ひ            |          |
| to sort                                                                                                    |               |                     |                                         |                     |              |          |
| to speak                                                                                                    | OBJECTIV      | /ES:                |                                         |                     | <sup>1</sup> |          |
| to state                                                                                                    |               |                     |                                         |                     | 88889        |          |
| to substitute                                                                                                    | 1.0           |                     |                                         |                     |              |          |
| to suggest                                                                                                    |               |                     |                                         |                     |              |          |
| to synthesize                                                                                                    |               |                     |                                         |                     |              |          |
| to translate                                                                                                    |               |                     |                                         |                     |              |          |
| to verbalize                                                                                                    |               |                     |                                         |                     |              |          |
| to underline                                                                                                    | _             |                     |                                         |                     |              |          |
| to write                                                                                                    | 어 [           | -                   |                                         |                     | ♥            |          |
| MAP ← →                                                                                                    | Mission       | Goals               | Objectives                              | Success             | Processes &  |          |
| QUIT LAST REYES                                                                                                    | N.            |                     |                                         | Indicators          | Strategies   |          |
|                                                                                                    | 1             |                     |                                         |                     |              |          |
| 17                                                                                                    | à.            |                     |                                         | 2                   |              |          |
| 1/1/1/1/                                                                                                    | 1             |                     | - hierole                               | "                   |              |          |
| 1010 -                                                                                                    | to Spirit     | 550                 | 1/660                                   |                     |              |          |
| The state of the state of the s |               |                     | w n .                                   | ·                   | - v. · ·     |          |
|                                                                                                    | 1 4           |                     | 1 1 1 C                                 |                     | ***          |          |
|                                                                                                    | į, f          | <i>(</i> '          |                                         |                     |              |          |
|                                                                                                    |               |                     | 121 11                                  |                     |              | . ,      |
|                                                                                                    | - /           | 1. 1.               | it 10                                   | o por               | · ¿ ::       | 1        |
|                                                                                                    | - 5%          | DVIE                | , , , , , , , , , , , , , , , , , , , , | , , ,               |              |          |
|                                                                                                    | ,             |                     |                                         |                     |              |          |

Stack Mission Statement

Ray - I think the netaphorical example(s) are working pucky well ...

consistency & viryal hierarchy hud a bit of work

Statement is the purket during a dream state. house pictured in your minds eye The Mission

# **Example Mission Statement**

APPLICATION:

problem. Through the production of 'Design Planner®' [will [impove] attempt to Improve interactive tool that will clarify the creative process and ensure the Iduah Hie and outline a process that will produce an effective solution for the In the context of the profession of graphic design there is currently the quality of graphic communications by providing users with an communication 'objectives' of sach problem are achieved.

METAPHORICAL:

A Mission Statement is a dream home, a thought of perfection. A product unbounded by limitations of any kind, a vision brought to reality. It is a statement describing everything included in the ultimate solution without regard for that which might not be

Person

| lap | ***    | * |
|-----|--------|---|
| tin | Return |   |

| sion | Goals | Objectives | Success    | Processes & |
|------|-------|------------|------------|-------------|
|      |       |            | Indicators | Strategies  |

Can with mass

# Example Goal

APPLICATION:

The blueprint is the Goal.

Design Planner© will:

a. Provide the user with a friendly and highly interactive

interface.

Have an accompanying user manual.

applied to any project, and help users to develop a creative project Provide a project proposal template structure that can be planning and management tool.

4. Allow for flexibility.

possible...

5. Help users to develop and achieve communication objectives.

6. Help users to define explicitly what will be achieved through the

production of a given piece.

7. Utilize an appropriete visual metaphor.

or share particul · han

ANA ANA

8. Allow for a broad to narrow operational process.

9. Ensure users have considered approprisate cultural, societal, technological, environmental, and economic issues that may

influence their work.

10. Define objectives in behavioral terms.

11. Assist users in developing both Formative and Summative

pbjectives.

METAPHORICAL:

|--|

Mission

| Saccess | Indicators |
|---------|------------|
|         | Opjectives |
| -       | soals      |

|  | 7 | Success | Processes & |
|--|---|---------|-------------|
|--|---|---------|-------------|

**Example/Timeline** 

(and would recommend) MacProject software in the development APPLICATION: Note, this is an abbreviated timeline, I utilized of my thesis project timeline)

? project-specific, and

Timelines are very

Design Planner© Timeline

Project start: 9/1/91

Project complete: 5/15/92

from an hour by hour

timeline can range

between tasks. A

can vary greatly

activities, to merely a

accounting of

Committee Meetings, Research in: Human interface design, Interactive Media Design, Graphic Design Evaluation, Systems Evaluation, Project planning, management, evaluation activities, Creative Process, Design definition, Audience definition, Context & Need development, Thesis 9/1/91-12/15/91 Proposal development, Problem seeking, Problem

The

completion date.

key is that you

project start and

develop a functional

timeline for your

project.

12/15/91-3/13/92 Development of interactive interface refinement of aforementioned, preparation for Thesis exhibition, Thesis exhibiton, nterface, demonstrations of interface, continued research in the

Thesis Committee Meetings.

MacProject software may be of assistance.

3/13/92-5/15/92 Refinement of interface, testing of interface with users manual, development/production of Thesis Books, Secure housing for from interdisciplinary backgrounds, development/production oluser D.P. at RIT post graduation, graduation.

Processes & Indicators Success **Objectives** Goals Mission

caps seems inconsistent determining words in KK & whats

> Print Return Map

- scount was Example/Success Indicators

now that its built,

you had hoped for, or short comings? ls(it)everything does it have

> Dream trans

thought unit may a typography some cases typography some cases

runt provide a standard to provide a standard to for line township

planning and management activities in fields other than graphic 4. Is the interface flexible enough to expand its use into project successful in achieving appropriate communication objectives? 3. Is the interface being used frequently, and thought of as an project proposals that include: Mission statement, Goals, Objectives, Success Indicators, and Processes & Strategies of 1. Are users consistently able to write, save, and later revise 2. Are projects completed with the aid of Design Planner® Lower war. Design Planner@ Indicators of Success Implementation? APPLICATION:

RIT/hur & now... seems flat & out of condext 5. Was the MFA conferred? This feets out of place - purhaps it could be vieworded to be less After dreaming about the house, planning it, and building it, . . METAPHORICAL:

What are some "Indicators of Success"? Consider the following (Indicators):

Do you like it?

Will you ever move, or build a new home again?

Does you framily, spouse like it?

| NA:00:00 | IVIISSION |
|----------|-----------|
| *        |           |
| ***      | Return    |
| Мар      | Quit      |

Indicators Success Objectives Goals

Processes & Strategies

The Design Planner Process

The Design Planner Process

Mission. Statement

'mission' you will move on to articulate "Gosle"

After stating the

that will support it.

Goals literally 'support the mission' by disecting seeing each component

it into its many parts,

as a goal to be achieved

A problem solving

Goals

Processes and Strategies of Implementation Objectives Statement Goals Mission.

> processes and strategies Goals, objectives, and the project.

The mission statement is a lofty description of

Planner® will ask you to address is the project "Mission

Statement.

The first item Design

of implementation will then ensure the initial mission' is achieved

Processes and Strategies

Objectives

epproach is then adopted by regarding each of the goels as a small problem to be solved in the

process of satisfying the "Mission."

Map +

of Implementation

Map ← + +

The Design Planner Process

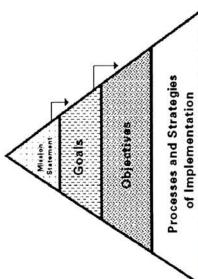

goal It may be necessary to specify more than one objective for each goal to necessary to satisfy each goals you should move specifically what type of performance or action is Objectives support the ensure each goal is successfully achieved projects' goals. Objectives determine on to writing your After stating your \*Objectives.

The Design Planner Process "Processes and

Strategies of

implementation" support succussful in satisfying Strategy" is where you should describe exactly how you plan on going objectievs that support each goal, that in turn ensure the project is the entire process. the original mission. from mission the about meeting the mission through The "Process and objectives.

Processes and Stratugia of implementation Objectives Mission Goals

Map + +

Map + Duit Return

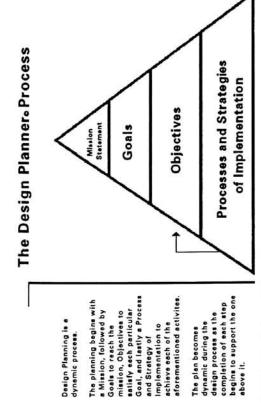

The plan becomes dynamic during the

Map +

Design Planning is a

dynamic process.

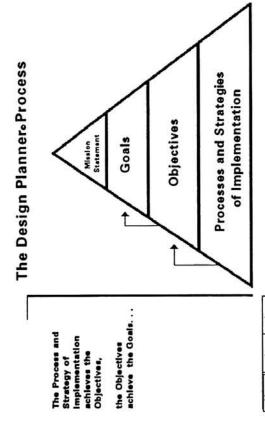

...which in turn achieve the original Mission.

with the Mission and is followed by the process of defining how the mission will The planning begins be achieved.

completing the plen. The process begins with the Mission, or development begins with the Process, or the action of The implementation

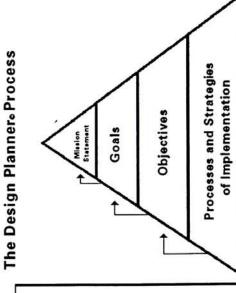

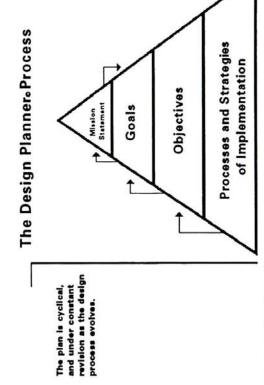

Map +

Map +

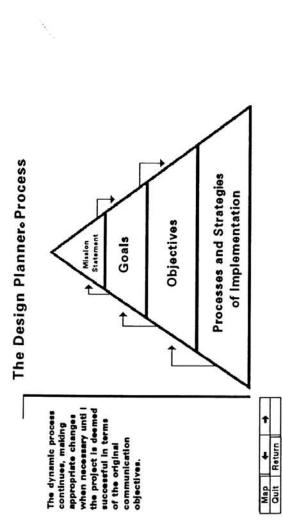

Processes and Strategies of Implementation

Map + +

Objectives

The Design Planner Process

Mission

Goals

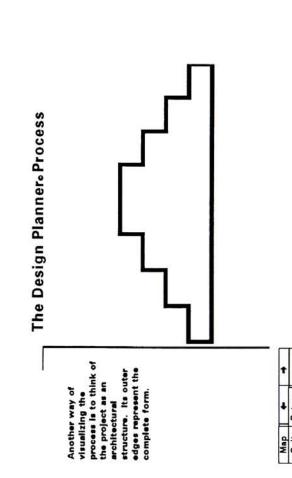

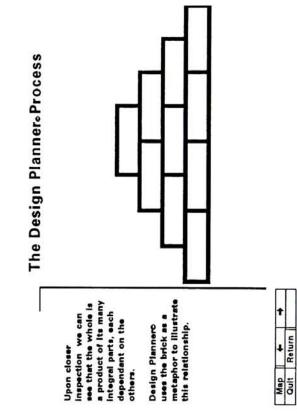

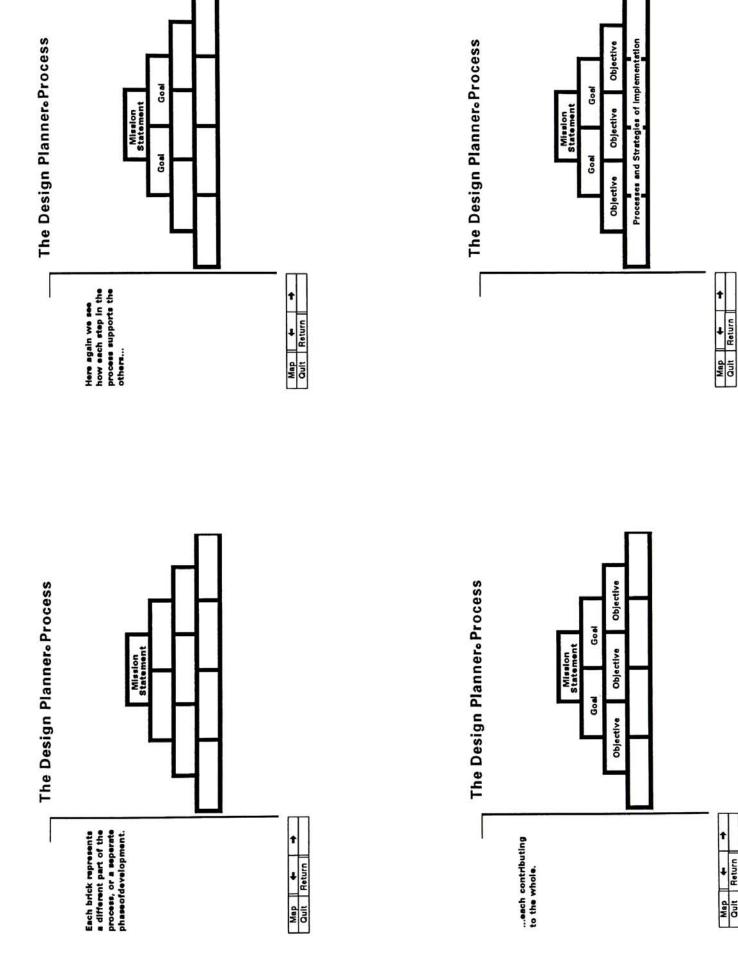

Map + +

Stack Mesion Statement

# Determine priorities

You can bagin to develop a hierarchy of eventual goals by prioritizing your projects' needs now.

If you think of the design process as excercise in problem solving you will begin to see that the Accessful outcome of your project is the result of a systematic approach.

evidence it is the designera responsibility to prioritize the needs (through Goals and Objectives) in order to ensure successful

After assessing the needs of both the client and the communication outcomes

ere achieved.

will be critical, others will be less important relative to a successful creative solution. Naturally you will address the broader, more In order to solve the problem you will design a product that meets each specific need of your communication objectives. Some needs important issues before those of lesser signifigance. You can be certain to address objectives in the proper hierarchial sequence by prioritizing your needs from most to less important. In doing so you will have developed a step by step creative problem—solving process to use in pursuit of the ideal solution to your

Processes & Strategies

## Mission Statement Write a project

not exclude sony personne outcome of the project and be in the broadest of terms. Allowing for multiple interpretations is appropriate at this stage of the propose). By filling in the blanks of the following assument you will A Mission Statement of very general, brief statement of intent It should

Statement' will address

The ideal "Mission

the following issues:

ATThe THAT WILL

Where, Why, and How.

Mho is the target

complete?

Who, What, When,

Mission Statement

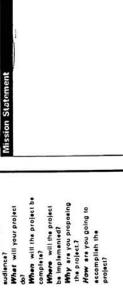

| Return Print | Return Print |
|--------------|--------------|
|--------------|--------------|

Success Objectives Goals Mission

Processes & Strategies

Print card Print field

to this and

# Specify Preliminary Design Criteria

Print field Print card

development of relevant project goals. After your initial client meeting you should be able to determine what some project criteria may be. Keep in mind the problem to be solved through your efforts, the constraints already defined, the client's expectations of your performance, as well as anything else relevant to this particular assignment. Listing "Final Design Criteria" will be an The purpose of specifyng "design criterie" is to assist in the important step toward writing goals.

# Hello, I hope this is working, oh boy. Preliminary Design Criteria

blah blah blah, this is meaningless drip!!!!!!!!!!!!!!!!

Worthless in meaning, but it is type

Goals Mission Map ← + +

Success Objectives

# Move on to Goals

7

Congratulations, you have written your project "Mission Statement".

determine relevant project goals. In order to do so within this application you should click the "GOALS" button below, or refer back to the "MAP" for further The next step in the project planning process is assistance.

will take you directly to the card on which you entered category by clicking on the topic area below, and then clicking 'edit' from the menu at the lower left. "EDIT" Keep in mind that the information yet forthcoming in this application may shed new light on your proposal Feel free to make necessary changes in a previous information pertinent to the given category.

Map + +

Mission

Objectives Success indicators Goals

Processes & Strategies

0

Indicators of Success

Indicators of Success are necessary

Evaluation Issues

used to evaluate and monitor progress during the design "Indicators of Success" are affinedral part of any planning management process. Their purpose is to articulate an exceptuable level of accomplishment of the objectives (Summathy Evilluation). They can also be process (Formative Evaluation).

are the evaluation method included in this

ndicators of Success

indicators for each objective you will have

devised a system to

determining success

application. By

"Objectives", they are a format in which to define factors that will be used to evaluate and measure progress against. They provide the user with a self-correcting mechanism that will ensure madum effectivenes in both process and product. "Indicators of Success" work with "Goals" and

monitor progress. If properly utilized the "Indicators of Success" you generate will enable you to earlify all of your Goal, and Objective

Success Objectives Goals

being achieved?
7. Is the project successfully achieving 1. Are the Goals and Objectives of the proje being conducted as planned? carried out on time? might comething need to be modified or being achieved? 2. Are the activities becoming problemet 4. Are activities bein 8. Are the projects' intended outcomes properly allocated? its objectives and edjusted?

Evaluation is a critical component of this application. Due the potential impact of their work designers need to be concerned not only with how much work they produce, "Objectives" you will have a clear understanding of how the project is progressing toward an effective solution. Keeping in mind problem areas will help you to make corrective measures in time to avoid any possible What it is communicating, tofWho, How, When, Where, and Why. aware of areas that should be closely monitored. By monitoring your design process in relation to your By reviewing the questions listed at left you will be but also how successful the work is in terms of: overall goals?

Miston Map + +

Objectives Goals

Map ← → ↓

Mission

Processes & Strategles

Using Indicators of success

1. After viewing the new

Objectives

corporate logo the

The measure of achievement must be related to a starting point, in this case your project "Objectives". It is not enough to simply state an objective, the objective must

to the state of the issue

qualitatively

- Without comparison

Indicators of Success and Objectives

be seen in context with the existing pre-condition in

order for its true effectiveness to be messured.

In order to demonstrate how to formulate and utilize effective "indicators of Success" the following examples have been provided. Each of the success indicators listed below refer their corresponding humbered objective in the field at the left.

e the company colors 'middight to them as dark blue and bright Indicators of Success
1. The audience will be able to nage blue' and 'canary yallow', or descri

2. At least 25 people attend the exhibition.

3. The audience will be able to utilize three of the products extra benefits. The product will be used more often as a result. The audience vill remember the make, color, and model of the cershows on the billboard. The audience will be able to repeat the topicine: The utilimate driving machine. The tagline becomes a popular slogar for car enthesissts worldwide, each associating it. vith the mapdfacturer.

will be able to recell they imagery, and repeat the

4. Once the eudience ha

Map ← → Oult Return Edit

Mission

Goals

Objectives

Success Processes & Indicators Strategies

Indicators of Succession to darty Objectives ms. Specify "Indicators of Success" for each project objective to be thorough. Objectives clarify Gosts. before your project, it is impossible to determine if anything has been achieved.

Map ← ↓

Objectives Goals Mission

3. After reading the instructional menualithe

scheduled opening.

place of the

reader will be able to

Improve product

write the name of, or describe the 'company's Stary Lost

exhibition poster the audience will be able to write the time, date, or

2. Upon seeing the

Print card Print field Write Indicators of Success

Your project Objectives have been included in the field below so that you may refer to them when writing "indicators of Success." In order to be thorough you should specify at least one indicator of success for each objective. Objectives

achievement must be

The measure of

1.0 this is the first test text objective

related to a starting point,
your objective.
Furthermore an objective
must be seen in context
with the existing
pre-condition in order to
for its true effectiveness to Without comparison to the state of the issue before your project, it is impossible to determine if amplitudes been achieved achieved. be measured.

Indicators of Success

Map ← → Cult Return Print

Success Processes & Indicators Strategies Objectives Goals Mission

Map ← → Cult Return Review

Move on to Processes & Strategies

1

Congratulations, you have written your project "Indicators of Success".

Ø

order to do so within this application you should click the "Processes and Strategies" button below, or refer The next step in the project planging process is to, write Processes and Strategies for your project. In back to the "MAP" for further assistance.

this application may shed new light on your proposal. Feel free to make necessary changes in a previous category by clieding on the topic area below, and then clieding 'edit' from the menu at the lower left. "EDIT" will take you directly to the card on which you entered Keep in mind that the information yet forthcoming in Information pertinent to the given category.

Objectives Success Processes & Indicators Strategies Goals Mission

Example Success Indicators

**Print field** 

 Are users consistently able to write, save, and later revise project proposals that include: Mission statement, Goals, Objectives, Success Indicators, and Processes & Strategies of Implementation?
 Are projects completed with the aid of Design PlannerOs usersesful in achieving appropriate communication objectives?
 Is the interface being used frequently, and thought of as a great asset? Design Plannero Indicators of Success:

ts it everything you had hoped for, or does it have

shortcomings?

now that its built,

4. Is the interface flexible enough to expand its use into project planning and management activities in fields other than graphic

Was the MFA conferred?

After dreaming about the house, planning it, and building it, ... Do you like it? What are some "Indicators of Success"? Do you like it? Will you ever move, or build a new home again? Consider the following "Indicators": METAPHORICAL

Does your family/ spouse like it?

Mission

Processes & Strategies Success Indicators Objectives | Goals

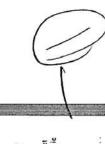

ey should be designed to elicit the change set forth in the objectives. Several ee & Strategle strategies may well address a common objective.

## Processes and Strategies of Implementation

The purpose of clearly defining a "Process & Strategy of implementation" by which to solve a problem is important for a number of reasons:

1. It will help the creative team develop and use a problem solving approach to setlefying a clients needs 2. It will provide a formal list of the planned tesks that will be undertaken in the process of reaching the optimal solution (this help in time management, and documentation of billable tipe relative to in-house cost) the client and creative staff to ensure every possible solution has been examined carefully responsible missible solution has been examined carefully responsible from staffice to the solution has enread as

4. It provides formal documentation of the design process

undertaken to reach the given solution in both formative and summative terms.

Success Objectives Goals Mission

Map ← → →
Out Return Edit

-Giving embodiment to the -Taking action on the Putting the plan into chosen idea.

implementation is the stap in the problem solving process

Processes and Strategies

of Implementation

is necessary. It will state how you are planning on going about satisfying the objectives set forth earlier. It is the active state of solving the problem. It is the time to put where an idea is chosen, and brought to fruition. In order to do so a "Process & Strategy of Implementation"

-Giving form the idea.
-Optimizing the intentions.
-Achieving the solution.

Getting on with it. Getting it on.

in order to better understand what this means to you and your task consider the analogies listed at left.

"Now that you have planned your work, its time to work your plan"

the plan into action.

-Realizing or actualizing the Putting it together.

reel, tangible, final product. Go for it. Achieving the concrete,

The key to developing a successful "Process and Strategy of Implementation" is to state explicitly how you plan to achieve the results set forth in your "Goal" and "Objective" statements.

-Play bell.

Map ← → Out Return Edit

Objectives Goals Mission

## Consider.

- 2.) Ideation / thumbnails 1.) Research.
  - 3.) Tenstive solution
  - 4.) Comprehensive
- presented for client review. 5.) Refinement of several solutions (comps)
- 6.) Presentation of final
- 7.) Refinement of selected
  - 8.) Client approval for 9.) Production time.
- 10.) Distribution time

# Develop a Timeline

the development of the project - B The proce 35 planning document. It states when the project will be finished, as well as determines benchmark dates during A Timeline or schedule is an essential part of any

Timelines can be thought of on the micro or macro levels, project is addressed at the projects' inception. The timeline will assist in allocating time to tasks necessary in the design process. It will also further illustrate the and will invaribly change from project to project. They often need to be modified during the development of a project. It is important to have a beginning timeline however so that the time constraint inherent in every relative signifigence of certain tasks to others. \*Keep in mind the listing at left of possible deadlines you may need to schedule and meet. The list is not by any means conclusive, portions of it may not be of importance, and it also may omit leause of relavance to your project.

Example Print card Print field Write your Timeline

presented for client review

4.) Comprehensive

development.

solutions (comps)

5.) Refinement of several

2.) Ideation / thumbnails. 3.) Tenative solution

Remember to Consider:

1.) Research.

| Proces:<br>Strate |
|-------------------|
| Success           |
| Objectives        |
| Goals             |
| Mission           |

ses &

options. 7.) Refinement of selected 6.) Presentation of finel NOTE: the listing above 8.) Client approval for production. 10.) Distribution time. 9.) Production time.

is only a listing of suggestions of possible

Map ← → →
Quit Return Print

Objectives Success Indicators

Goals

Mission

Map ← → Drint

## **Appendix 8**

Design Planner® Application

## Appendix 8.1

Introduction
Navigator Map
Creative Planning Process Diagram
Design Planner Process Diagram

Parner

Introduction

planning guide for the process of design. This application was created Planner O, on interactive using Apple® software. Welcome to Design Hypercard 2.0.

Design Plannero you can expect to have written a project proposal that will include; a project Mission Statement, Goals, Objectives, Indicators of Success,

approach through a series of steps. After using the

articulate your design process in a problem solving

This application will help you to formulate and

introduction click the forward arrow to view a sequence designed to provide further insight into Design Planner C, and help to explain its mission, purpose, etc. After reading the remainder of the

components in this application are related. The 'Map' will function as the main navigational tool. At any

After completing the introduction segment you will

and Processes and Strategies of Implementation.

arrive at a map illustrating how each of the many

button. First time users of the application should take

time you may refer back to it and select your own path through the information by clicking on any

the time to read the information in each area, and begin at the "Mission Statement." Upon completion of your proposal you may save it for later reference, and print a copy for your own personal use, or for a

| t   |  |
|-----|--|
| +   |  |
| Map |  |

effective project proposal plan, that if adhered to of its true communication just begun at the time the projects success in terms objectives. Keep in mind that the project has only proposal has been fully referred to throughout Deelgn Planner O is to The primary focus of articulated, and the proposal should be will ensure the the help in writing an

# 2 am ner

the projects development and can be revised if

# The Creative Planning Process

The diagram you will see next is a visual interpretation of demonstrate how the Creative Planning Process Diagram involved in planning and managing a project, and also to demonstrate the different components of a successful project management plan. An animated sequence has been included to demonstrate: the dynamic process planning and management proposal should address; addresses the six critical questions a sound project the Creative Planning Process and is designed to Who, What, When, Where, Why, and How.

total process. It is the product of a synthesis of the many different activities conducted within each phase of the Creative Planning Process. Design Planner & should be seen in context with the

Map + Dult Return

necessary.

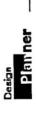

Statement of purpose

problem, and articulate a process that will produce will enable a designer to design there is no tool currently available that an effective solution to profession of graphic In the context of the Problem Statement: clarify and define a the problem.

## present is this: 'Graphic communications are often misunderstood, or inappropriate due to a designers' negligence in completely understanding the communication objectives of the problem. reminded of their goals and objectives as they design, helping to produce an effective solution. Furthermore the project proposal the application will render is a through a project. By following the process outlined in developing this application I will contribute to the profession of visual communication by providing a in this application the designer will be continually tool that will enable users to produce a document quality of graphic communications. The thesis I stating explicitly what they intend to accomplish Design Plannero was developed to improve the

The interface will bring the entire proposal process to the user in a highly interactive format. Interactivity

powerful design planning and management device for use both in-house and in outside client interaction.

# PETENET

Design

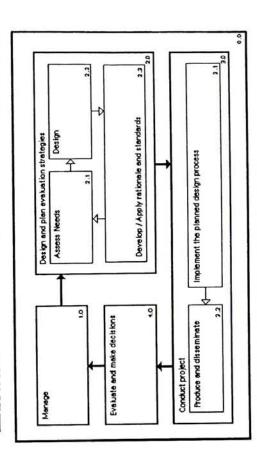

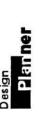

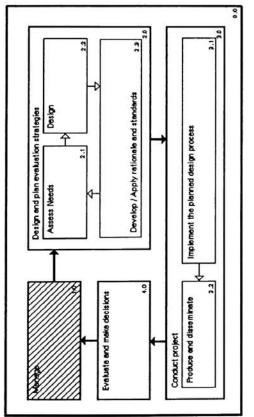

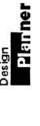

The Creative Planning Process

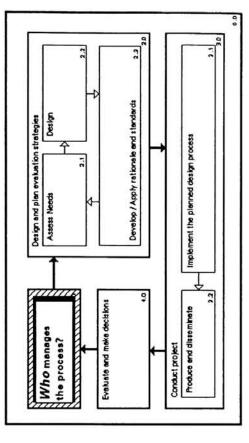

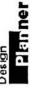

The Creative Planning Process

12km ner

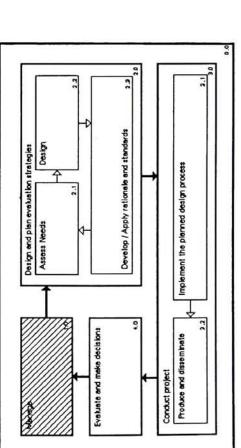

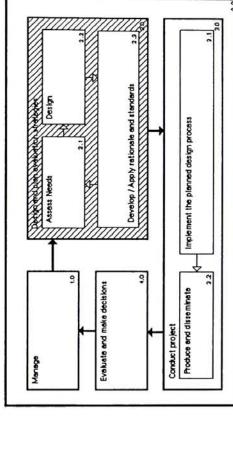

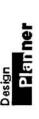

The Creative Planning Process

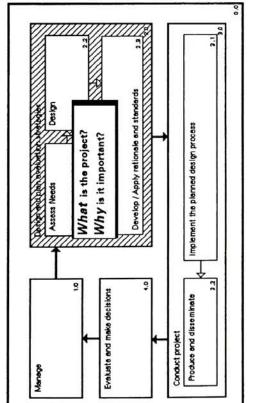

Design PRIME

The Creative Planning Process

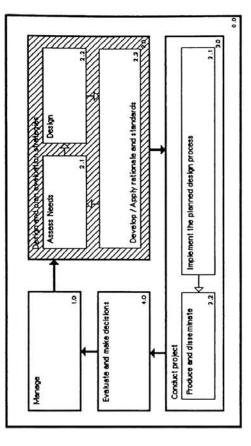

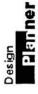

2 RT ner

Design

The Creative Planning Process

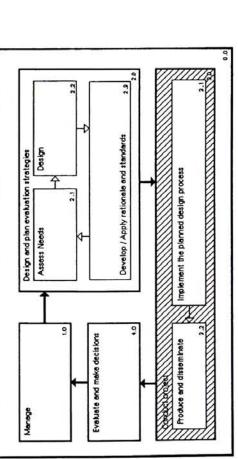

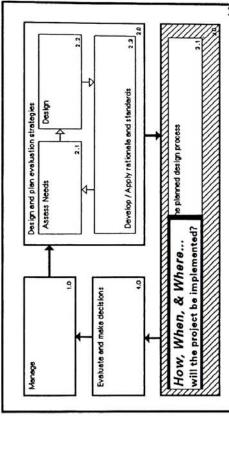

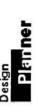

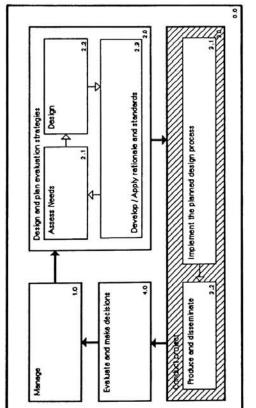

Design 2 RT ner

The Creative Planning Process

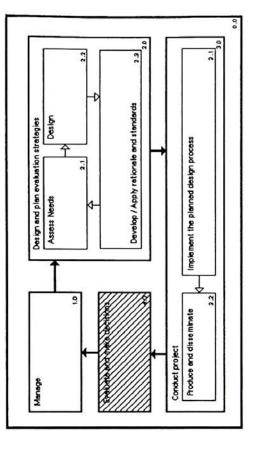

Design

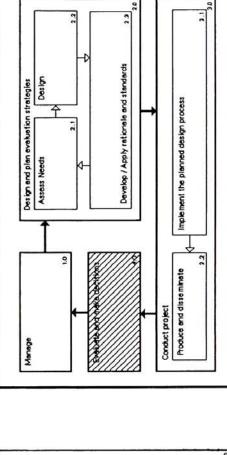

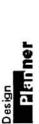

The Creative Planning Process

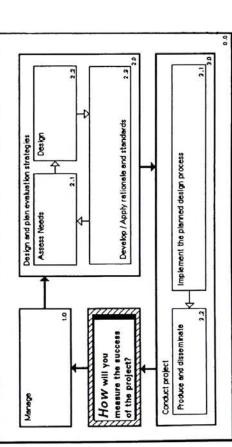

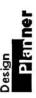

The Creative Planning Process

12FT ner

Designation investigation investigated

Manage

9

Eveluate and make decisions

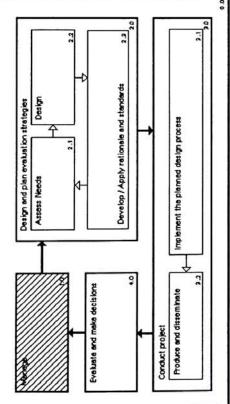

Develop / Apply rationale and standards 2.3

Implement the planned design process

Produce and disseminate

Conduct project

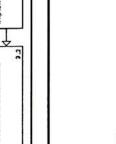

The Creative Planning Process

12FT ner

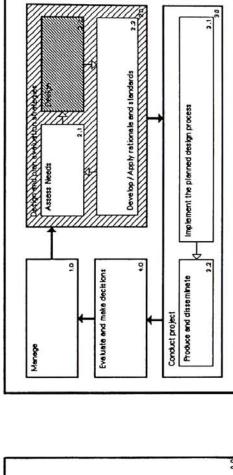

Design PRT ner

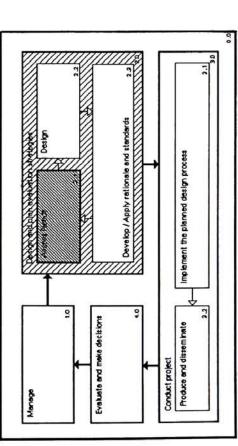

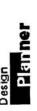

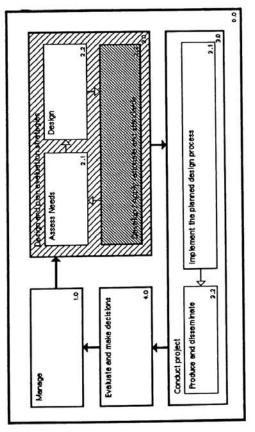

Design **2**RT**ner** 

The Creative Planning Process

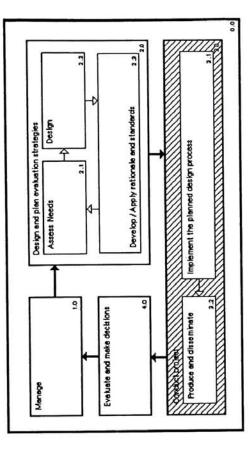

Design

The Creative Planning Process

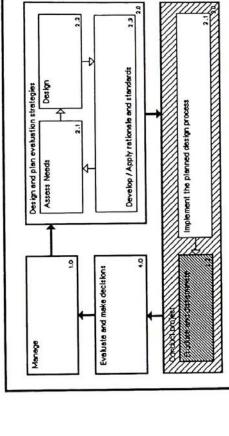

Design Par**ner** 

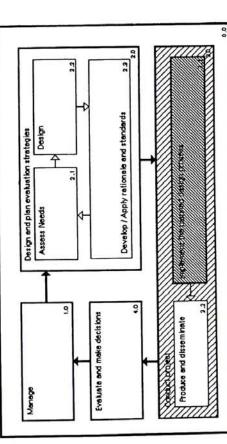

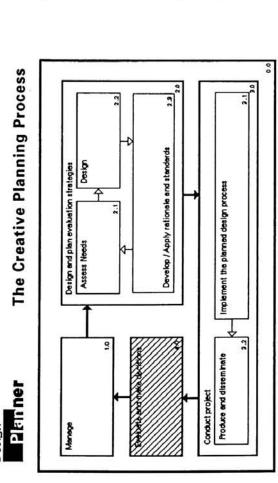

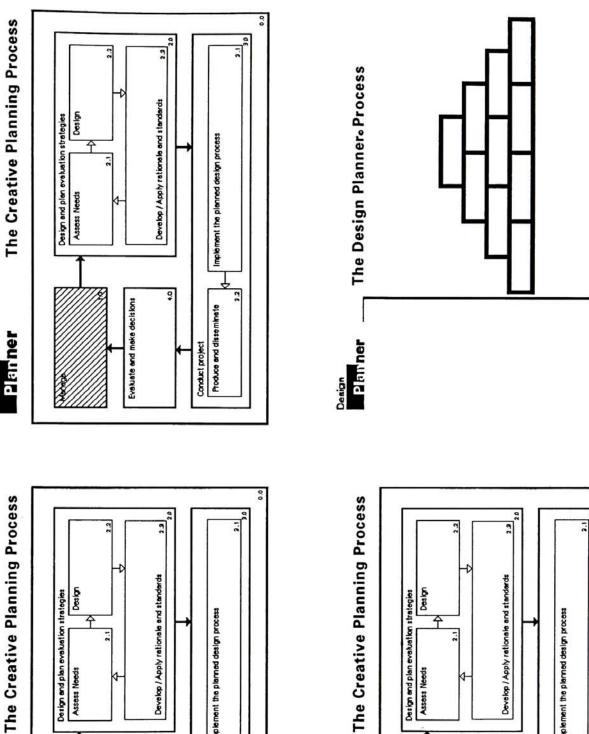

28m ner

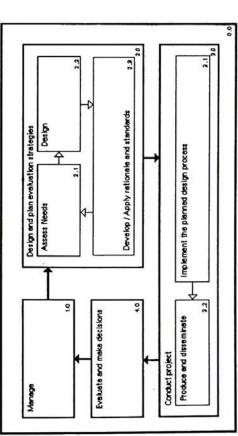

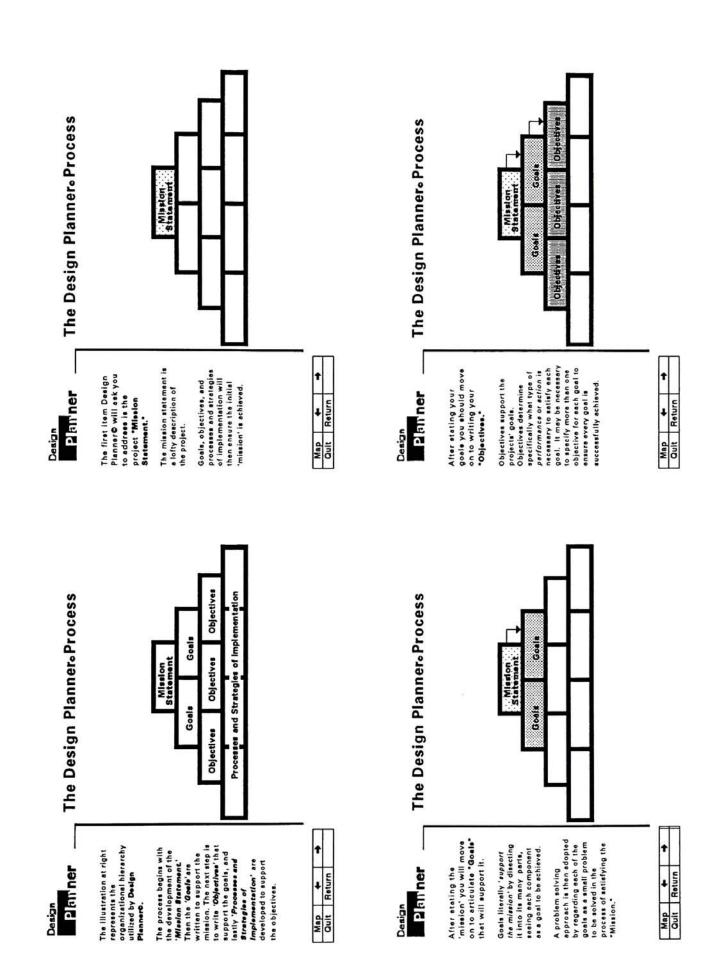

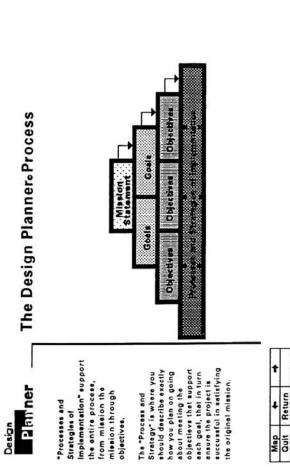

The Design Planner Process Objectives Processes and Strategies of Implementation Mission Statement Objectives Goals Objectives mission, Objectives to satisfy each particular Goal, and lastly a Process aforementioned activites. Map + + begins to support the one The planning begins with design process as the completion of each step a Mission, followed by Goals to reach the and Strategy of Implementation to achieve each of the Design Planning is a Pam ner dynamic during the The plan becomes dynamic process. above it.

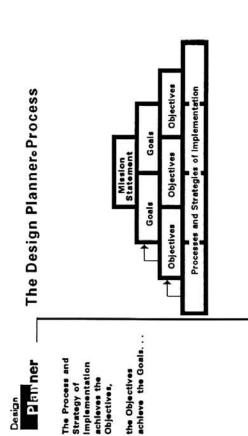

With the Mission and is followed by the process of defining how the mission will be achieved.

The implementation begins with the Processes begins with the Mission, or development of the plan.

The Design Planner Process

2 FT ner

...which in turn achieve the original

Mission.

Map + +

Map +

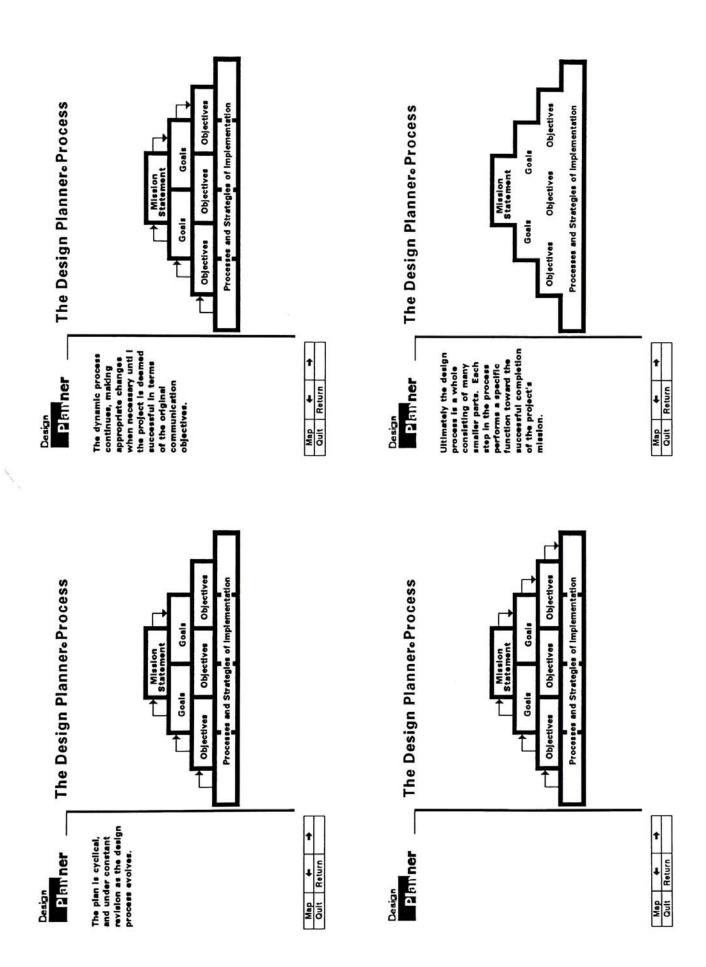

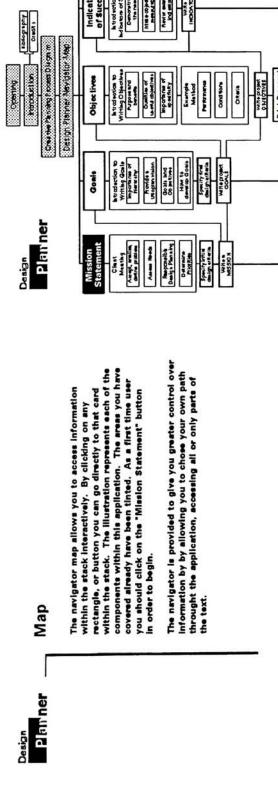

Processes & Strategies

Objectives

Straugles
Straugles
Straugles
Connector
Connector
Connector
Connector
Connector
Connector
Connector
Connector
Connector
Connector
Connector
Connector
Connector
Connector
Connector
Connector
Connector
Connector
Connector
Connector
Connector
Connector
Connector
Connector
Connector
Connector
Connector
Connector
Connector
Connector
Connector
Connector
Connector
Connector
Connector
Connector
Connector
Connector
Connector
Connector
Connector
Connector
Connector
Connector
Connector
Connector
Connector
Connector
Connector
Connector
Connector
Connector
Connector
Connector
Connector
Connector
Connector
Connector
Connector
Connector
Connector
Connector
Connector
Connector
Connector
Connector
Connector
Connector
Connector
Connector
Connector
Connector
Connector
Connector
Connector
Connector
Connector
Connector
Connector
Connector
Connector
Connector
Connector
Connector
Connector
Connector
Connector
Connector
Connector
Connector
Connector
Connector
Connector
Connector
Connector
Connector
Connector
Connector
Connector
Connector
Connector
Connector
Connector
Connector
Connector
Connector
Connector
Connector
Connector
Connector
Connector
Connector
Connector
Connector
Connector
Connector
Connector
Connector
Connector
Connector
Connector
Connector
Connector
Connector
Connector
Connector
Connector
Connector
Connector
Connector
Connector
Connector
Connector
Connector
Connector
Connector
Connector
Connector
Connector
Connector
Connector
Connector
Connector
Connector
Connector
Connector
Connector
Connector
Connector
Connector
Connector
Connector
Connector
Connector
Connector
Connector
Connector
Connector
Connector
Connector
Connector
Connector
Connector
Connector
Connector
Connector
Connector
Connector
Connector
Connector
Connector
Connector
Connector
Connector
Connector
Connector
Connector
Connector
Connector
Connector
Connector
Connector
Connector
Connector
Connector
Connector
Connector
Connector
Connector
Connector
Connector
Connector
Connector
Connector
Connector
Connector
Connector
Connector
Connector
Connector
Connector
Connec

h tradection to halbs tons of 3 sooms from orange of 5 Milk e Objectives nema filote Red washing WRE

hitteledes to Writteg Objectives Typos and benefit Guillie of

Importante of speaffeity

Exemple Method

Cond fore ORMIN Print Proposal

Map ← → Dult Return Help

Map +

With project O MIOTIVES

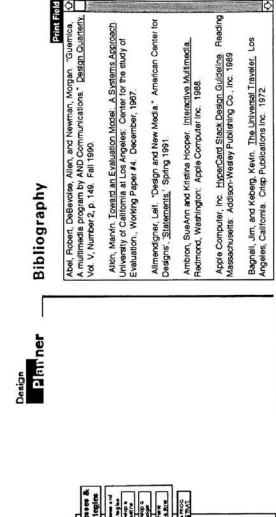

Map + D

Quit Return

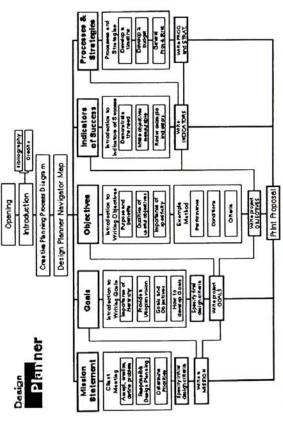

Phrner

Credits

Design Plannero was developed as a MFA Thesis project at Rochester institute of Technology during the 1991-1992 academic year by Roy Prochaska Jr. The project fulfilled the Thesis requirement in the Graphic Design department within the College of Fine and Applied Arts. And reproduction in whole or in part of Design Plannero Without the expressed written consent of R. Prochaska Jr. is prohibited.

For all of their help, advice, and support, Special Thanks to:

Mr. & Mrs. Bette Lu & Roy Prochasks Sr.
Mr. Joseph Prochasks, posthumously
Mr. Lothar Jerpe
Mr. R. Roger Remington
Ms. Deborah Beardslee
Mr. Mark Collien
Or. Chuck Plummer
Mrs. Becky Eddy
Mr. Jorge Frascara
Mr. Jorge Frascara
Mr. James Verlague
Or. James Verlague
Mr. James Verlague
Mr. James Fraternity

Map + 1

Design Planner

Click on a button below to begin

Introduction

Navigator Map

## **Appendix 8.2**

**Mission Statement** 

## 2 Am ner

Statement" will address the following issues: The Ideal - Mission

Who, Whet, When,

Where, Why, and How. Who is the target

When will the project be What will your project

One or more of the following issues may be of special relevance to

your project. Consider the following in relation to your projects'

Mission Statement.

Who - Define any and all possible audiences or any other groups,

individuals, or organizations that may have interest in or benefit from your work, who will be involved in the project at different

attempt to accomplish. It is also the appropriate place to list generally all that might be accomplished above

and beyond specific objectives.

general terms. It is to be used as a forum in which to

state in the broadest of terms what the project will

The project "Mission Statement" is to be tated in very

Mission Statement

My are you proposing Where will the project How are you going to be implemented? eccompileh the the project.?

lavals, who is the outcome targated at?
What- What is your project, what will it do, what won't it do,
what do you think it might do, what do you wish it could do, what
will the finished outcome be, will it be mass produced, or only a

# Map ← → ↓

## Objectives Goals Mission

When - When will the project be complete, when

single unit?

2 am ner

existing pre-condition that needs to be augmented, or the project scope, budget, (deadlines), as well as the should assist the client in problem that needs to be supplemented. In other words, 'What is the and relative scheduling defining the following: During the Initial you L.pexij

meeting with the prospective client is essential. Listed at the left are some of the many things that need to be

Before the creative process begins a preliminary

Accept, analyze and define problem

"Problem Seeking" phase Consider this as a

analyze the situation carefully and to ask any and all

relevant questions before accepting a task.

prospective client than they may be. Be sure to

more sensitive to the possible needs of your

The following Marketing/Communications Analysis can be useful in helping your prospective client and needs. Ask the client & their staff to complete the

their staff better understand their purpose, and

following questionaire

Goals

Mission

considered. Many times you as a designer are much

After the client has provided you with information concerning the project you should then determine anything additional that you feel needs to be

considered.

| t   | Edit         |
|-----|--------------|
| +   | Return       |
| Asp | anit<br>Solt |

Processes & Strategles

Success

| esses | bjectives Success Processes & Indicators Strategies |
|-------|-----------------------------------------------------|
|       | ě                                                   |

# PETFINE

Computer related work Comprehensiveness Alternatives Applications Consistency Budget

The folloing four categories of information should be considered to

projects' particular needs.

outline the needs of your project. Considerations related to the

Copywriting Designer/firm Distribution Feesability Contrast

might have on your project. How might one of the issues raised change your design strategy. Dealgner concerns are listed at left, and the Audience, Societal/Cultural, and Resource concerns are

Think of the issues mentioned above in terms of the impact they

Designer, Audience, Society/Culture, Resources.

Freelance Services Illustration Format

follow, but should be reviewed to ensure that you as a designer have as much information as possible about the task, the audience, and

The listing(s) of possible considerations are by no means rules to

listed on the next cerd.

Map ← → →
Qult Return Edit Presentation methods

# in responsible design planning Issues to be considered

After the initial meeting, and once the project has been accepted it is the designer's duty to determine the projects needs. The designer and the creative team should make the critical choices about a Design Issues

Photography

Success Processes & Indicators Strategies Objectives Goele Mission

# Pammer

in responsible design planning

## Societal Issues Appropriateness for the Audience Issues

Injury Prevention International concerns

lechnology when appropriate Technological recurces Apply

# in the creative process.

Issues to be considered

| target audience. Sends a positive                           | Ands Animal rights Sends a positive          |
|-------------------------------------------------------------|----------------------------------------------|
| (desired) message to the target audience/culture.           | Cultural barriers                            |
| Sends a cohesive and understandable                         | Economy<br>Education                         |
| -Exudes an                                                  | Ethnicity The Environment                    |
| sensetivity to issues                                       | Freedom of Speech<br>GlobalWarming<br>Health |
| Consider the possible impact of your message on the public. |                                              |

Minimize waste, use of recylcled papers, soy-based Environmental resources

Economic resources Efficiciency, productity,

quelity.

Resource Issues

inks, mazimize materials

Quality, efficiency, most

Human resources

appropriate people to

perform tasks.

| Goals Objectives Success Strategies |
|-------------------------------------|
| 0                                   |
| 0                                   |
| Goals                               |
|                                     |

Map + +

# Stack Maslon Statement

of both the client and the audience it is the designera responsibility to prioritize the needs (through Gosle and Objectives) in order to After assessing the needs communication outcomes 2 FT ner ensure successful

are achieved.

# Determine priorities

You can begin to develop a hierarchy of eventual goals by prioritizing

If you think of the design process as an excercise in problem solving you will begin to see that the successful outcoms of your project is the result of a systematic approach.

each specific need of your communication objectives. Some needs will be critical, others will be less important relative to a successful creative solution. Neturally you will address the broader, more important issues before those of lesser signifigance. In order to solve the problem you will design a product that meets

You can be certain to address objectives in the proper hierarchial sequence by prioritizing your reads from most to less important. In doing so you will have developed a step by step creative problem solving process to use in pursuit of the ideal solution to your.

| t   | EAN    |
|-----|--------|
| +   | Deturn |
| Asp | -      |

Objectives Goals

Processes & Strategles

## 2 FT ner

The ideal "Mission

Who, What, When,

What will your project

Why are you proposing the project.? Where will the project be implemented?

When will the project be Who is the target complete?

Statement" will address the following issues:

Where, Why, and How.

How are you going to accomplish the project?

Mission Statement Write a project

Print notes Print a field Example

A Mission Stetement is a very general, brief stetement of intent. It should not exclude any possible dutome of in the project, and be in the broadest of terms. Allowing for multiple interpretations is appropriate at this stage of the proposal. By filling in the blanks of the following statement you will

to this end develop an effective Mission:

Mission Statement thet will

| +   |
|-----|
| Aap |

Success Processes & Indicators Strategies

Objectives

Goals

Mission

Map + +

Print notes

Print a field Specify Preliminary Design Criteria

Plamner

development of relevant project goels. After your initial client meeting you whould be able to determine whet some project criteria may be. Keep in mind the problem to be solved through your efforts, the constraints already defined, the client's expectations of The purpose of specifyng "design criteris" is to assist in the your performance, as well as anything else relevant to this particular assignment.

| <u> </u>                    | 15 |
|-----------------------------|----|
|                             |    |
|                             |    |
|                             |    |
|                             |    |
|                             |    |
| į.                          |    |
| ì                           |    |
|                             |    |
| sria                        |    |
| ji.                         |    |
| 6<br>6                      |    |
| Desi                        |    |
| <u>}</u>                    |    |
| Ě                           |    |
| Preliminary Design Criteria |    |
| <u> </u>                    |    |

| Goals Objectives | indicator |
|------------------|-----------|
|------------------|-----------|

Move on to Goals

2 ATT ner

Congratulations, you have written your project "Mission Statement". The next step in the project planning process is determine relevant project goals. In order to do so within this application you should click the "GOALS" button below, or refer back to the "MAP" for further assistance.

Keep in mind that the information yet forthcoming in this free to make necessary changes in a previous category by clicking on the topic area below, and then clicking 'edit' application may shed new light on your proposal. Feel from the menu at the lower left. "EDIT" will take you directly to the card on which you entered information pertinent to the given category.

|--|

Success Processes & Indicators Strategies Objectives Goals

Design Plan ner

The Mission Statement is the perfect house pictured in your mind's eye during a dreem state.

# Print card Example Mission Statement

APPLICATION:
There is currently no tool eveilable that will enable designers to help define a problem and then cutiline a process that will produce an effective solution for the problem. 'Design PlannerC' will ensiet in improving the quality of grabile communications by providing users with an interactive tool that will clarify the creative process and ensure the identified communication objectives' are schieved.

METAPHONICAL:
A Mission Statement is a dream home, a thought of perfection. A product unbounded by limitations of any kind, a vision brought to reality. It is a statement describing everything included in the ultimate solution without regard for that which might not be possible.

Map +

Objectives Gosle

## **Appendix 8.3**

Goals

## 2 ATT ner

be a statement about nappen, it just states achieve. It should be "Goal" needs only to define how that will general terms, and what will happen. Keep in mind from what you hope to necessarily define the outset that a you should then A "Goal" doesn't how results will phrased in very happen with an Objective.

## Goals

Goals and objectives are closely related, this section will explain the process of developing Goals, and their relationship to objectives.

your Goele from the most

Important first, to the goals least crucial to a successful outcome last.

Ask yourself the following questions:
"What is the most important thing this

hierarchy you should list

When developing a

How to go about It:

2 ATT ner

Goals are lofty where as objectives are specific.

of achieving. It is what you would like to see happen as a result of your efforts. Also, it is the purpose for and motivation behind your project. A goal theoretically represents the reason why you have chosen to work on a given project. It states what your efforts hope to all that a goal represents it absolutely must be defined in By nature a goal is broad, it is a statement about a condition other than the present that is deemed worthy accomplish, or the situation you hope to affect. Due to broad terms.

project must do?" Place that Goal first. "What else do I want the project to do?" Enter the ensuing

following Goals last. You will then be on your way

to prioritizing your

(realistically)?" List the

Goals next. "What else might the project do

## Ī Map ← +

| - |   |  |  |
|---|---|--|--|
|   | 5 |  |  |
|   |   |  |  |

Success Processes & Indicators Strategies ctives

# Processes & Strategies

2 ATT ner UTOPIA"

the project should be (at the least, to be successful inverse of such thinking is designer to address what valuable in that it not only elements are critical for sould be'. The natural This thought process is The concept of a Utopie It allows for 'dreaming' in terms of objectives). is very powerful to a designer (if kept in the that it also forces the proper context) when helps to clarify what developing Goele. success, but also

# The Utopian vision

One of the many things that a hierarchy of Goals can allow for is a Utopian Vision. The "Utopia" being the uttimate solution, the answer to the problem without the burden of constraints.

The dictionary defines a 'utopia' as;

"an impractically idealistic goal or scheme"

alm for. In the process of doing so it also helps to further presents an almost impossible state of achievement to clarify what a satisfactoy level of achievement will be within the project Goals. This translates into several Furthermore it helps to motivate designers in that it -those that are essential, levels of goals:

-those that are perhaps possible, -and those that would provide for

the 'utopian' solution.

develops a forum in which

to think in broader terms.

| I | uccess<br>ficator | i |
|---|-------------------|---|
| I | Su                |   |
| I | 101               |   |
| ١ | ectiv             |   |
| I | 9                 |   |
| ۱ | _                 |   |

Mission Goals

Map ← + +

Processes & Strategles

# The importance of a hierarchy of goals

of a problem solving nature, and when implemented with a prioritized list of project "Goals" will render a step by Important to prioritize. Each of your goals has a relative level of signifigance in relation to the other goals in your the less important. By doing so you will establish a process by which to design. The process should be one list. You should prioritize your goals from the most to As you begin to articulate your project "Goals" it is step problem solving approach to a successful and effective solution.

project. Your goals will also naturally correspond to the time and budget available. Through this approach you will know at the outset of a project which areas are crucial and will thus require relatively The list of goals will essist you in focusing your creative efforts on the project within the proper context. It will enable you to solve the problem in a structured, orderly, and appropriate manner, placing the most importance on the truly critical issues surrounding the more time for development to ensure a successful outcome.

| t   | Edit   |
|-----|--------|
| +   | Return |
| Map | Quit   |

| 9    | ı |
|------|---|
| ecti | ١ |
| 9    | ١ |
|      | J |
| sle  |   |
| Ö    |   |

Mission

Success

## Parner

# Goals in relation to Objectives

describes a desired state, and the supporting Objective explains specifically what activities will be necessary to achieve the desired state. Therefore it is necessary to Objectives are a function of Goals. A Goal Statement develop Objectives that will accomplish the intent of each Goal.

gos/ being the plan, or what you want to achieve, and the hopes in 'lofty' or very broad terms. Then when defining When developing your goals you should articulate your relevant Objectives you can and should be very specific In summary Goals and Objectives work together. The about how each of your Goals is going to be satisfied. objective detailing how you are going to go about it.

| Processes & Strategles |
|------------------------|
| Success                |
| Objectives             |
| Goals                  |
| Mission                |

## 2 Am nor

.

How to develop Goals

input to begin writing (and the opportunity to previous section. With issues you thought of Deelgn Criterie" in the update it shortly) you accomplish with your thought to what it is project. To do so you In order to articulate will have the proper goals you must give should consider the when you specified the help of that list your Preliminery that you hope to your goals.

as a true Goel.

completion of a given project. It is important to be thorough and provide full documentation of all that you are planning on accomplishing. It is also important to be certain that what you specify as a "Goal" is possible to accomplish given the project constraints. Do not list everything you imagined in your "Utopia"

The actual development of Goals is a process in which you articulate that which you are hoping to accomplish through the

| t   | Edit   |
|-----|--------|
| +   | Return |
| Map | alino  |

Mission Goals

1.0 Write down a goal, in whatever abstract terms best express

The following five stop process will serve as a transition to writing objectives, and also assist you in

writing and analyzing goals.

Keep in mind that you had better make sure you live up to your own expectations (in terms of goals) when the projects

accomplishments are evaluated.

your intent. Be cartain to word the statement in terms of outcomes rather than processes. Doing so will help you to avoid making the misses of describing how was national.

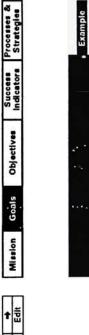

Goals should be written in relation to the Mission Statement in order to be certain that the goals do in fact echieve the mission. Write one or more goal for each action in your mission, also consider your final design criteria

**কা** 

Final Design Criteria

PETTNE

Design

Write project Goals

|                   | A | Þ    |
|-------------------|---|------|
|                   |   |      |
| E                 |   |      |
|                   |   |      |
| Ė                 |   |      |
| Mission Statement |   | 2007 |
| Mission           |   |      |

|       | <b>♦</b> | ¢ |
|-------|----------|---|
| ı     |          |   |
|       |          |   |
|       |          |   |
| n     |          |   |
| П     |          |   |
|       |          |   |
|       |          |   |
|       |          |   |
|       |          |   |
|       |          |   |
|       |          |   |
|       | Ĭ.       |   |
|       | ľ        |   |
| ٠     |          |   |
|       | 1        |   |
|       |          |   |
| sje   |          |   |
| Goals |          |   |
|       |          |   |

# PETINOL

# Specify Final Design Criteria

Print a field Print notes

projects Goals at a very early stage. As you can see your original design criteria have been provided below for reference when specifing your "Final Dasign Criteria". Your final criteria will be useful in writing Goals by helping Design Criteria The purpose of doing so was to get you thinking about your In the previous section you were asked to develop a list of Preliminary you to specify in terms of goals each of your important design criteria

| reminingly costs of the first of the first o | Final Design Criteria |  |
|----------------------------------------------------------------------------------------------------|-----------------------|--|

| Objectives | Objectives |
|------------|------------|
|            | SIBOS      |
|            | HOISSIM    |
| t          | Edit       |
| +          | Return     |
| Map        | Quit       |

Processes & Strategies

Success Indicators

# Move on to Objectives

Congratulations, you have written your project "Goals".

Objectives for your project. In order to do so within this application you should click the "Objectives" button below, or refer back to the "MAP" for further assistance. The next step in the project planning process is to write

Keep in mind that the information yet forthcoming in this free to make necessary changes in a previous category by clicking on the topic area below, and then clicking 'edit' from the menu at the lower left. 'EDIT' will take you directly to the card on which you entered information application may shed new light on your proposal. Feel pertinent to the given category.

| ap    | t      | t      |
|-------|--------|--------|
| all I | Return | Review |

Success Processes & Indicators Strategies

Objectives |

Mission Goals

Map ← → → Quit Return Print

| Processes & | Strategies |
|-------------|------------|
| Success     | Indicators |
|             | Objectives |
|             | Goals      |
|             | Mission    |

Design

Example
Print notes
Print a field

2 FT ner

2 ATT ner

The Goal is the blueprint.

# **Example Goal**

٠

APPLICATION:

Deals Plannar Willi

1. Fredde the user with a friendly and highly
Interactive Interface

2. Have an ecompanying user manual.

3. Provide a project proposal template structure that can be applied to any project, and help users to develop a creative project planning and management tool.

4. Allow for laxibility

B. His puese to develop and achieve communication objectives.

6. Help users to develop and achieve communication objectives.

7. Utilize an appropriate visual metaphor

8. Allow for a broad to narrow operational process.

9. Ensure users have considered appropriate culturel, societal, technological, environmental, and economic issues that may influence thair work.

10. Define objectives in behavioral terms.

11. Asiat users in devaloping both Formative and Summative objectives.

METAPHORICAL:

Mission Gons Objectives Success Processes & Indicators Strategies

Map ← → →

## Appendix 8.4

Objectives

## 2 am ner

They are useful in pointing Design process Itself, and procedures that will lead to successful design, in in helping to prepare the meens of finding out whether the design has been successful." helping to manage the Objectives are useful evaluation of a design. Implementation, and tools in the erestion, to the content and

## Objectives

: |

you want the audience to be able to demonstrate before An Objective is a description of a performance or action being considered competent. A objective describes an intended result of a process undertaken. This category is concerned with the characteristics of a understand those characteristics, and be able to apply properly stated objective. Its purpose is to help you them to your own work. A properly articulated 'Objective" is comprised of three components:

## Specifically:

-Robert Keough from

Robert Mager

the CONDITIONS, and the CRITERION of acceptable performance when any or Given any Objective be able to identify (label) correctly the PERFORMANCE, all those chacteristics are present."

| Objectives |
|------------|
| Goals      |
| Mission    |

Map + +

Success

Processes & Strategies

# of properly written objectives The purpose and benefits

Properly written, explicit objectives are important for a number of reasons. Three of the most signifigant are listed below.

> begin to orchestrate a score before he is

composer can't

2 em ner

aware of the effect

he wishes to

achieve.

-Robert Mager

sound basis for the selection of media, tools, methods, or message content. If you don't know where you're going, it is difficult to select the most appropriate means for getting there. Objectives enable the designer to see all of the necessary components of a given project in First. When clearly defined objectives are lacking, there is no

Second: The second reason for stating objectives clearly has to do with finding out whether the objective has, in fact, been accomplished. It is impossible to measure the effectiveness of a design product if the works' communication objectives have not context with its constraints. been clearly defined.

objectives in sight designers are better able to make critical decisions about what activities (in particular) will help them satisfy the Ihird: A third advantage of clearly defined objectives is that they designers (creative teams) with the means to organize their own efforts toward the accomplishment of objectives. With clear communication goals of each project.

| ap. | +      | t    |
|-----|--------|------|
| ĭ   | Return | Edit |

| -          |  |
|------------|--|
| Objectives |  |
| Goals      |  |
| Mission    |  |

Processes & Strategies

of a useful Objective Characteristics

audience is expected to be able to do; the objective cometimes Performance: An objective siways states what the describes the

under which the performance Important conditions (If any) 2.3 Conditions: An objective siways describes the

acceptable performance by audience must perform in describes the criterion of describing how well the order to be considered 3.) Criteria: Wherever possible, en objective

# 2 am ner

result of the ection.

Qualities of useful objectives

defines levels of achievement by which success can be product. It is useful to the extent that it conveys to communicate through a given project, and naturally others a picture of what the designer intends to communicating the intended result of a design A useful "Objective" is one that succeeds in measured.

oritical that you communicate your intent exactly as you understand it. The writer of behavioral objectives than needs to be concerned with using the proper nomenclature to ensure his In conveying to others the desired outcomes of a project it is Intent is articulated property.

factors that might be misleading. Misinterpretation is communicates your specific intent, and excludes any the greatest single contributing factor to improperly/ poorly stated objectives. Consider the differences in Therefore a properly stated "Objective" is one that specific meaning between 'words open to multiple interpretations', and 'words open to fewer Goals Objectives Success Processes & Indicators Strategies

interpretations

Mission

Map + + +

# The importance of well-defined objectives

The usefulness of an Objective can ultimately be hindered by the way the objective itself is structured, or written. The purpose of an objective is to communicate, and to do so it must be clear and succinct. If the objective fails to communicate, it fails to serve its purpose and is not useful. Clarity is of the utmost importance.

for both yourself and the client the message

communicate to the

andlence

you intend to

generating objectives

Use the process of

2 am ner

as a way of defining

The three characteristics mentioned earlier, Performance, determining factors of an effective objective. In order to to deconstruct them, Identifying each of the three crucial characteristics. Remember to be clear, brief, and directly be certain your "Objectives" are clear it would be helpful Conditions, and Criteria have been proven to be the to the point when developing your own objectives.

| ab | +      | t    |
|----|--------|------|
| 5  | Return | Edit |

| Success Processes & | Strategies   Strategies |
|---------------------|-------------------------|
| Good                |                         |
|                     | MISSION                 |

## 2 ATT ner

## Characteristics of a useful objective

An objective always states expected to be able to do; the objective sometimes what the audience is result of the action. 1.) Performanoe: describes the

Important conditions (If any) under which the performance Conditions: An objective siways describes the Is to occur.

acceptable performance by describing how well the audience must perform in order to be considered describes the criterion of 2.) Critteria: Wherever possible, en objective acceptable.

|    | +      | t    |
|----|--------|------|
| L. | Return | Edit |

## Performance

This segment will detail the first, and most important objective, that of "Performance". A performance may be visible, like writing or repairing, or invisible, like of the characteristics necessary in an effective adding, solving, or identifying.

to DO or PERFORM when they demostrate mastery of the objective. The most important and indispensable characteristic of a useful objective is that it describes the kind of performance that will be accompted as evidence that the target audience is receiving the message as intended. Whatever size a given statement may do, if it doesn't state a performance, it A statement of an objective is necessary must be able that it specifies what audience members must be able en't an objective.

performance requirement' is to write a statement The way to write an objective that meets the

|   | E      |
|---|--------|
| • | Edit   |
| ı | Return |
|   |        |

## Goals 5

Objectives Indicators Strategies

2 am ner

Characteristics of

useful objective 1.) Performanos:

characteristics necessary in an effective objective, that This segment will detail the third of three of "Critteria".

what the audience is expected

An objective siways states

to be able to do; the objective sometimes describes the

result of the ection.

understand, you can increase the communication power of an objective by specifying HOW WELL you would like them to understand. This is accomplished by describing the oriterion of After having described what you expect your audience to acceptable performance.

evaluated, the yardstick by which achievement of the A criterion is the standard by which performance is objective is assessed.

under which the performance

Is to occur.

2.) Conditions: An objective Important conditions (If any)

siways describes the

It is important to understand that when you specify critaria you need to be explicit. Critarion can vary greatly from that of barely acceptable to outstanding performance. Therefore it is critical to gutline explicitly how well the audience must be able to perform to be message, or perfect recollection of the information performance is to be a basic understanding of the considered successful, whether that desired

to construct

to compute to contrast to conduct connect

| Return Edit |   |        |
|-------------|---|--------|
| #eturn      | t | Edit   |
|             | + | Return |

by describing how well the sudience must perform in order to be considered

acceptable.

describes the criterion of acceptable performance

3.) Criteria: Wherever possible, an objective Ission

| ives     |   |
|----------|---|
| ect      |   |
| <b>o</b> |   |
|          |   |
| =        |   |
| ŏ        | ı |

Success Processus & Indicators Strategies

Map + +

## 2 am ner Characteristics of

## a useful objective 1.) Performance:

what the audience is expected to be able to do; the objective cometimes describes the An objective always states result of the ection.

objective always describes the important conditions (if any) under which the performence is to occur. 2.) Conditions: An

which the expected performance is to occur. By doing so we can go one step further to ensuring that our

intent is understood.

necessary to define explicitly the conditions under

surrounding "Conditions" may also vary from time to

performance characteristic of an objective. These time. Therefore when preparing objectives it is

Often times certain conditions may affect the

conditions.

characteristics necessary in an effective objective,

This segment will detail the second of three

For instance: When designing a billboard some conditons that are The key issue here is to describe in the objective the situation, or

conditions' surrounding the performence.

of importance are: goesd at which the audience passes the intended message, possible weather conditions, daytime vs.

nightime viewing, treffic petterns, etc.

ecceptable performance by describing how well the audience must perform in order to be considered 2.) Criteria: Wherever possible, an objective describes the criterion of

|   | Mission |  |  |
|---|---------|--|--|
| 1 | Edit    |  |  |
| 4 | Return  |  |  |

Map

## Success Objectives Goals

In a statement of 'billboard project objectives' it would be

Processes & Strategies

# Write project Objectives

2 ATT ner

Action verbs

Example Print notes Print a field

Help

legree: oriterie

 $\Diamond\Box$ 

to arrange to bisect

to alter

to bulld

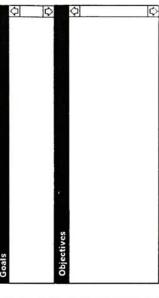

to chart
to circle
to cite
to combine
to compare
to compose
to complete

to captivate to calculate

to carve

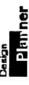

# Move on to Indicators of Success

Congratulations, you have written your project "Objectives". The next step in the project planning process is to write Objectives for your project. In order to do so within this application you should click the "Success indicators" button below, or refer back to the "Map" for further assistance. Keep in mind that the information yet forthcoming in this application may shed new light on your proposal. Feel free to make necessary changes in a previous category by clicking on the topic area below, and then clicking 'edit' from the menu at the lower left. "Edit" will take you directly to the card on which you entered information pertinent to the given category.

| de | +      | +     |
|----|--------|-------|
| 1  | Return | Bevie |

Goals Objectives Success Mission

Processes & Strategies

# Map

Processes & Strategies Success

## 2 Familier

## 1.) Performanoe:

An objective always states expected to be able to do; the objective sometimes what the audience is describes the result of the action.

objective always describes the important conditions performance is to occur. (if any) under which the 2.) Conditions: An

acceptable performance by describing how well the audience must perform in order to be considered describes the criterion of 3.) Criteria: Wherever possible, an objective acceptable.

| +   | Print  |
|-----|--------|
| +   | Return |
| Map | Quit   |

# Objectives Summary

# Print a field

- 1. An objective is a collection of words, symbols, and or pictures describing one of your important
- about what the audience will be DOING when demonstrating achievement of the objective, the important CONDITIONS regarding the action, and the CRITERION by which achievement will be judged.

  To prepare a useful objective, continue to modify a 2. An objective will communicate your intent by being specific
  - draft until these questions are answered:
    -What do I want the audience to be able to do/or
- outcome or intent; write as many as you need to Write a separate statement for each important communicate your intents. (client) to be satisfied? ÷

under which I want them to perform?
-How well must they understand the message for me

.What are the important conditions or constraints

understand?

| Goels   |
|---------|
|         |
| Mission |

Processes & Strategies

Success

# 2 AT ner

Example Objective

Print a field

## APPLICATION

bricks that build the house according to Objectives are the

the blueprint.

Design Planner® Objectives:

1. Will allow you to write a Project Proposal that will include: a Mission Statement, Goals, Objectives, Success Indicators, and Processes Strategies of Implementation.

Will allow you to print a copy of the completed proposal.
 Will allow you to save the proposal for later use, and revision.

4. Will allow you to evaluate a projects effectiveness in terms of the original communication objectives. METAPHORICAL: Once the blueprint, or goal is defined, then the builder begins to decide what is necessary to support the blueprint, and estually produce the plan. The specific actions that will support the goals of the plan are the **Objectives**.

|   | MISSION |
|---|---------|
| † | Print   |
| + | Return  |
|   |         |

## **Appendix 8.5**

Indicators of Success

#### Design 12 FT ner

"Indicators of Success" you generate will enable monitor progress. If Goal, and Objective properly utilized the determining success requirements. objective you will have indicators for each application. By method included in this ere the evaluation Indicators of Success

## Indicators of Success

Evaluation Issues

12 FITT ner

Design

planned? being conducted as being achieved? Objectives of the project 1. Are the Goals and

Are the activities

the potential impact of their work designers need to be concerned not only with how much work they produce.

Evaluation is a critical component of this application. Due

Indicators of Success are necessary

Are resources being

process (Formative Evaluation). used to evaluate and monitor progress during the design objectives (Summative Evaluation). They can also be articulate an acceptable level of accomplishment of the planning management process. Their purpose is to 'indicators of Success" are an integral part of any

process and product. mechanism that will ensure maxium effectivenes in both against. They provide the user with a self-correcting that will be used to evaluate and measure progress "Objectives", they are a format in which to define factors "Indicators of Success" work with "Goals" and

| Quit   |
|--------|
| Return |
| ш      |
|        |

### ₽ H Mission

#### Goals Objectives

Success Indicators

## Quit

overall goals? its objectives and

## Processes & Strategies

## Return Edit

#### Goals Objectives

Mission

Design

⊒emner

quantitatively, or determine if anything is impossible to before your project, it has been achieved, to the state of the issue Without comparison

Indicators of Success and Objectives

order for its true effectiveness to be measured. be seen in context with the existing pre-condition in enough to simply state an objective, the objective must point, in this case your project "Objectives". It is not The measure of achievement must be related to a starting

Objectives clarify Goels. Indicators of Success are to clarify Objectives as,

qualitatively."

project objective to be thorough. Specify "Indicators of Success" for each

## Return Edit

Mission Goals Objectives

Indicators

#### Objectives 12 FIT ner

describe the 'company corporate logo the audience will be able to 1. After viewing the new write the name of, or

place of the write the time, date, and audience will be able to exhibition poster the Upon seeing the scheduled opening. After reading the

instructional manual the

reader will be able to

imagory, and repeat the seen the billborard they will be able to recall the 4. Once the audience has performance. improve product

## failures.

the project is progressing toward an effective solution.

corrective measures in time to avoid any possible Keeping in mind problem areas will help you to make By reviewing the questions listed at left you will be What it is communicating, to Who, How, When, Where, and Why. but also how successful the work is in terms of:

monitoring your design process in relation to your aware of areas that should be closely monitored. By

"Objectives" you will have a clear understanding of how

7. Is the project successfully achieving

being achieved? intended outcomes 8. Are the projects' adjusted? to be modified or might something need becoming problematic B. Are any areas carried out on time? 4. Are activities being properly ellocated?

## Using Indicators of success

effective "Indicators of Success" the following examples have been provided. Each of the success indicators listed below refer their corresponding numbered objective in the field at the left. In order to demonstrate how to formulate and utilize

 The audience will be able to name the company colors 'midnight blue' and 'canary yellow', or describe them as dark blue and bright indicators of Success

- 2. At least 25 people attend the exhibition.
- benefits. The product will be used more often as a result. 3. The audience will be able to utilize three of the products extra
- shown on the billboard. The audience will be able to repeat the tagline: "The ultimate driving machine." The tagline becomes a The audience will remember the make, color, and model of the car popular slogan for car enthesiasts worldwide, each associating it vith the manufacturer.

| Quit   | Map |
|--------|-----|
| Return | †   |
| HbB    | +   |

Mission

| •          | l |
|------------|---|
| Sevitosido |   |
| Success    |   |
| Process    |   |

#### Design Parner

#### Summary

must be seen in context with the existing measured. its true effectiveness to be pre-condition in order for Furthermore en objective related to a starting point, The measure of achievement must be your objective.

the state of the issue before your project, it is impossible to determine if anything has been achieved" Without comparison to

Map ↑ →
Quit Return Print

Mission

Goals

Objectives

Success Indicators

Processes & Strategles

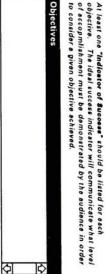

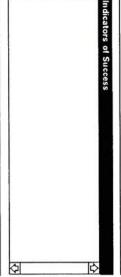

### Design

now that its built,

or does it have is your dream house everything you had hoped for,

shortcomings?

design?

METAPHORICAL:

Is the interface flexible enough to expand its use into project planning and management activities in fields other than graphic

## 2 all ner

Example Success Indicators

Print a field

 Are projects completed with the sid of Design Planner® successful in achieving appropriate communication objectives?
 Is the interface being used frequently, and thought of as an Design Planner® Indicators of Success:

1. Are usors consistently able to write, save, and later revise project proposals that include: Mission statement, Goals, Objectives, Success Indicators, and Processes & Strategies of APPLICATION: Implementation?

| Indic  |                                                                                 | _            |                                                                      |   | Return |  |
|--------|---------------------------------------------------------------------------------|--------------|----------------------------------------------------------------------|---|--------|--|
| Succ   | Objectives                                                                      | Goals        | Mission                                                              | t | t      |  |
|        |                                                                                 |              |                                                                      |   |        |  |
| again? | Will you ever move, or build a new home again? Does your spouse/family like it? | r move, or t | Will you ever move, or build a n<br>Does your spouse/family like it? |   |        |  |

Do you like it?

Consider the following "Indicators":

After dreaming about the house, planning it, and building it, .... What are some "Indicators of Eucosse"?

Objectives

Design

Example

Write Indicators of Success Print notes

2 am ner

Move on to Processes & Strategies

Congratulations, you have written your project 'indicators of Success".

The next step in the project planning process is to write Processes and Strategies for your project. In order to do so within this application you should click the "Processes and Strategies" button below, or refer back to the "MAP" for further assistance.

application may shed new light on your proposal. Feel free to make necessary changes in a previous category by clicking on the topic area below, and then clicking 'edit' from the menu at the lower left. "EDIT" will take you Keep in mind that the information yet forthcoming in this partinent to the given category. directly to the card on which you entered information

| Quit   | Map |
|--------|-----|
| Return | †   |
| Review | 1   |

Mission

|            | Coale       |
|------------|-------------|
| Colectives | 041-140     |
| Indicators | Success     |
| Strategies | Processes & |

#### **Appendix 8.6**

Processes and Strategies of Implementation General Process Timeline Budget

#### Design 2 FIT ner

with Objectives. They should be designed to elicit strategies may well objectives. Several address a common the change set forth in the Implementation" function Processes & Strategies of

## of Implementation Processes and Strategies

important for a number of reasons: implementation" by which to solve a problem is The purpose of clearly defining a "Process & Strategy of

- approach to satisfying a clients needs. 1. It will help the creative team develop and use a problem solving
- relative to in-house cost) help in time management, and documentation of billable time 2. It will provide a formal list of the planned tasks that will be undertaken in the process of reaching the optimal solution (this will
- It will provide a listing of activities that can be reviewed with the client and creative staff to ensure every possible solution has been examined carefully, and the final solution is effective.
- It provides formal documentation of the design process undertaken to reach the given solution in both formative and summative terms.

| - Comit        | Edit | Return |
|----------------|------|--------|
| Goele Oblectiv | -    | 1      |

Qui

concept -Giving embodiment to the

-Doing it. Getting on with it. Getting it on.

Realizing or actualizing the

Putting the plan into

Teking action on the

Achieving the solution. Optimizing the intentions Giving form the idea.

Putting it together.

Go for it. real, tangible, final product. Achieving the concrete,

Design Parmer

of Implementation Processes and Strategies

is necessary. It will state how you are planning on going about satisfying the objectives set forth earlier. It is the active state of solving the problem. It is the time to put order to do so a "Process & Strategy of Implementation" the plan into action. where an idea is chosen, and brought to fruition. In implementation is the step in the problem solving process

In order to better understand what this means to you and "Now that you have planned your work, its time to work your plan"

your task consider the analogies listed at left.

The key to developing a successful "Process and Strategy of Implementation" is to state explicitly how you plan to achieve the results set forth in your "Goal" and "Objective" statements.

| 100100 | Edit | Return | = |
|--------|------|--------|---|
|        |      | 1      | P |

| Goals      |  |
|------------|--|
| Objectives |  |

| § † |
|-----|
|     |

| I | ŝ        |
|---|----------|
|   | Goals    |
|   | Objectiv |

Success Indicators

### Design 2FIT ner

Print notes Example

Remember to Consider:

Consider:

2 FIT ner

**Develop a Timeline** 

Design

presented for client review 5.) Refinement of several

solutions.

solutions (comps) 4.) Comprehensive 3.) Tenstive solution 1.) Research.

development.

2.) Ideation / thumbneils.

planning document. It states when the project will be finished, as well as determines benchmark dates during

A Timeline or schedule is an essential part of any

the development process.

8.) Client approval for 7.) Refinement of selected e.) Presentation of final

timeline will assist in allocating time to tasks necessary

relative signifigence of certain tasks to others. in the design process. It will also further illustrate the project is addressed at the projects' inception. The however so that the time constraint inherent in every project. It is important to have a beginning timeline and will invaribly change from project to project. They Timelines can be thought of on the micro or macro levels,

often need to be modified during the development of a

9.) Production time

10.) Distribution time.

2.) Ideation / thumbnells.
3.) Tenative solution 1.) Research

presented for client review.

5.) Refinement of several solutions (comps) 4.) Comprehensive development.

e.) Presentation of final eolutions.

8.) Client approval for 7.) Refinement of selected

e.) Production time. production.

10.) Distribution time.

costs. is only a listing of suggestions of possible NOTE: the listing above

Mission

Goals

Objectives

Success

Strategies

| Timeline | Write your Timeline |
|----------|---------------------|
| Þ        | Print a field       |

|        | Print | Return | - |
|--------|-------|--------|---|
| Missio | +     | t      | ٥ |
|        |       |        |   |

Q Ma

| Mission |  |
|---------|--|
| Goals   |  |
| Objecti |  |

relevance to your project.

Success Processes & Strategies

408

\*Keep in mind the listing at left of possible deadlines you may need to schedule and meet. The list is not by any means conclusive, portions of it may not be of importance, and it also may omit issues of

## 2 amner

#### Consider:

- 1.) Overhead Non-billable time
- (marketing, travel, etc)

  5.) Design staff time 3.) Travel if necessary
  4.) Research costs
- 7.) Presentation, equiptment. e.) Cost of materials,
- (linotype, stock, materials, distribution, mechanicals, production costs.
   Final production costs,

## **Develop a Budget**

develop and monitor a project budget it is important to consider at a projects outset. It will help to allocate time, resources, and other necessary tasks. times be flexible or need revision during the process. Th project Budget can also be seen on the macro (total cost for process, production, product, and distribution) or micro (cost per hour of a desingers time, materials, project, and as was the case with the timeline can at services, etc.) level. Regardless of how your personally The budget is also another factor inherent in every

\*Keep in mind the listing at left of possible costs you may need to consider. The list is not by any means conclusive, portions of it may not be of importance, and it also may omit issues of relevance to your project.

| Goals Objectives                    | + | t |
|-------------------------------------|---|---|
| Goals Objectives                    |   | 1 |
| Mission Goals Objectives Indicators | 1 | 1 |

#### Remember to Consider: Parner

Budget

Write your Budget

Example Print notes Print a field

♦

- 1.) Overhead
- Non-billable time
   Travel if necessary
   Research costs
- (marketing, travel, etc)
  5.) Design staff time
  6.) Cost of materials.
- 7.) Presentation,production costs.8.) Final production costs, equiptment.
- costs. suggestions of poss NOTE: the listing a

| *NOTE: the listing above is only a listing of suggestions of possible |
|-----------------------------------------------------------------------|
|                                                                       |

| Quit   | Map |
|--------|-----|
| Return | t   |
| Print  | +   |

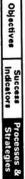

2 am ner

develop an effective creative solution. the designers point of entry to the problem, and detail some or all of the activities designed to help be followed will outline The general Process to

the design firm, and how they will go about solving the particular problem at detatil the philosophy of The Strategy should

## General Processes and Strategies

problem must be adapted. with time and money a general approach to solving a Above and beyond the need for specific ways of dealing

excitement, how is it that your firms' solution will go project in relation to the way in which each issue will be how to approach an assignment. To define some of the state in writing for the client (and also the creative staff) The purpose of developing a "Process and Strategy" is to color, motion if appropriate? addressed. For instance; If one Goal is to create terms of a design strategy some of the objectives of the areas that will be investigated and why. To restate in about that. Through the use of expressive typography,

results set forth in your "G explicitly state for the clien The key to developing a successful "Process and Strategy" is to

| ō                              | =                                      |
|--------------------------------|----------------------------------------|
| icel and Objective statements. | at how and why you plan to achieve the |
|                                | ž                                      |
| 2                              |                                        |
| - 5                            | 2                                      |
| ဋ                              | *                                      |
| •                              | . 2                                    |
| 2                              | . 4                                    |
| •                              | 5                                      |
|                                | 0                                      |
| =                              | -                                      |
| 5                              | =                                      |
| ã                              | 0                                      |
| 9                              | 6                                      |
| -                              | =                                      |
|                                | 3                                      |
|                                | •                                      |
|                                | =                                      |
|                                | •                                      |
|                                |                                        |

Map + +

Mission

Goals

Objectives

Indicators

Processes & Strategies

Map ← →
Quit Return Edit

### 28mner

in the list at right each step sufficiently? Have you considered for your problem. of implementation" "Process & Strategy when you develop a Consider the steps

you see fit. You may use it in its entirety, or as The list at right is only a model offered as a guide.

## The Creative Process

 $\underline{ACCEPL}$  State initial intentions, accept the problem, allow the problem to become a process.

ANALYSE To get the facts, to get to know about the problem in its entirety, and in the proper context.

issues of the problem are, to conceptualize and to clarify the major DEFINE To determine the essential goals, decide what the critical

echieving the goals. IDEATE To generate options for achieving the essential goals and objectives, to seek out all the possible alternative methods of

appropriate solution in relation to the goals. BELECI To chose from all of the options, to find the most

most appropriate solution. MPLEMENT To take action, to act on or give physical form to the

degree of successfulness. EVALUATE To review and plan again, determine the effects and the

| Mission Goals          |  |
|------------------------|--|
| Objectives             |  |
| Success                |  |
| Processes<br>Strategie |  |

## 2 an ner

Write your general

Example

Process & Strategy

Remember

explicitly state for both yourself, your staff, and the client, how you plan to achieve the results set forth in your "Goel" and "Objective" statements. Implementation." is to and Strategy of The key to developing a

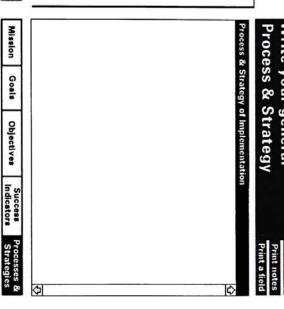

Map ↑ →

2 am ner

to merely a project start and completion date. The your project. functional timeline for key is that you develop a accounting of activities, an hour by hour greatly between tasks. A specific, and can vary timeline can range from Timelines are very project

Graphic design evaluation Systems evaluation

Human interface design

interactive media design

Project planning, management, and evaluation activities
Evaluation theory and methodology

| _ |                        |   | ; |   |
|---|------------------------|---|---|---|
| _ | dealing with time/tack | 2 | i | 9 |
| _ | of assistance          | 2 | 8 | Į |
| _ | paor toleor southern   | 1 | : | 3 |

Map ↑ →

Mission

Goals

Objectives

Processes & Strategies

| Design Process.                                                          |
|--------------------------------------------------------------------------|
| 12/15/91-3/13/92 Development of interactive interface, refinement of     |
| nterface, demonstrations of interface, continued research in the         |
| forementioned, preparation for Thesis exhibition, Thesis exhibiton,      |
| Thesis Committee Meetings.                                               |
| 9/13/92-5/15/92 Refinement of interface, testing of interface with users |
| rom interdisciplinary backgrounds, development/production of user        |
| menual, development/production of Thesis Books, Secure housing for       |
| D.P. at RIT post graduation.                                             |

----

## **Example Timeline**

APPLICATION

Design Planner© Timeline
Project etant: 9/1/91
Project complete: 9/19/92
9/1/91-12/19/91 Proposal development, Problem seeking, Problem definition, Audience definition, Context & Need development, Thesis Committee Meetings, Research in: Print a field 企

> and can vary greatly project specific,

or merely state the entire from an hour-by hour to the completion of the allocation of resources,

budget for your project.
Remember to consider
the costs listed on the
previous card, and develop a functional Again the key is to ny others that you

Design

Pamner

Print Proposal

Congratulations, you have written your project proposal.

In order to save and print a copy of your proposal click the print button now appearing in the lower left.

application may shed new light on your proposal. Feel free to make necessary changes in a previous category by clicking on the topic area below, and then clicking 'edit' from the menu at the lower left. "EDIT" will take you directly to the card on which you entered information pertinent to the given category. Keep in mind that the information yet forthcoming in this

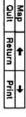

Goals Objectives

Mission

Success

#### Design 2 am ner

Budgete are also very

feel may be necessary to include in your budget. between tasks.

## Example Budget

Resources - \$150.
Operational/Management - \$150. Personal time - 1,000 hrs... Thesis Documents - \$75. Graduate tuition - \$13.000 APPLICATION: METAPHORICAL: Formel meeting time - 75 hrs. Test group time - 15 hrs. Professional time (Committee members/others time) - 250 hrs. User Manuals - \$100. Thesis Exhibition - \$150. Travel costs - \$500. Software - \$200. Macintosh computer - \$5,000. Total Monetary Cost: \$19.325. Print a field 全

| Prin | Return | 20  |
|------|--------|-----|
| +    | t      | Map |

Goals Objectives Success

Mission

Is cost an issue in building your dream home? How much are you sble/willing to spend? Are expensive materials necessary,

Processes & Strategies 8

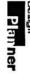

The general "Process" to be followed will outline the designers point of entry into the problem, and detail some or all of the activities designed to help develop an effective creative solution.

The "Stratesy" should datail the philosophy of the design firm, and how they will go about solving the particular problem at

## **Example Process & Strategy**

APPLICATION:
Design Planner® development Process & Strategy:
1. Learn to develop interactive human interface applications using Hypercard software.
2. Research the purpose and benefits of evaluation, evaluation

methods and applications (case study approach).

3. Seek out educators and professionals that may offer valuable input.

Allow for a period of user testing prior to graduation.
 Emphasize the project planning and management process throughout the interface design and visuals.
 Utilize a simple metaphorical example.

METAPHORICAL:
Who is going to render your dream in blueprint formet, do you have
the ability to do so, or will an architect be necessary? Are you going
to build the house yourself? Will you regularly inspect and monitor
progress, is that possible? How will you go about acquiring the
necessary materials?

| Pri | Return | S I |
|-----|--------|-----|
| 4   | 1      | dew |

| Г | _   | 1 |
|---|-----|---|
| ı | ≨   | ١ |
| ı | ₤   | ı |
| ı | ŝ   | ı |
| L | _   | Į |
|   | 2   | ı |
|   | စ္ပ | ı |
|   | Ĺ   | ı |

Objectives

Success Processes & Indicators Strategies

#### **Appendix 8.7**

**Print Proposal** 

Design 2 amner

The field at the right is an electronic copy of your project proposal. You may scroll through it to view it in its entirety before printing, or click print document to print.

You may also change typeface, or make other typographic alterations as you see fit.

Final Proposal

Save a copy of proposal

Mission Statement

Goals

Objectives

Indicators of Success

Timeline

Budget

Objectives

Map ↑ →
Quit Print Document

Mission

Goals

Success Indicators Processes & Strate gles

Consider including the following information as a heading to your proposal. Enter the information in the field at left as you want it to appear at the top of your proposal. Click the forward arrow to view your proposal when you are finished.

Proposal Title:
Client Name:
Designer/Firm:
Revision #:
Date:
Subject:

Audience:

Quit Return

Title the proposal

Design

2 amner

Objectives Success Processes & Strategies

Mission Goals

#### **Appendix 9**

Exhibition

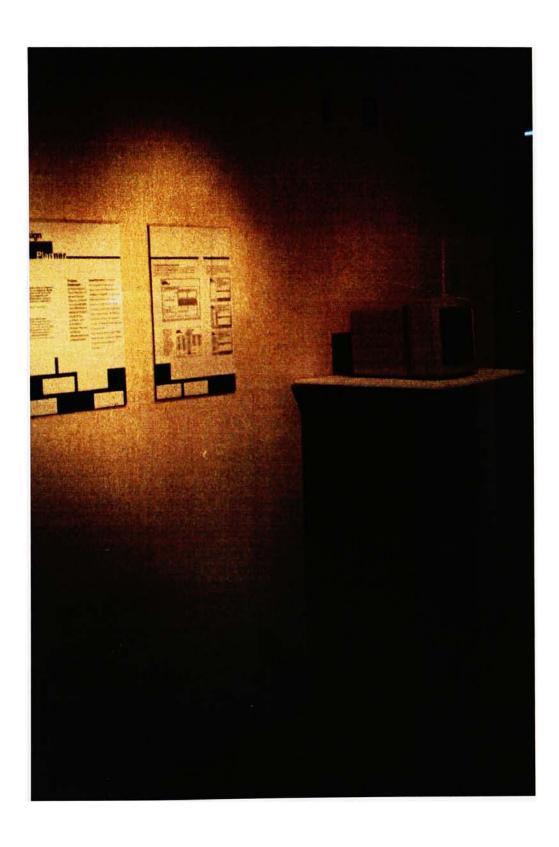

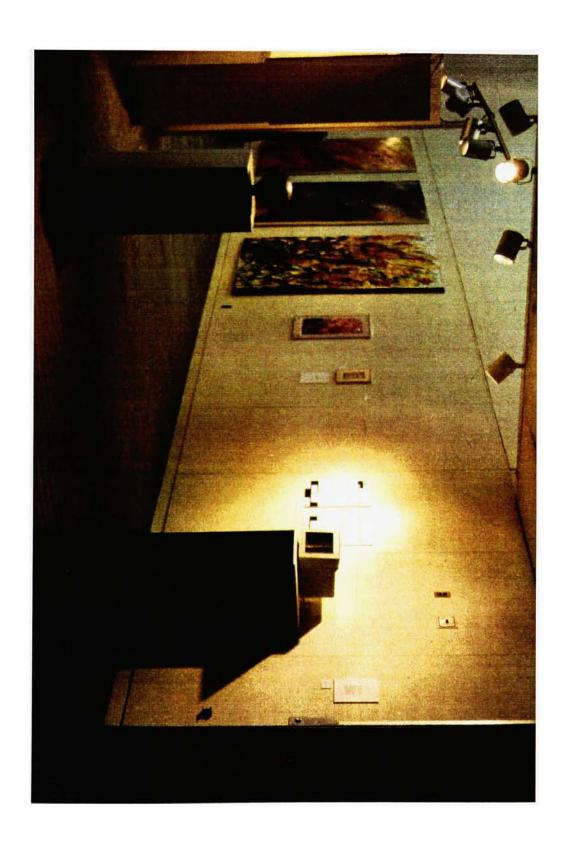

## Design Planner\_

"If graphic designers wish to be recognized as problem solvers, it is indispensable that they conern themselves with the results of their work measured by achievement of the objectives that generated the need for the production of the visual communication in question."

Jorge Frascara, University of Edmonton, Alberta CA

#### Where will new media be used?

'New media will find a number of applications. Markets for electronic information services, interactive training materials, and online software documentation are estblished. Other areas of application wil involve business, reference education, marketing, and entertainment.\*

Leif Allmendinger, Institute of Design, Illinois Institute of Technology

#### **Problem** Statement:

In the context of the profession of graphic design there is currently no tool available that will enable a designer to clarify and define a problem, and articulate a process that will renderan effective solution to the problem.

Design Planner® is an interactive planning guide for the process of design, created with Hypercard 2.0 software from Apple®. The application helps users articulate their design process in a project proposal format, and adopt a problem solving approach to the creative process. By following the process outlined in the application the user can develop a project proposal for any given task.

The protype contains a project mission statement, goals, objectives, indicators of success, and processes and strategies.

#### The Creative Plannning Process

The diagram below represents the greater context of project planning and management activities. **Design Planner©** is a product of the synthesis of many activities conducted within each of the four project management phases noted in the diagram.

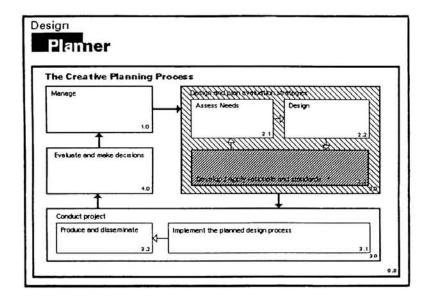

The Navigator Map will allow users to dictate their own nonlinear path throught the application. By using the mouse and 'clicking' on any rectangle the user can move directly to any specific area within the prototype.

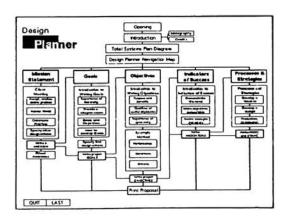

The images below are prints of actual screens from the prototype. Represented are the cards on which the user is expected to enter information about their own project specific, Goals, Objectives, and Success Indicators.

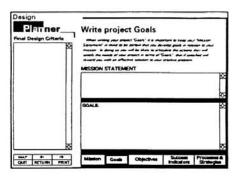

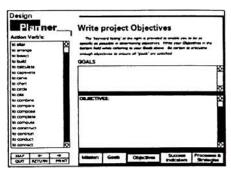

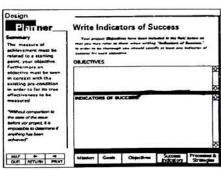

#### **Appendix 10**

**User Manual Development** 

Design Table of contents Planner **Preface** system requirements loading the software release rights Hypercard intro Introduction philosophy need background purpose and benefits context interface Mission what to expect example cards Goals what to expect example cards **Objectives** what to expect example cards Indicators of Success what to expect example cards Processes and Strategies what to expect example cards Printing a Proposal how to print saving and editing a proposal Reference Bibliography Glossary

#### Design

#### Introduction

#### Planner

#### Philosophy

blah blah, greeking to show placement of text withing the layout format as proposed, meaningless dribble ontent wise but does serve a purpose.

#### Need

for what, a design planner? Iah blah blah, greeking to show placement of text withing the layout format as proposed, meaningless dribble ontent wise but does serve a purpose. for what, a design planner? Iah blah blah, greeking to show placement of text withing the layout format as proposed, meaningless dribble

#### **Background**

for what, a design planner? lah blah blah, greeking to show placement of text withing the layout format as proposed, meaningless dribble ontent wise but does serve a purpose.for what, a design planner? lah blah blah, greeking to show placement of text withing the layout format as proposed, meaningless dribble ontent wise but does serve a purpose for for what, a design planner? lah blah blah, greeking to show placement of text withing the layout format as proposed, meaningless dribble ontent wise but does serve a purpose.what, a design planner? lah blah, greeking to show blah placement of text withing the layout format as proposed, meaningless dribble ontent wise but does serve a purpose.

#### Design

#### **Table of contents**

#### Planner

#### **Preface**

system requirements loading the software release rights Hypercard intro

#### Introduction

philosophy need background purpose and benefits context interface

#### Mission

what to expect example cards

#### Goals

what to expect example cards

#### **Objectives**

what to expect example cards

#### Indicators of Success

what to expect example cards

#### **Processes and Strategies**

what to expect example cards

Printing a Proposal how to print saving and editing a proposal

#### Reference

Bibliography Glossary

#### Design \_\_\_ Introduction \_\_\_\_

#### Plan ner

#### Purpose and Benefits

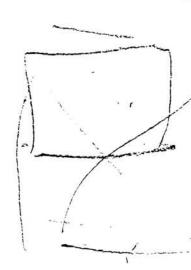

for what, a design planner? lah blah blah, greeking to show placement of text withing the layout format as proposed, meaningless dribble ontent wise but does serve a purpose. for what, a design planner? lah blah blah, greeking to show placement of text withing the layout format as proposed, meaningless dribble or what, a design planner? lah blah blah, greeking to show placement of text withing the layout format as proposed, meaningless dribble ontent wise but does serve a purpose. for what, a design planner? lah blah blah, greeking to show placement of text withing the layout format as proposed, meaningless dribble

#### Context

for what, a design planner? lah blah blah, greeking to show placement of text withing the layout format as proposed, meaningless dribble ontent wise but does serve a purpose. for what, a design planner? lah blah blah, greeking to show placement of text withing the layout format as proposed, meaningless dribble or what, a design planner? lah blah blah, greeking to show placement of text withing the layout format as proposed, meaningless dribble ontent wise but does serve a purpose. for what, a design planner? lah blah blah, greeking to show placement of text withing the layout format as proposed, meaningless dribble

#### Design

#### Parner

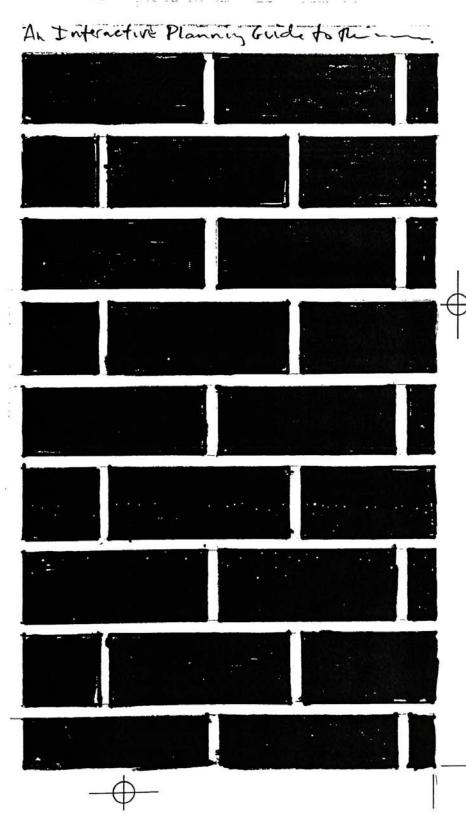

Roy Prochaska Jr. Design Planner© User Manual Outline 3/21/92

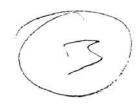

Level one: Introduction to hypercard, introduction to Design Planner@ application.

1. Preface

system requriements loading the software release rights (copyright)

2. Table of Contents

3. Hypercard Basics

4. Design Planner® application

philosophy

documentation of need

background

purpose and benefits

context (total systems plan diagram).

- old junda afflications

Level two: Design Planner application in print, with supplementary information, and instruction.

Introduction to Design Planner functionality

buttons

fields

saving

printing

notes

examples

1. Mission Statement

2. Goals

3. Objectives

4. Indicators of Success

5. Processes and Strategies of Implementation

PCINTI Reference

Bibliography

Credits

Just last cords. Proposal.

· Jane-Am Abrit

Roy Prochaska Jr. Design Planner© User Manual Outline Draft 2.0 3/25/92

Level one: Introduction to hypercard, introduction to Design Planner@ application.

#### 1. Preface

system requriements loading the software release rights (copyright)

- 2. Table of Contents
- 3. Hypercard Basics
- 4. Design Planner© context

philosophy

documentation of need

background

purpose and benefits

context (total systems plan diagram)

parallel applications

Level two: Design Planner application in print, with supplementary information, and instruction

Introduction to Design Planner functionality

buttons fields

110103

saving

printing

notes

examples

1. Mission Statement

- 2. Goals
- 3. Objectives
- 4. Indicators of Success
- 5. Processes and Strategies of Implementation
- 6. Print
- 7. Reference

Bibliography

Credits

DESCRIPTIVE TEXT
WARRATIVE
SITTES
ANSWERS
ANSWERS
ANSWERS
ANSWERS
ANSWERS
ANSWERS
ANSWERS
ANSWERS
ANSWERS
ANSWERS
ANSWERS
ANSWERS
ANSWERS
ANSWERS
ANSWERS
ANSWERS
ANSWERS
ANSWERS
ANSWERS
ANSWERS
ANSWERS
ANSWERS
ANSWERS
ANSWERS
ANSWERS
ANSWERS
ANSWERS
ANSWERS
ANSWERS
ANSWERS
ANSWERS
ANSWERS
ANSWERS
ANSWERS
ANSWERS
ANSWERS
ANSWERS
ANSWERS
ANSWERS
ANSWERS
ANSWERS
ANSWERS
ANSWERS
ANSWERS
ANSWERS
ANSWERS
ANSWERS
ANSWERS
ANSWERS
ANSWERS
ANSWERS
ANSWERS
ANSWERS
ANSWERS
ANSWERS
ANSWERS
ANSWERS
ANSWERS
ANSWERS
ANSWERS
ANSWERS
ANSWERS
ANSWERS
ANSWERS
ANSWERS
ANSWERS
ANSWERS
ANSWERS
ANSWERS
ANSWERS
ANSWERS
ANSWERS
ANSWERS
ANSWERS
ANSWERS
ANSWERS
ANSWERS
ANSWERS
ANSWERS
ANSWERS
ANSWERS
ANSWERS
ANSWERS
ANSWERS
ANSWERS
ANSWERS
ANSWERS
ANSWERS
ANSWERS
ANSWERS
ANSWERS
ANSWERS
ANSWERS
ANSWERS
ANSWERS
ANSWERS
ANSWERS
ANSWERS
ANSWERS
ANSWERS
ANSWERS
ANSWERS
ANSWERS
ANSWERS
ANSWERS
ANSWERS
ANSWERS
ANSWERS
ANSWERS
ANSWERS
ANSWERS
ANSWERS
ANSWERS
ANSWERS
ANSWERS
ANSWERS
ANSWERS
ANSWERS
ANSWERS
ANSWERS
ANSWERS
ANSWERS
ANSWERS
ANSWERS
ANSWERS
ANSWERS
ANSWERS
ANSWERS
ANSWERS
ANSWERS
ANSWERS
ANSWERS
ANSWERS
ANSWERS
ANSWERS
ANSWERS
ANSWERS
ANSWERS
ANSWERS
ANSWERS
ANSWERS
ANSWERS
ANSWERS
ANSWERS
ANSWERS
ANSWERS
ANSWERS
ANSWERS
ANSWERS
ANSWERS
ANSWERS
ANSWERS
ANSWERS
ANSWERS
ANSWERS
ANSWERS
ANSWERS
ANSWERS
ANSWERS
ANSWERS
ANSWERS
ANSWERS
ANSWERS
ANSWERS
ANSWERS
ANSWERS
ANSWERS
ANSWERS
ANSWERS
ANSWERS
ANSWERS
ANSWERS
ANSWERS
ANSWERS
ANSWERS
ANSWERS
ANSWERS
ANSWERS
ANSWERS
ANSWERS
ANSWERS
ANSWERS
ANSWERS
ANSWERS
ANSWERS
ANSWERS
ANSWERS
ANSWERS
ANSWERS
ANSWERS
ANSWERS
ANSWERS
ANSWERS
ANSWERS
ANSWERS
ANSWERS
ANSWERS
ANSWERS
ANSWERS
ANSWERS
ANSWERS
ANSWERS
ANSWERS
ANSWERS
ANSWERS
ANSWERS
ANSWERS
ANSWERS
ANSWERS
ANSWERS
ANSWERS
ANSWERS
ANSWERS
ANSWERS
ANSWERS
ANSWERS
ANSWERS
ANSWERS
ANSWERS
ANSWERS
ANSWERS
ANSWERS
ANSWERS
ANSWERS
ANSWERS
ANSWERS
ANSWERS
ANSWERS
ANSWERS
ANSWERS
ANSWERS
ANSWERS
ANSWERS
ANSWERS
ANSWERS
ANSWERS
ANSWERS
ANSWERS
ANSWERS
ANSWERS
ANSWERS
ANSWERS
ANSWERS
ANSWERS
ANSWERS
ANSWERS
ANSWERS
ANSWERS
ANSWERS
ANSWERS
ANSWERS
ANSW

ASNERS ARE IN THE CONTENT

Desn Hono poess Nowing abor Map

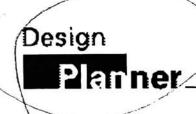

#### **Table of Contents**

Preface
Table of Contents
Hypercard Basics
Design Plannero Context

Introduction to Design Plannero Mission Statement Goals Objectives Indicators of Success Processes and Strategies of Implementation

#### Reference

Bibliography Credits

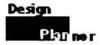

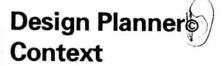

Design Planner® exisits in the context of other interactive applications designed to assist users within a given area of specialty. Similar commercial applications include; Biz Plan Builder, Idea Fisher, and MacProject.

Design Planner was developed to assist users in developing and articulating an effective creative process. After using the application designers will have written a project proposal that can be used in client interaction, and as a personal creative problem solving tool. The completed proposal will include: Mission Statement, Goals, Objectives, Indicators of Success, and Processes and Strategies of Implementation. In the process of writing the proposal users will learn about the creative process and develop a systematic problem solving approach to the creative process. By aritculating a proposal designers will also provide a standard against which to evaluate their work in terms of its effectiveness at meeting the projects original communication objectives. If used properly Design Planner© is a very powerful tool, and will help greatly to ensure each creative endeavor is answered with an effective visual solution. The proposal also provides a necessary project planning and management function.

Prior to the development of this application there was no tool designers could utilize to assist in the design process, and ensure clearly defined objectives were successfully achieved within each

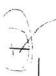

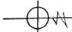

#### Design

Planner

assignment. Without considering the original communication objectives of a project it is impossible to measure the outcomes' true success, thus the creative effort is devalued, and perhaps not appropriate. Design Planner© will go a long way toward making sure the creative effort is focused on the correct target, and that the product does in fact achieve critical communication objectives.

The ultimate purpose of Design Planner® is to improve the quality of graphic communications. It does so by providing users with a format in which they are continuoulsly reminded of critical design planning and management issues, as well as their own projects' objectives. The application itself is part of a much broader context, that of project planning, management, and evaluation activities. The diagram at left illustrates the Total Systems Plan of which design planner is a product. Design Planner© is the result of a synthesis of the most appopriate processes in the Total plan and other sources

#### **Table of Contents**

| Preface                | 9   |
|------------------------|-----|
| Table of Contents      | 3   |
| Hypercard Basics       | . 5 |
| Design Planner Context | 7   |

#### Introduction to Design Planner.

#### **Mission Statement**

Example

#### Goals

Example

#### **Objectives**

Example

#### **Indicators of Success**

Example

#### Processes and Strategies of

Implementation

Example

#### Print / Save Proposal

Example

#### Reference

Bibliography

Credits

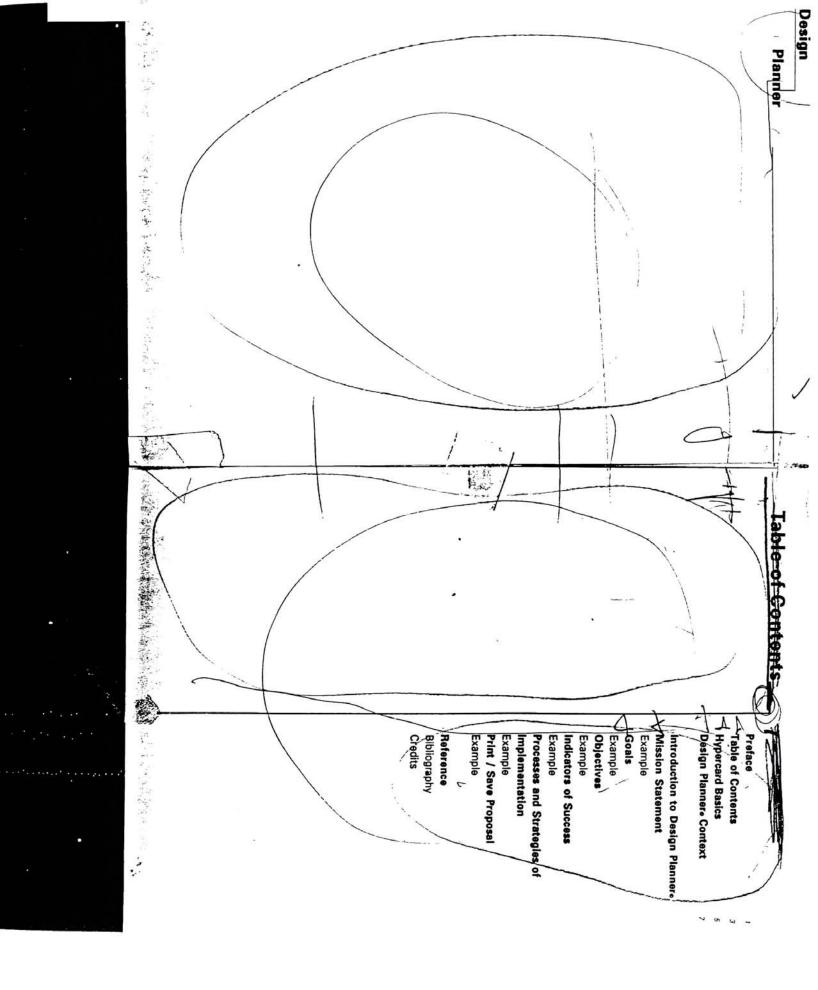

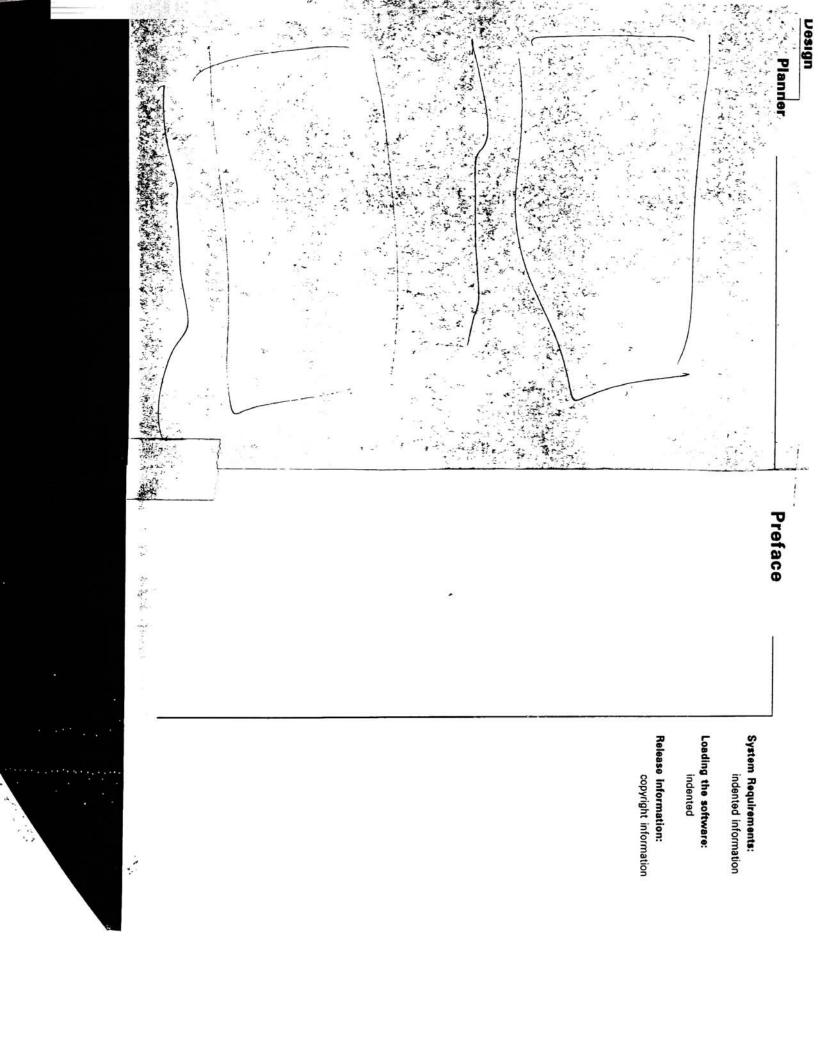

#### **Hypercard Basics**

The Hypercard© interface developed by Apple Computer Inc. utilizes a metaphorical approach to the organization and transformation of information. The metaphor is a note 'card', and each completed project is termed a 'stack' referring to a pile of note cards.

Hypercard developmental tool for designers of interactive interfaces, as well as a tool for everyday system improvements, scheduling, etc. Hypercard allows the user to control the way in which information is accessed. The concept of user driven information is called interactivity, the user is physically interaciting with the information by clicking on buttons that control navigation. By using the mouse to point and click on buttons appearing on the screen the user can control movement throughout any Hypercard application. Buttons may be indicated by a border outline of many different sizes and shapes, can be named with text, and can also carry an easily identifiable icon, such as a forward arrow meaning 'go to the next card in the stack'.

Hypercard provides textual information in what are called fields'. Fields existon cards and contain relevant verbal information. When you are asked "Print a field?" for example Hypercard is actually asking you to choose one of many fields that you would like to have a printout of.

As mentioned earlier Hypercard projects are called 'stacks'. A stack can function by itself, moving only to cards in itself, or

may also work with seperate stacks, and their respective cards. Many applications developed in Hypercard are actually multiple 'stacks' working together when necessary. This is the case with Design Planner® as well. The application consists of eight unique stacks that work together based on user input. When starting the application the user should double-clickthe mouse on the 'dpintro' stack.

Within every interactive interface the need arises to provide a visual context detailing all of the information within an application. Due to the 'interactive' nature of Hypercard applications uses will move freely througt the information, accessing what is most important at a given time. Howeverat another time the user may wish to tap in to a different part of an applications' functionality, thus the need to provide a layout of the application and all its componens. This is done in the form of an informational chart designed to illustrate each area in the application, and its relation to the whole. This need is satisfyed by the "Map" in the Design Planner® Application.

#### Design Plannero Context

the process of writing a mission, goals, etc. Secondly it is a production tool for the more experienced proposal developer. By using the interface the a user can be continually reminded of key factors relating to the assignment at hand as well as produce the proposal in the same application, thus eliminating the need for timely research. By providing a user friendly and highly informative interface Design Planner@ will help to improve the quality of visual communications by streamlining an often neglected excercise in the creative process, that of planning and goal setting. If a designer is without a clear vision of what is to be accolplished by a given product at the projects inception it is almost certain the outcome will not be as effective as it could/should be. The application solve the problem of designers designing for designers, and help focus the creative effort on the true communication objectives of the client.

Parallel applications presently exist commercially that enable the user to develop a business plan, brainstorm creative concepts, and schedule a project. In order BizPlanbuilder, IdeaFisher, and MacProject, provide a context in which Design Planner© will exist, that of interactive project planning supplements.

#### Design Plannero Context

Design Planner@ exisits in the context of other interactive applications designed to assist users within a given area of specialty. Similar commercial applications include; Biz Plan Builder, Idea Fisher, and MacProject. Design Plannero was developed to assist users in developing and articulating an effective creative process. After using the application designers will have written a project proposal that can be used in client interaction, and as a personal creative problem solving tool. The completed proposal will include: Mission Statement, Goals, Objectives, Indicators of Success, and Processes and Strategies of Implementation.

In the process of writing the proposal users will learn about the creative process and develop a systematic problem solving approach to the creative process. By aritculating a proposal designers will also provide a standard against which to evaluate their work in terms of its effectiveness at meeting the projects original communication objectives. If used properly Design Planner® is a very powerful tool, and will help greatly to ensure each creative endeavor is answered with an effective visual solution. The proposal also provides a necessary project planning and management function. Prior to the development of this application there was no tool designers could utilize to assist in the design

process, and ensure clearly defined objectives were successfully achieved within each assignment. Without considering the original communication objectives of a project it is impossible to measure the outcomes' true success, thus the creative effort is devalued, and perhaps not appropriate. Design Planner® will go a long way toward making sure the creative effort is focused on the correct target, and that the product does in fact achieve critical communication objectives.

The ultimate purpose of Design Planner© is to improve the quality of graphic communications. It does so by providing users with a format in which they are continuoulsly reminded of critical design planning and management issues, as well as their own projects' objectives. The application itself is part of a much broader context, that of project planning, management, and evaluation activities. The diagram at left illustrates the a total systems plan adapted to The Creative Process, of which design planner is a product. Design Planner® is the result of a synthesis of the most appopriate processes in the total plan applied to the creative process.

Design Planner® is a powerful tool that has the power to function on two levels. It first functions as a teaching device by providing instruction about

#### **Table of Contents**

Preface

**Table of Contents** 

**Hypercard Basics** 

Design Planner Context

Introduction to Design Planner.

**Mission Statement** 

Examples

Goals

Examples

**Objectives** 

Examples

**Indicators of Success** 

Example

Processes and Strategies of Implementation

Examples

Print / Save Proposal

Examples

Reference

Bibliography

Credits

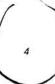

#### **Hypercard Basics**

The Hypercard© interface developed by Apple Computer Inc. utilizes a metaphorical approach to the organization and transformation of information. The metaphor is a note 'card', and each completed project is termed a 'stack' referring to a pile of note cards.

Hypercard developmental tool for designers of interactive interfaces, as well as a tool for everyday system improvements, scheduling, etc.

Hypercard allows the user to control the way in which information is accessed.

The concept of user driven information is called interactivity, the user is physically interaciting with the information by clicking on buttons that control navigation.

By using the mouse to **point** and **click** on buttons appearing on the screen the user can control movement throughout any Hypercard application. Buttons may be indicated by a border outline of many different sizes and shapes, can be named with text, and can also carry an easily identifiable icon, such as a forward arrow meaning 'go to the next card in the stack'.

Hypercard provides textual information in what are called 'fields'. Fields exist on cards and contain relevant verbal information. When you are asked "Print a field?" for example Hypercard is actually asking you to choose one of many fields that you would like to have a printout of.

As mentioned earlier Hypercard projects are called 'stacks'. A stack can function by itself, moving only to cards in itself, or may also work with seperate stacks, and their respective cards. Many applications developed in Hypercard are actually multiple 'stacks' working together when necessary. This is the case with Design Planner@ as well. The application consists of eight unique stacks that work together based on user input. When starting the application the user should double-click the mouse on the 'dpintro' stack.

Within every interactive interface the need arises to provide a visual context detailing all of the information within an application. Due to the 'interactive' nature of Hypercard applications users will move freely through the information, accessing what is most important at a given time. However at another time the user may wish to tap in to a different part of an applications' functionality, thus the need to provide a layout of the application and all its componens. This is done in the form of an informational chart designed to illustrate each area in the application, and its relation to the whole. This need is satisfyed by the "Map" in the Design Planner@ Application.

# Design Write a Timeline

Write a Budget

#### Table of Contents \_\_\_

#### PART I

| Preface                           |  |
|-----------------------------------|--|
| Table of Contents                 |  |
| Hypercard Basics                  |  |
| Design Planner Context            |  |
| Creative Planning Process Diagram |  |

#### **PART II**

#### Introduction to Design Plannere

Design Planner Process Diagram

Navigator Map

#### **Mission Statement**

Example Cards

#### Goals

Example Cards

#### Objectives

Example Cards

#### **Indicators of Success**

Example Cards

#### Processes and Strategies of Implementation

Example Cards

#### Print / Save Proposal

Example Cards

#### REFERENCE

Bibliography Credits

. "

#### Table of Contents \_\_\_\_

| PART I                                     |    |
|--------------------------------------------|----|
| Preface                                    | 2  |
| Table of Contents                          | 4  |
| Hypercard Basics                           | 6  |
| Design Planner Context                     | 8  |
| Creative Planning Process Diagram          |    |
| PART II                                    |    |
| Introduction to Design Planner -           | 12 |
| esign Planner Process Diagram              |    |
| Navigator Map                              |    |
| Mission Statement                          | 14 |
| Example Cards                              |    |
| Goals                                      | 16 |
| Example Cards                              |    |
| Objectives                                 | 18 |
| Example Cards                              |    |
| Indicators of Success                      | 20 |
| Example Cards                              |    |
| Processes and Strategies of Implementation | 22 |
| Example Cards                              |    |
| Print / Save Proposal                      | 24 |
| Example Cards                              |    |
| REFERENCE                                  |    |
| Bibliography                               | 26 |
| Credits                                    | 32 |

# Introduction to Design Planners

On certain cards the buttons in the main navigational area will vary from the standard five listed above. An introduction to buttons you will see from time to time is included below.

#### "EDIT"

will take you directly to the card where you enter text (within each area) ex: click "edit" when in the "Objectives" stack to go to the "Write Objectives" card. This button is most useful when re-entering the application to make changes to your proposal. "EXAMPLE"

will allow you to see an example of the subject currently being addressed. ie: clicking on 'example' while working in "Goals" will show you an example goal. "PRINT"

the print button will bring you to the print stack, allowing you to title your proposal and print a copy of your document, or save a copy of your proposal as a Hypercard stack or as a word processing document for later use.

#### \*PRINT NOTES/FIELD\*

will allow you to print a copy of the card you are currently on, (or in cases of long fields unable to be seen on the screen 'print field' will produce for you a copy of the text in its entirety) Use this function to print certain cards you may wish to have with you away from the computer interface to use as worksheets when developing your proposal.

#### "SAVE A COPY"

allows you to save a copy of your proposal as a Hypercard stack, or as a word processing document without quitting afterward.

Upon entering the main portion of the application you will notice a new group of buttons appear directly under this field. The new buttons will allow you to move feely between the different components within the application. After having reviewed the information key to each component of a successful project proposal you will be asked to enter text relevant to the particular area in which you are working. Design Planner will format your text into a proposal format you may then print out. The cards on which you will need to be 'active', or enter text will be highlighted accordingly.

The area to the left of the vertical rule next to this field has been reserved as an area designated to provide helpful hints, reminders, reviews, or summaries of key material.

## Mission Statement

The first step in the proposal development process is to develop a Mission Statement for the project. The ideal project mission statement will address the following issues: Who, What, Where, When, How, and Why. Who is the target audience, What will your project do, When will the project be complete, Where will the project be implemented, Why are you proposing the project, How are you going to accomplish the projects' goals and objectives?

The application will assist you in completing this task by providing reference as to how to go about accomplishing the aforementioned. By stepping through the information you will learn how to analyze the problem, be advised of several issues that may have relevance in regard to your creative task, and understand how to determine priorities. A useful excercise to perform at the outset of a project is to write a listin of preliminary design criteria to while your first impression of the task at hand remains fresh in your mind. Design Planner allows you to enter your information directly within application (top left), to be used later when specifying final design criteria used to develop goals.

Upon completion of the text regarding a mission statement Design Planner will provide a field in which you can write your project Mission Statement (lower left). A template structure will be provided for you at this time to help you formulate your thoughts into an effective mission. Also, you will have the option of seeing an example mission statement for further assistance, printing a copy of the screen to use as a notetaking device away from the computer, or printing only one field. The examples included are both metaphorical and literal. The metaphorical elaborates on the brick metaphor utilized throughout the application, while the literal is an excerpt from the original Design Planner proposal.

1

#### **Preface**

#### System Requirements:

#### **Hardware**

Macintosh computer system, compatible monitor.

#### Software

Hypercard 2.0, Design Planner@.

#### Release information:

**Design Plannere** is copyright 1992, Roy Prochaska Jr., and not available for commercial reproduction as of yet. Permission for use has been granted to the Department of Graphic Design and the Media Resource Center At Rochester Institute of Techoloogy. For information regarding obtaining the software contact: R. Prochaska Jr. 8730 Nashville, Oak Lawn IL, 60453

# Design

Planner

3

# Table of Contents \_\_\_\_

| PART I                                     |               |
|--------------------------------------------|---------------|
| Preface                                    | 2             |
| Table of Contents                          | 4             |
| Hypercard Basics                           | 6             |
| Design Planner₀ Context                    | 8             |
| PART II                                    | -             |
| Introduction to Design Plannere            | 12            |
| Creative Planning Process Diagram          |               |
| Design Planner Process Diagram             |               |
| Navigator Map                              | #: 1 <b>4</b> |
| Mission Statement                          | 16            |
| Example Cards                              |               |
| Goals                                      | <b>₽</b> 18   |
| Example Cards                              |               |
| Objectives                                 | 58 Z          |
| Example Cards                              |               |
| Indicators of Success                      | 72            |
| Example Cards                              | 2-1           |
| Processes and Strategies of Implementation | 39 29         |
| Example Cards                              | ( )           |
| Print / Save Proposal                      | × 200         |
| Example Cards                              | de            |
| REFERENCE                                  |               |
| Bibliography                               | -60           |
| Credits                                    | 132 / [4]     |

## **Hypercard Basics**

The Hypercardo interface developed by Apple Computer Inc. utilizes a metaphorical approach to the organization and translation of information. The metaphor is a note 'card', and each completed project is termed a 'stack' referring to a pile of note cards.

Hypercard developmental tool for authors of interactive interfaces, as well as a tool for everyday system improvements, scheduling, etc. Hypercard is powerful asset in that it allows the user to control the way in which information is accessed.

The concept of user driven information is called interactivity, the user is physically interacting with the information by clicking on buttons that control navigation. By using the mouse to **point** and **click** on buttons appearing on the screen the user can control movement throughout any Hypercard application. Buttons may be indicated by a border outline of many different sizes and shapes, can be named with text, and can also carry an easily identifiable icon, such as a forward arrow meaning 'go to the next card in the stack'.

Hypercard provides textual information in what are called 'fields'. Fields exist on cards and contain relevant verbal information. When you are asked "Print a field?" for example Hypercard is actually asking you to choose one of many fields that you would like to have a printout of.

As mentioned earlier Hypercard projects are called 'stacks'. A stack can function by itself, moving only to cards in itself, or may also work with seperate stacks, and their respective cards. Many applications developed in Hypercard are actually multiple 'stacks' working together when necessary. This is the case with Design Planner®. The application consists of eight unique stacks that work together based on user input. When starting the application the user should double-click the mouse on either the 'dp intro', or 'teaser' stack.

Within every interactive interface the need arises to provide a visual context detailing all of the information within an application. Due to the 'interactive' nature of Hypercard applications users will move freely through the information, accessing what is most important at a given time. However at another time the user may wish to tap in to a different part of an applications' functionality, thus the need to provide an illustration of the application with all its components. This is done in the form of an informational chart designed to illustrate each area in the application, and its relation to the whole. This need is satisfied by the Design Planner Map\*

# Design Plannero Context

Design Planner exisits in the context of other interactive applications designed to assist users within a given area of specialty. Similar commercial applications include; Biz Plan Builder, Idea Fisher, and MacProject.

Design Planner was developed to assist users in developing and articulating an effective creative process. After using the application designers will have written a project proposal that can be used in client interaction, and as a personal creative problem solving tool. The completed proposal will include: Mission Statement, Goals, Objectives, Indicators of Success, and Processes and Strategies of Implementation.

In the process of writing the proposal users will learn about the creative process and develop a systematic problem solving approach to the creative process. By aritculating a proposal designers will also provide a standard against which to evaluate their work in terms of its effectiveness at meeting the projects original communication objectives. If used properly Design Planner is a very powerful tool, and will help greatly to ensure each creative endeavor is answered with an effective visual solution.

Prior to the development of this application there was no tool designers could utilize to assist in the design process, and ensure clearly defined objectives were successfully achieved within each assignment. Without considering the original communication objectives of a project it is impossible to measure the outcomes' true success, thus the creative effort is devalued, and perhaps not appropriate.

Design Planner will go a long way toward making sure the creative effort is focused on the correct target, and that the product does in fact achieve critical communication objectives.

The ultimate purpose of Design Planner is to improve the quality of graphic communications. It does so by providing users with a format in which they are continuously reminded of critical design planning and management issues, as well as their own projects' objectives.

The application itself is part of a much broader context, that of project planning, management, and evaluation activities. The diagram of left illustrates the a total systems plan adapted to The Creative Process. The design planner is a product. Design planner is a product of the creative process.

8

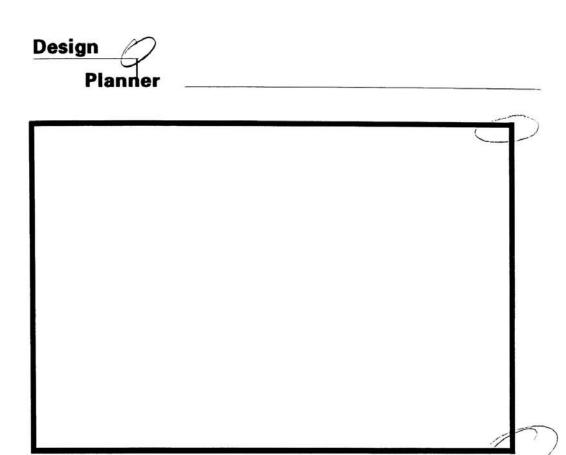

Creative Planning Process Diagram

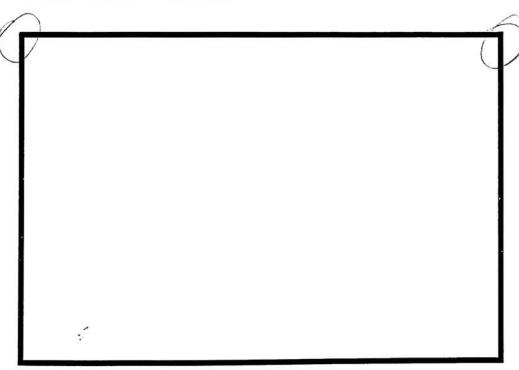

Design Planner Process Diagram

awkward phrasing

# Table of Contents \_\_\_

| PART I                                                                                  |     | ر طا                                                |
|-----------------------------------------------------------------------------------------|-----|-----------------------------------------------------|
| Preface                                                                                 | 2 🗲 | page # 5                                            |
| Table of Contents                                                                       | 4   | too small -                                         |
| Hypercard Basics                                                                        | 6   | not accession                                       |
| Design Planner <sub>o</sub> Context                                                     | 8   | page # 5<br>too small -<br>not accessible<br>enough |
|                                                                                         |     | 0                                                   |
| PART II                                                                                 |     | 1                                                   |
| Introduction to Design Plannero                                                         | 12  |                                                     |
| Creative Planning Process Diagram                                                       |     |                                                     |
| Design Planner Process Diagram                                                          |     |                                                     |
| Navigator Map                                                                           |     |                                                     |
| Mission Statement                                                                       | 16  | 1                                                   |
| Specifying preliminary design criteria                                                  |     | 1                                                   |
| Writing a Mission Statement                                                             |     |                                                     |
| Goals                                                                                   | 18  | . \                                                 |
| Specifying final design criteria                                                        |     | 1                                                   |
| Writing Goals                                                                           |     | $\bigcirc$                                          |
| Objectives of caps/ no caps                                                             | 20  | T                                                   |
| Writing Goals  Objectives  Action verb index  Writing Objectives  Indicators of Success |     | 1                                                   |
| Writing Objectives - bc constitution                                                    |     |                                                     |
| Indicators of Success                                                                   | 22  |                                                     |
| Writing success indicators                                                              |     |                                                     |
| Processes and Strategies of Implementation                                              | 24  |                                                     |
| General process and strategy                                                            |     |                                                     |
| Timeline                                                                                |     |                                                     |
| Budget                                                                                  |     |                                                     |
| Print / Save Proposal                                                                   | 26  |                                                     |
| Title the proposal                                                                      |     |                                                     |
| Save, quit Title-ing or                                                                 |     |                                                     |
| REFERENCE                                                                               |     |                                                     |
| Bibliography                                                                            | 28  |                                                     |
|                                                                                         |     | /                                                   |

## **Hypercard Basics**

The Hypercard@ interface developed by Apple Computer Inc. utilizes a metaphorical approach to the organization and translation of information. The metaphor is a note card, and each completed project is termed a 'stack' referring to a pile of note cards.

Hypercard is a developmental tool for authors of interactive interfaces, as well as a tool for everyday system improvements, scheduling, etc. Hypercard is very powerful in that it allows the designer to control the way the user interacts with

The concept of user driven information is called interactivity, the user is physically interacting with the information by clicking on buttons that control navigation. By using the mouse to point and click on buttons appearing on the screen the user can control movement throughout any Hypercard application. Buttons may be indicated by border outline of many different sizes and shapes, can be named with text, and can also carry an easily identifiable icon, such as a forward arrow meaning 'go to the next card in the stack'.

a position for

Hypercard provides textual information in what are called 'fields'. Fields exist on cards and contain relevant verbal information. When you are asked "Print a field?", for example, Hypercard is actually asking you to choose one of many fields that you would like to have a printout of.

as hard copy.

As mentioned earlier Hypercard projects are called 'stacks'. A stack can function by itself, moving only to cards in itself or may also work with separate stacks, and their respective cards. Many applications developed in Hypercard are actually multiple 'stacks' working together when necessary. This is the ease with Design Planner operates in this manner. The application consists of eight unique stacks that work together based on user input. When starting the application the 1st time user should double-click the should be provided. mouse on either the 'dp intro', or 'teaser' stack.

Within every interactive interface the need ar reod arises to provide a visual context detailing This details all of the information within an application. Due to the 'interactive' nature of Hypercard application users will move freely through the information, accessing what is most important at a given time. In order to be certain the user doesn't lose touch with where he/she is within the application it is necessary to include a navigational tool. This need is satisfyed by the 'Design Planner Map'.

in the Design Planner

# Design Plannero Context

belongwithen

Design Planner exists in the context of other interactive applications designed to assist users within a given area of specialty. Similar commercial applications include; Biz Plan Builder, Idea Fisher, and MacProject.

Design Planner was developed to assist users in developing and articulating an effective creative process. After using the application designers will have produced a project proposal that can be used in client interaction, and as a personal creative problem solving tool. The completed proposal will include: Mission Statement, Goals, Objectives, Indicators of Success, and Processes and Strategies of Implementation.

a project

In the process of writing the proposal users will learn about the creative process and develop a systematic problem solving approach to the creative process. By afficulating a proposal designers will also provide a standard against which to evaluate their work in terms of its effectiveness at meeting the projects original communication objectives. If used properly Design Planner is a very powerful tool, and will help greatly to ensure each creative endeavor is answered with an effective visual solution.

Design Planner will assist users in developing a project proposal that will define the specific objectives of the project. Without considering the original communication objectives of a task it is impossible to measure the eutcomes' true success, thus the creative effort is devalued, and perhaps not appropriate. Position Plantage III.

creative effort is devalued, and perhaps not appropriate. Design Planner will go a provide support in order to long way toward-making sure the creative effort is focused on the correct target, and In this way that the product does in fact achieve critical communication objectives.

The ultimate purpose of Design Planner is to improve the quality of graphic communications. It does so by providing users with a format in which they are continuously reminded of critical design planning and management issues, as well as their own projects' objectives.

Design Planner is a powerful tool that has the power to function on two levels. It first, functions as a teaching device by providing instruction about the process of writing a successful project proposal. Secondly, it functions as a production tool for the more experienced user. By using the interface the duser can be continually reminded of key factors relating to the assignment at hand as well as produce the proposal in the same application, thus improving the final solution as well as saving time. By providing a user friendly and highly informative interface Design Planner will help to improve the quality of visual communications by streamlining an often

or while producing ...

)

this for 2 num above 2 num above 2 num abo

## Mission Statement

write?

The first step in the proposal development process is to develop a Mission Statement for the project. The ideal project mission statement will address the following issues: Who, What, Where, When, How, and Why. Who is the target audience, What will your project do, When will the project be complete, Where will the project be implemented, Why are you proposing the project, How are you going to accomplish the projects' goals and objectives?

The application will assist you in completing this task by providing reference as to how to go about accomplishing the aforementioned. By stepping through the information provided about how to write a mission statement you will learn how to analyze a problem, be advised of several issues that may have relevance in regard to your creative task, and understand how to determine priorities. A useful expercise to perform at the outset of a project is to develop a listing of preliminary design criteria after discussing the problem with the client, and while your first impression of the task at hand remains fresh in your mind. Design Planner allows you to enter your information directly within application (top left), to be used later when specifying final design criteria used to develop goals.

Upon completion of the text regarding a mission statement Design Planner will provide a field in which you can write your project Mission Statement (lower left). A template structure will be provided for you at this time to help you formulate your thoughts into an effective mission. Also, you will have the option of seeing an example mission statement for further assistance, printing a copy of the screen to use as a notetaking device away from the computer, or printing only one field. The examples included are both metaphorical and literal. The metaphorical elaborates on the brick metaphor utilized throughout the application, while the literal is an excerpt from the original Design Planner proposal.

#### Goals

Project Goals support the mission statement. After you have written your mission statement Design Planner will ask you to move on and write your Goals. As in the mission stack you will first be provided with information regarding how to write effective project goals.

As you learn about the importance of project Goals you will be instructed in the importance of a hierarchy of goals, the purpose of a utopian vision, how goals relate to objectives, and finally how to articulate your own project goals.

Once you have redeved your instruction you will need to write your final design criteria, that will then assist you in writing your objectives. Your preliminary criteria you have established will be provided for reference at this time. (top left)

You will writtle your Goals in relation to your Final Design Criteria. Be certain to satisfy each of your criteria with a goal statement. This will ensure that you are writing goals to accomplish each of the criteria you have deemed important to a successful solution. Again, as in the mission statement, you will be provided with a template structure to refer to, along with examples, and the ability to print notes, etc. (lower left)

Be carryed about repeating

#### **Objectives**

After completing the goals section of the application you will have written a mission statement and relevant goals for your project. In doing so you will have defined the problem, accepted the task, become aware of possible constraints, and formed a vision of what a successful solution might be. Furthermore you will have specified design criteria for the project in the form of goals. Achairing each goal will in then guarantee that your creative solution meets the clients needs.

The process of writing Objectives will help you to articulate the specific affect your solution will have upon the target audience. Objectives should be written to achieve the desired state defined in each of your project goals. An objective is a description of a performance or action you want the audience to able to demonstate before being considered competent. A objective describes an intended result of a process undertaken. \*Objectives are useful tools in the creation, implementation, and evaluation of a design solution. They point to the content and procedures that will lead to successful design, in helping to manage the design process itself, and in helping to prepare the means of determining wheter or not the solution is successful in terms of the communication needs that facilitated the work to begin with.\* — who are you goaling?

Design Planner will help you to write useful objectives by providing you with a brief education about the purpose and benefits, qualities, and importance of project objectives. You will be instructed in each of the major components of an effective objective; performance, conditions, and criteria.

As was the case in the two previous sections you will be afforded the opportunity to write your objectives within the application. (at left) In addition to seeing an example, if reviewing the instruction by clicking 'help', or printing notes of a specific field you will also have access to a listing of 'action verbs'. The scrolling field to the left of the card will assist you in articulating your objectives as specifically as possible. Also provided for reference are your project Goals. Remember to define objectives for each of your goals.

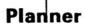

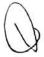

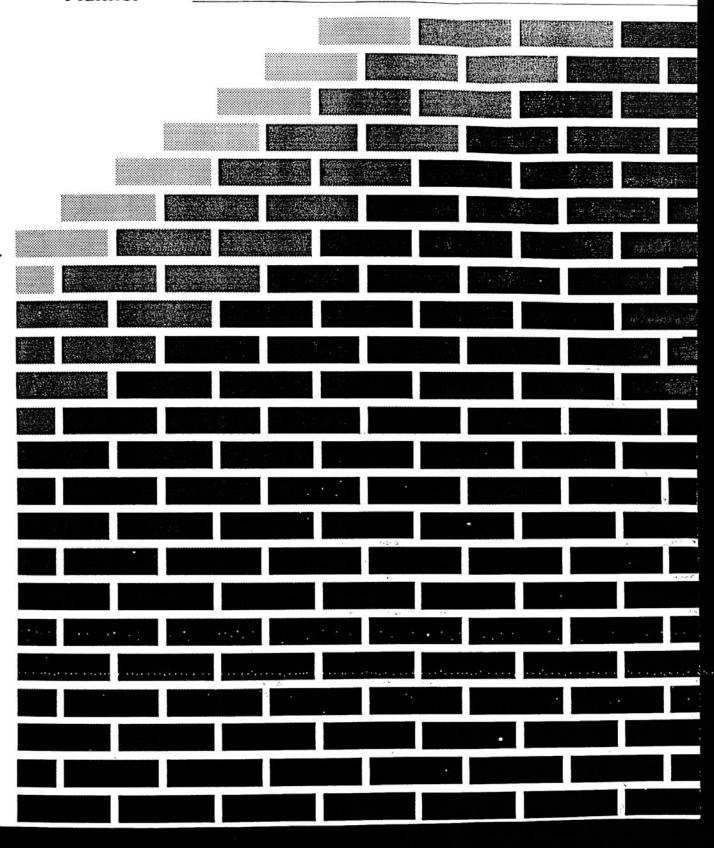

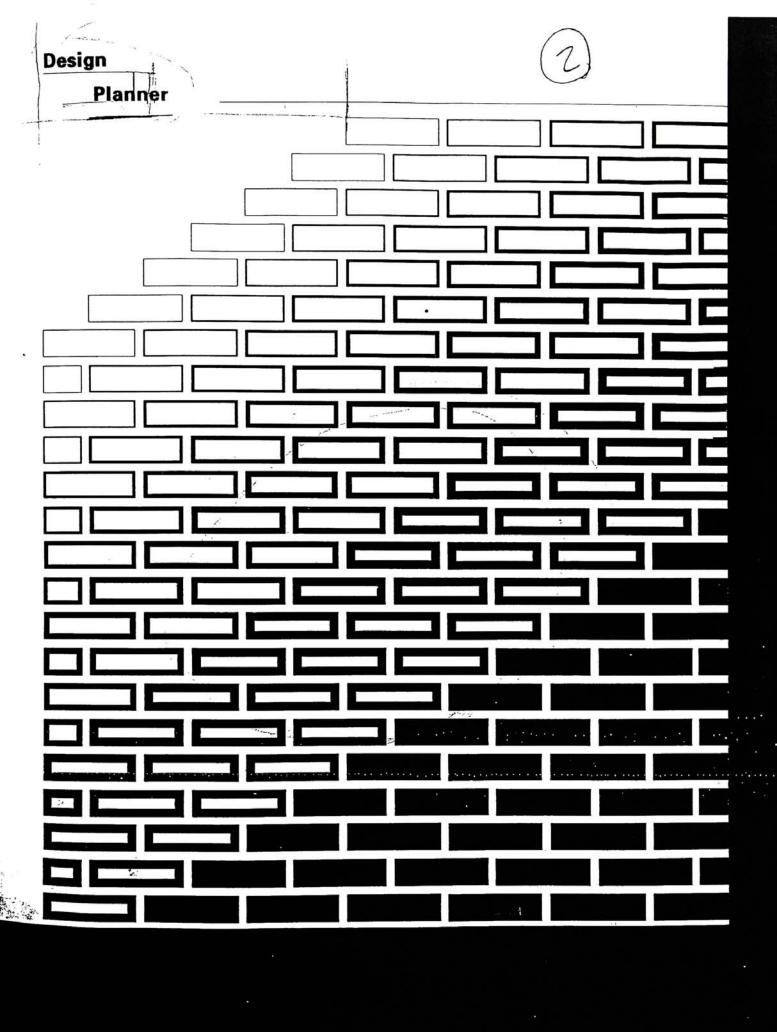

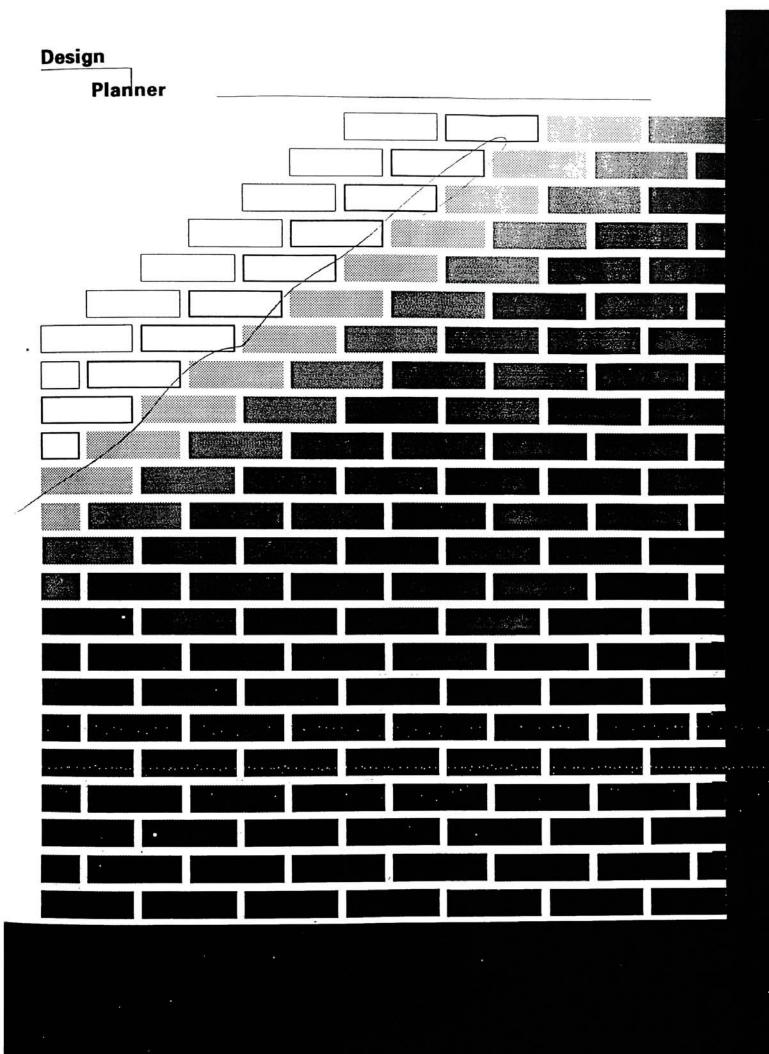

# **Appendix 11**

User Manual

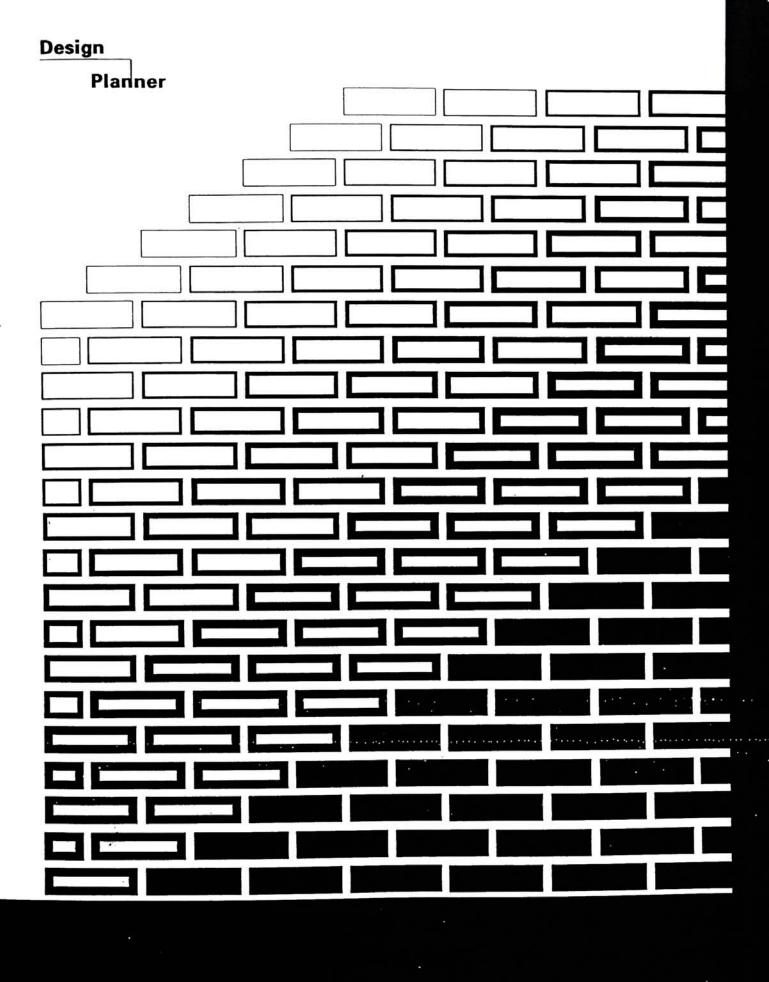

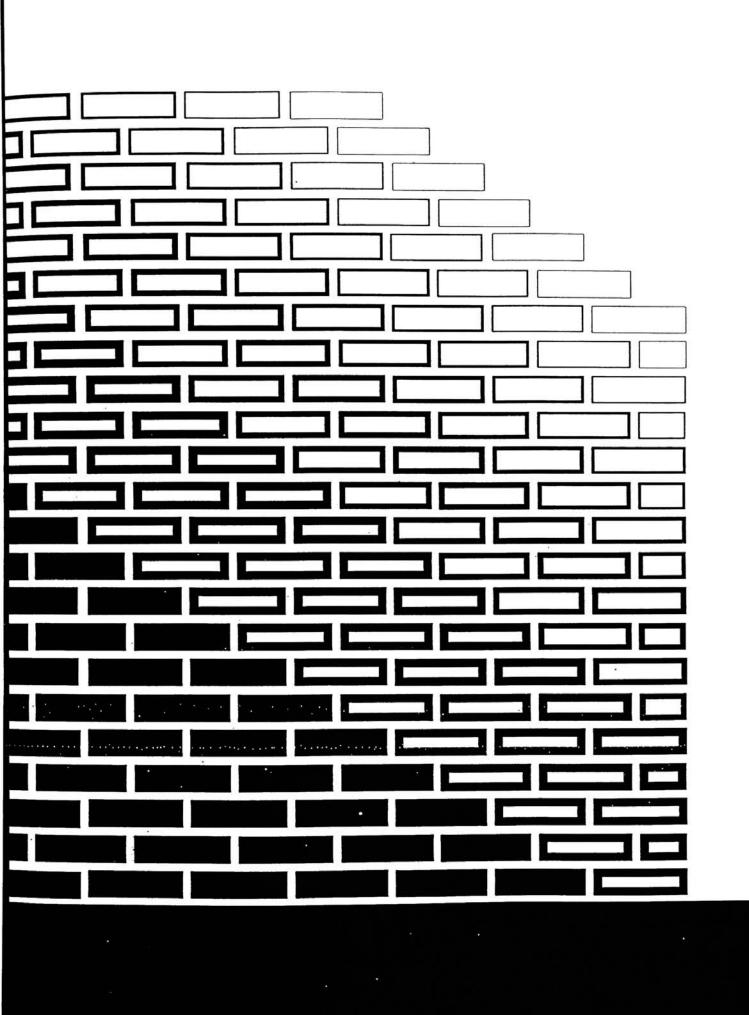

Design

Planner

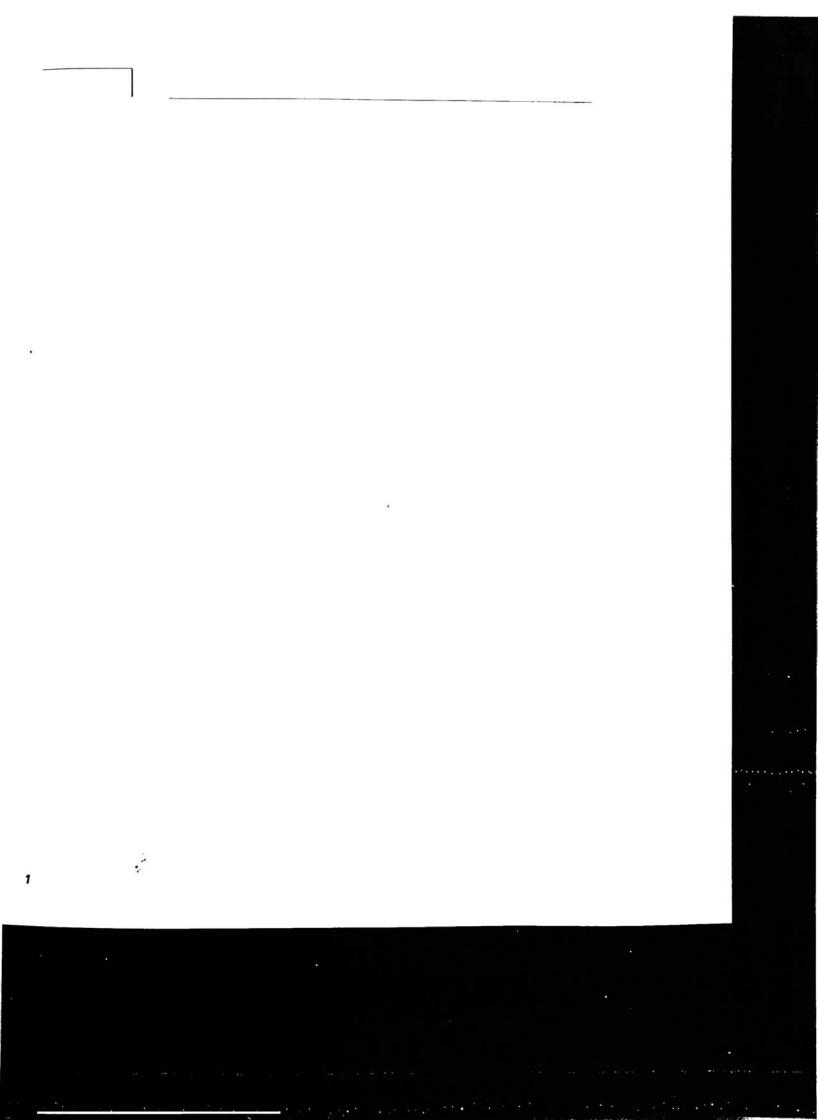

#### **Preface**

#### System Requirements:

#### Hardware

Macintosh computer workstation, compatible monitor.

#### Software

HyperCard 2.0, Design Planner.

#### Release information:

**Design Plannero**, copyright 1992, Roy Prochaska Jr., and is not available for commercial distribution. Permission for use has been granted to the Department of Graphic Design, and the Media Resource Center at Rochester Institute of Technology. For information regarding obtaining the software contact: R. Prochaska Jr. 8730 Nashville, Oak Lawn IL, 60453.

3

:

# Table of Contents

| PART I                                     |        |
|--------------------------------------------|--------|
| Preface                                    | 2      |
| Table of Contents                          | 4<br>5 |
| HyperCard Basics                           |        |
| Design Planner <sub>o</sub> Context        | 6      |
| PART II                                    | -      |
| Introduction to Design Planner             | 8      |
| Creative Planning Process Diagram          |        |
| Design Planner Process Diagram             |        |
| Navigator Map                              |        |
| Mission Statement                          | 12     |
| Specify Preliminary Design Criteria        | 12     |
| Write a Mission Statement                  |        |
| Goals                                      | 14     |
| Specify Final Design Criteria              | 14     |
| Write Goals                                |        |
| Objectives                                 | 16     |
| Action Verb Index                          | 16     |
| Write Objectives                           |        |
| Indicators of Success                      | 18     |
| Write Indicators of Success                | 78     |
| Processes and Strategies of Implementation | 20     |
| General Process and Strategy               | 20     |
| Timeline                                   |        |
| Budget                                     |        |
| Print / Save Proposal                      | 22     |
| Add a Title to a Proposal                  | 22     |
| Print / Save / Quit                        |        |
| Thirty Save / Quit                         |        |
| REFERENCE                                  |        |
| Bibliography                               | 23     |

#### **HyperCard Basics**

The HyperCard@ interface developed by Apple Computer Inc. utilizes a metaphorical approach to the organization and translation of information. The metaphor is a note 'card', and each completed project is termed a 'stack' referring to a pile of note cards.

HyperCard is a developmental tool for authors of interactive media applications as well as a tool for everyday system improvements, scheduling, etc. HyperCard is very powerful in that it allows the designer to control the way the user interacts with information, providing many choices for the user.

The concept of a user-driven interface is called "interactivity", the user is physically interacting with the information by clicking on buttons that control navigation. By using the mouse to point and click on buttons appearing on the screen the user can control movement throughout any HyperCard application. Buttons may be indicated by border outlines of many different sizes and shapes, can be labeled with text, and can also carry an easily identifiable icon, such as a forward arrow meaning 'go to the next card in the stack'.

HyperCard provides a position for textual information in areas called 'fields'. Fields exist on cards and contain relevant verbal information. When you are asked 'Print a field?', for example, HyperCard is actually asking you to choose one of many fields that you would like to have as hard copy.

As mentioned earlier HyperCard projects are called 'stacks' A stack can function by itself, moving only to cards in itself, or may also work with seperate stacks, and their respective cards. Many applications developed in HyperCard are actually multiple 'stacks' working together when necessary. Design Planner operates in this manner. This application consists of eight unique stacks that work together based on user input. When starting the application the 1st time user should double-click the mouse on either the 'dp intro', or 'teaser' stack.

Within every interactive interface a visual context should be provided. This details the structure of the information within the application. Due to the 'interactive' nature of a HyperCard application users can move freely through the information, accessing what is most important at any given time. To ensure that the user does not lose touch with their location within the application it is necessary to include a navigational tool. This need is satisfied in Design Planner by the "Design Planner Map".

# Design Planner® Context

Design Planner belongs within the context of other interactive applications designed to assist users within a given area of specialty. Similar commercial applications include; Biz Plan Builder (a business plan developmental tool), Idea Fisher (a creative brainstorming application), and MacProject (a project scheduling tool).

Design Planner was developed to assist users in developing and articulating an effective creative problem-solving process. After using the application designers will have produced a project proposal that can be used in client interaction, and as a problem solving tool. The completed proposal will include: Mission Statement, Goals, Objectives, Indicators of Success, and Processes and Strategies of Implementation.

In the process of writing a project proposal users will develop a systematic problem solving approach to the creative process. Designers will also provide a standard against which to evaluate their work in terms of its effectiveness at meeting the projects original communication objectives. If used properly Design Planner is a very effective evaluation tool, and will help greatly to ensure each creative endeavor is answered with an appropriate visual solution.

Design Planner will assist users in developing a project proposal that defines the specific objectives of a project. Without considering the original communication objectives of a task it is impossible to measure true success. Therefore the creative effort is devalued, and perhaps not appropriate. Design Planner will provide support in order to make sure the creative effort is focused on the correct target. In this way Design Planner ensures the product does achieve critical communication objectives.

Design Planner also has the ability to function on two levels. First, if functions as a teaching device by providing instruction in the process of writing a successful project proposal. Secondly, it functions as a production tool for the more experienced user. By using the interface the user can be continually reminded of key factors relating to the assignment at hand as well as produce the proposal simultaneously, thus improving the final solution as well as saving time. By providing a user friendly and highly informative interface Design Planner will help to improve the quality of visual communications by streamlining an often neglected excercise in the creative process, that of planning and goal setting. If a designer is without a clear vision of what is to be accomplished by a given product at the project's inception it is almost certain the outcome will not be as effective as it could/should be.

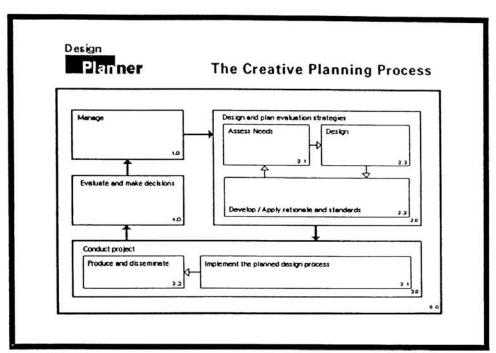

Creative Planning Process Diagram.

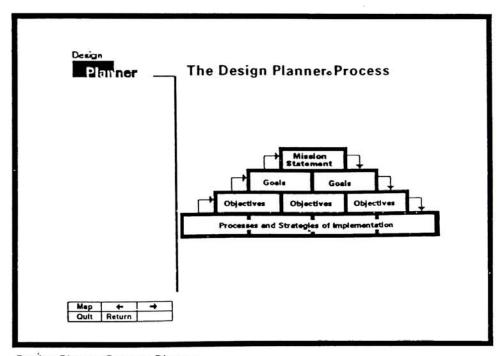

Design Planner Process Diagram.

# Introduction to Design Planner®

This application will help you to formulate and articulate your design process in a problem solving approach through a series of steps. After using Design Planner you can expect to have written a project proposal that will include; a project Mission Statement, Goals, Objectives, Indicators of Success, and Processes and Strategies of Implementation.

The primary focus of Design Planner is to help in writing an effective project proposal plan, that, if adhered to, will ensure a project's success in terms of its true communication objectives. Keep in mind that the project has only just begun at the time the proposal has been fully articulated, and the proposal should be referred to throughout the creative process and can be revised if necessary.

The diagram **at top left** is a visual representation of the Creative Planning Process and is designed to demonstrate the different components of a successful project management plan. The Design Planner application should be seen in context with the total process. It is the product of a synthesis of the many different activities conducted within each phase of the Creative Planning Process.

The Design Planner Process Diagram at **lower left** is a visual representation of the dynamic project planning process adopted by the application. The user first writes a mission statement. Goals are then articulated to achieve the mission. Objectives are formulated to satisfy each goal. Indicators of Success are necessary in order to measure success in terms of the original objectives. Lastly the user defines the process by which all of the above will be achieved, including developing a timeline, a budget, and a process of implementation.

A description of how to navigate through the application is provided below. Each title refers to the name of a button within the application, and then explains the result of clicking on that particular button.

MAP - will bring you to the main navigational map (illustrating all of Design Planners' components), and allow you to navigate throughout the application.

**BACKWARD ARROW** - will allow you to move backward to the card preceding the one you are currently on.

FORWARD ARROW - will allow you to move forward to the next card.

QUIT - allows you to quickly exit Design Planner, and HyperCard.

**RETURN** - allows you to return to the card from which you came.

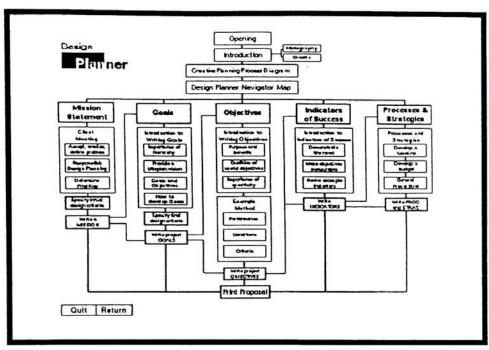

Navigator Map.

# Introduction to Design Planner®

On certain cards the buttons in the main navigational area will vary from the standard five listed previously. An introduction to buttons you will see in special situations has been provided below.

**EDIT** - will take you directly to the card where you enter text (within each area) ex: click "edit" when in the "Objectives" stack to go to the "Write Objectives" card. This button is most useful when re-entering the application to make changes to your proposal.

**EXAMPLE** - will allow you to see an example of the subject currently being addressed. ie: clicking on 'example' while working in 'Goals' will show you an example of a goal.

**PRINT** - will bring you to the print stack, allowing you to title your proposal and print a copy of your document, or save a copy of your proposal as a Hypercard stack or as a word processing document.

**PRINT NOTES/FIELD** - will allow you to print a copy of the card you are currently on, (or in cases of long fields unable to be seen on the screen 'print field' will produce for you a copy of the text in its entirety) Use this function to print certain cards or fields you may wish to have to use as worksheets when developing your proposal.

**SAVE A COPY** - allows you to retain a copy of your proposal as a HyperCard stack, or as a word processing document.

After entering the main portion of the application you will notice a new group of buttons appear under the central text field, at the bottom of the screen. The five buttons will allow you to move freely between the five major components of in the application.

The field **at left** is the "Map", and functions as the main navigational tool. At any time you may refer to it, and use it to go directly to any area within the application. First time users of the application should take the time to read the information in each area, and begin at the "Mission Statement." Upon completion of your proposal you may save it for later reference, and print a copy for your own personal use, or for a client.

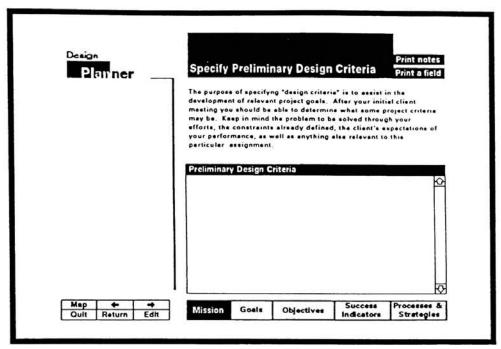

Specify Preliminary Design Criteria.

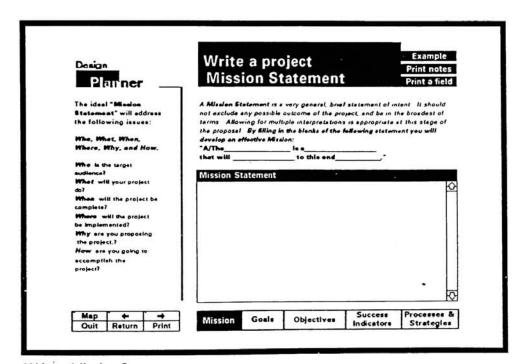

Write a Mission Statement.

# Mission Statement

The first step in the proposal development process is to write a Mission Statement for the project. The ideal project mission statement will address the following issues: Who, What, Where, When, How, and Why? Who is the target audience?, What will your project do?, When will the project be complete?, Where will the project be implemented?, Why are you proposing the project? How are you going to accomplish the projects' goals and objectives?

The application will assist you in completing this task by providing reference as to how to go about accomplishing the aforementioned. By stepping through the information provided about how to write a mission statement you will learn how to analyze a problem, be advised of several issues that may have relevance in regard to your creative task, and understand how to determine priorities. A useful exercise to perform at the outset of a project is to develop a listing of preliminary design criteria after discussing the problem with the client, and while your first impression of the task at hand remains fresh in your mind. Design Planner allows you to enter your information directly within the application (top left), to be used later when specifying final design criteria used to develop goals.

Upon completion of the text regarding a mission statement Design Planner will provide a field in which you can write your project Mission Statement (lower left). A template structure will be provided for you at this time to help you formulate your thoughts into an effective mission. Also, you will have the option of seeing 1) an example mission statement for further assistance, 2) printing a copy of the screen to use as a notetaking device away from the computer, or 3) printing a single field. The examples included are both metaphorical and literal. The latter elaborates on the brick metaphor utilized throughout the application, while the former is an excerpt from the original Design Planner proposal.

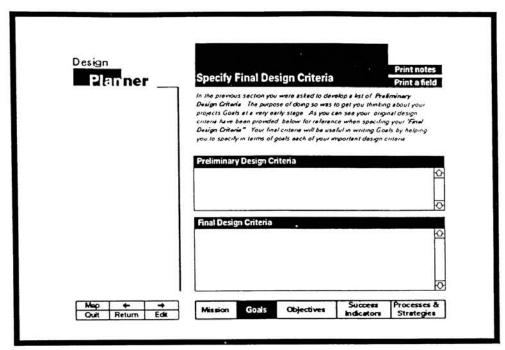

Specify Final Design Criteria.

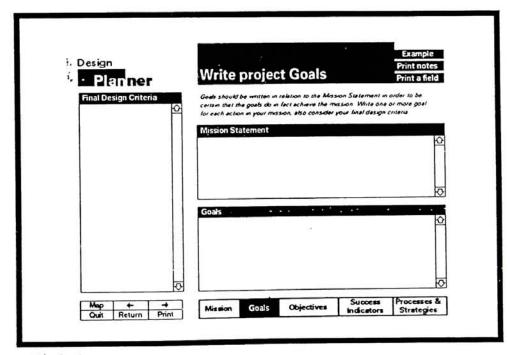

Write Goals.

#### Goals

Project Goals support the mission statement. After you have written your mission statement Design Planner will ask you to move on and write your Goals. As in the mission stack you will first be provided with information regarding how to write effective project goals.

As you learn about the importance of project goals you will be instructed in the organization of a hierarchy of goals, the purpose of a utopian vision, how goals relate to objectives, and finally how to articulate your own project goals.

Once you have received your instruction you will write your final design criteria, that will then assist you in writing your objectives. The preliminary criteria you have established will be provided again for reference at this time. (top left)

Goals will be written in relation to your final design criteria. Be certain to satisfy each of your criteria with a goal statement. This will ensure that you are writing goals to accomplish each of the criteria you have deemed important to a successful solution. Again, as in the mission statement, you will be provided with a template structure to refer to, along with examples, and the ability to print notes, etc. (lower left)

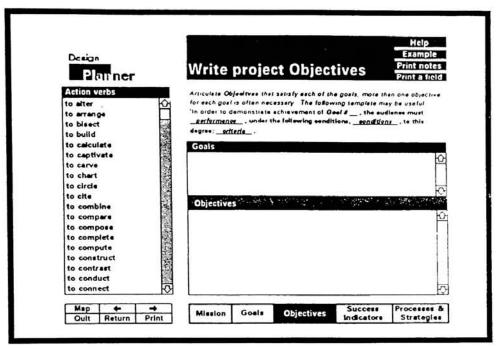

Write Objectives.

## **Objectives**

So far you have written a mission statement and relevant goals for your project. In doing so you will have defined the problem, accepted the task, become aware of possible constraints, and formed a vision of what a successful solution might be. Furthermore you will have specified design criteria for the project in the form of goals. Achieving each goal will guarantee that your creative solution meets the clients needs.

The process of writing objectives will help you to articulate the specific effect your solution will have upon the target audience. Objectives should be written to achieve the desired state defined in each of your project goals. An objective is a description of a performance or action you want the audience to demonstrate before being considered competent. It describes an intended result of a process undertaken. Objectives are useful tools in the creation, implementation, and evaluation of a design solution. They point to the content and procedures that will lead to successful design, in helping to manage the design process itself, and in helping to prepare the means of determining whether or not the solution is successful in terms of the communication needs that facilitated the work to begin with.

Design Planner will help you by providing a brief education about the purpose and benefits, qualities, and importance of project objectives. You will be instructed in each of the major components of an effective objective; performance, conditions, and criteria.

As was the case in the two previous sections you will be afforded the opportunity to write your objectives within the application. (at left) In addition to seeing an example, reviewing the instruction by clicking 'help', or printing notes of a specific field, you will also have access to a listing of 'action verbs'. The scrolling field to the left of the card will assist you in articulating your objectives as specifically as possible. Also provided for reference are your project Goals. Remember to define objectives for each of your goals.

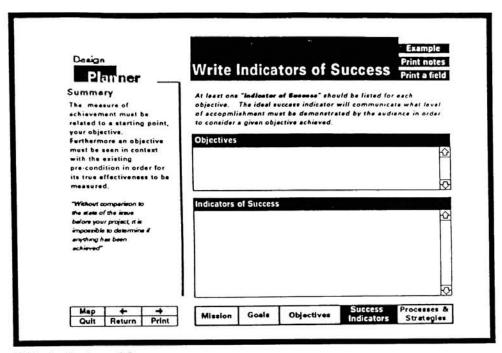

Write Indicators of Success.

•.'

#### Indicators of Success

Indicators of Success are the method by which you will define standards to be used in evaluating the effectiveness of your creative solution. This step is an integral part of any planning management process. Without comparison to the state of the issue before the project, it is impossible to determine if anything has been achieved, quantitatively or qualitatively. Evaluation will lend credibility to your efforts by providing a forum in which to illustrate why your solution is appropriate, effective, and successful. Success indicators can be used to measure the project's outcome against the previous condition (summative evaluation), or used to monitor progress during the design process (formative evaluation).

Design Planner will provide you with information about the process of specifying Indicators of Success, their use, and further insight as to why they are a necessary component of any project proposal. You will also receive instruction as to how to maximize the benefits of writing success indicators.

The application will provide an area for you to write your Indicators of Success. (at left) Remember that the the purpose of this step is to articulate what level of comprehension must be demonstrated by your target audience for you to consider each objective successfully achieved. Remember to define indicators of success for each objective.

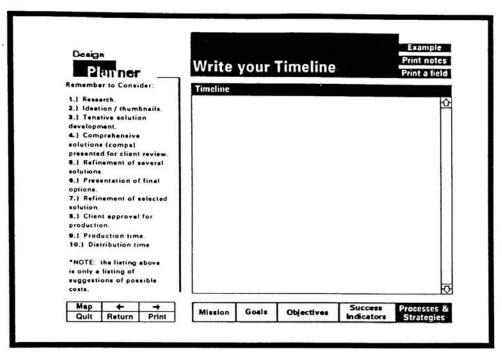

Write a Timeline.

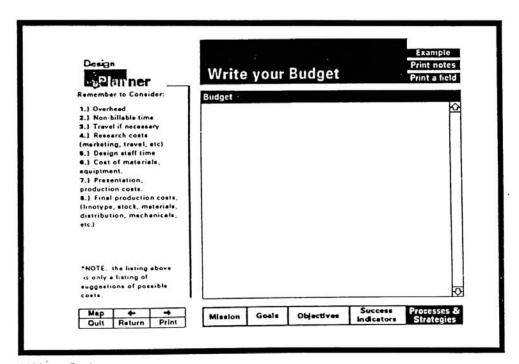

Write a Budget.

# Processes and Strategies of Implementation

The last component of the proposal assists you in generating a Process and Strategy of Implementation that consists of three parts; a Timeline (at left), a Budget (at lower left) and a General Process and Strategy (below). This area is more open to interpretation than were the mission, goals, objectives, and indicators of success. Each of the components of your Process and Strategy of Implementation can be addressed very specifically, or on a much broader scale. The importance lies in developing a general process, a budget, and a timeline tailored to your given project.

Instruction is provided about the process of developing a timeline, and a listing of possible related factors is included to remind you of key milestones in the development of your project. Similar instruction and reminders are provided in relation to your General Process and Strategy, and Budget. The illustrations at left and below reference the areas in which you will perform each of the above mentioned tasks.

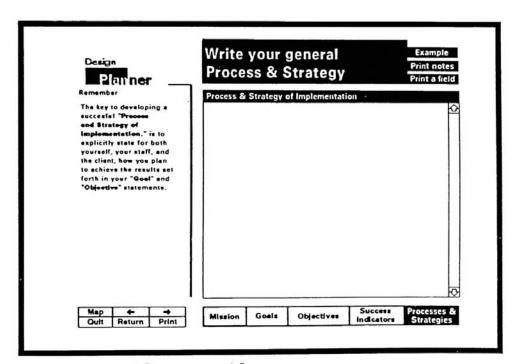

Develop a General Processes and Strategy.

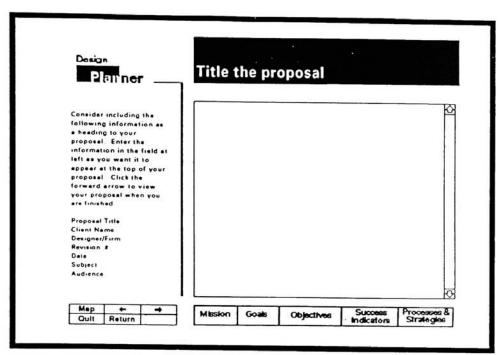

Add an Appropriate Title.

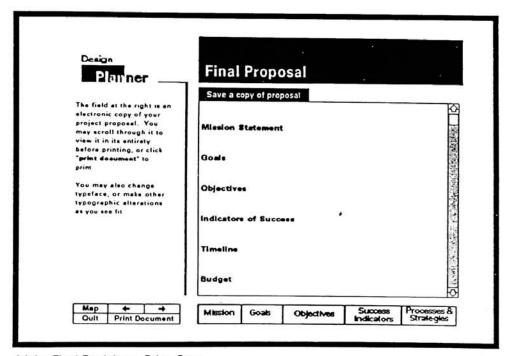

Make Final Revisions, Print, Save.

### **Print Proposal**

After having completed the process of writing your proposal, or any time you would like to save your work for later use, or quit the application, you will be brought to the Print stack. This stack consists of two cards, a titling card (upper left), and card on which you can view the completed proposal. The title card (lower left) allows you to enter the appropriate heading to your proposal. The next card will allow you to view your proposal in its entirety. You will see that the information you had entered in each of the previous sections of the application has been returned for you. At this time you can make any final refinements you deem necessary, or make typographic adjustments to your proposal by using the pull-down HyperCard menus. You can also save your proposal as a HyperCard stack (which will consist of the two cards in the current stack with your information retained), or as a text file for use in a standard word-processing application. Another option provided is the ability to print the proposal from within HyperCard.

#### Bibliography

- Abel, Robert, DeBevoise, Allen, and Newman, Morgan. "Guernica, A multimedia program by AND Communications." <u>Design Quarterly.</u> Vol. V, Number 2, p. 149. Fall 1990.
- Alkin, Marvin. <u>Toward an evaluation model: A systems approach</u>. University of California at Los Angeles: Center for the Study of Evaluation., Working Paper #4. December, 1967.
- Allmendigner, Leif. "Design and New Media." American Center for Design, 'Statements.' Spring 1991.
- Ambron, SueAnn and Kristina Hooper. <u>Interactive Multimedia.</u> Redmond, Washington: Apple Computer Inc. 1988.
- Apple Computer, Inc. <u>HyperCard Stack Design Guidelines</u>. Reading, Massachusetts: Addison-Wesley Publishing Co., Inc. 1989.
- Bagnall, Jim, and Keberg, Kevin. <u>The Universal Traveler.</u> Los Angeles, California. Crisp Publications Inc. 1972.
- Britt, Cathleen. \*Graphic Design Archive, Prototype 2.0, Users Guide\* Thesis Report (Rochester Institute of Technology Archives, 1989).
- Counselman, Jerry. "European Immigrant Designers and Their Influences on American Graphic Design 1920-1950." Thesis Report (Rochester Institute of Technology Archives, 1989).
- Dewitt, Philip-Elmer. "The World on a Screen." Time, October 1991. p 80.
- Frascara, Jorge. \*Design Principles for Instructional Materials.\* Applications:

  PrintedMaterial. University of Alberta. pp. 469-478.
- Frascara, Jorge. \*Graphic Design: The Audience at the Centre.\* American Center for Design, 'Statements.' Winter 1992.
- Frascara, Jorge. \*Graphic Design Criticism: What Kind?\* American Center for Design, 'Statements.' Winter 1991.
- Frascara, Jorge. \*Graphic Design: Fine Art or Social Science?\* Design Issues: Vol. V., Number 1, Fall 1988.
- Frascara, Jorge. \*Graphic Design: Possibilities and Responsibilities.\* Contempratype BJ, 33727 File T47.

- Frascara, Jorge. "A New Alphabet for The Learning Disable." University of Alberta, 1991.
- Frascara, Jorge and Ladan, C.J. "Three variables Influencing the Picture Preferences of South and North American Boys and Girls." Reading Improvement 14 (2) p.120-128, and Icographic 13 p. 2-5. Alberta Culture, Government of Alberta. 1991.
- Gerstner, Karl. Designing Programmes. Arthur Niggli LTD. Switzerland, 1964.
- Goodman, Danny. <u>The Complete Hypercard 2.0 Handbook.</u> Toronto: Bantam Books. 1990.
- Heid, Jim. Getting Started with Multimedia. Macworld. May 1991. pp. 225-232.
- Jewitt, Don. "Multi-level writing theory and practice" <u>Visible Language</u>, pp 32- 40. Cleveland: Visable Language. 1981.
- Lawler III, E., Mohrman Jr., A., and Resnick-West, S. <u>Designing Performance Appraisal</u>
  <u>Systems & Organizational Realities</u>. San Francisco, California. Jossey Bass
  Publications. 1989.
- Mager, Dr. Robert F <u>Preparing Instructional Objectives.</u> Belmont, California: Fearon Publishers. 1962.
- Mager, Dr. Robert F. Goal Analysis. Belmont, California: Fearon Publishers. 1972.
- Mager, Dr. Robert F. Measuring Instructional Intent: or Got a Match? Belmont, California: Fearon Publishers. 1973.
- Mager, Dr. Robert F <u>Preparing Instructional Objectives.</u> Belmont, California: David S. Lake Publishers. 1962.
- Mager, Dr. Robert F Making Instruction Work, or Skillboomers. Belmont, California: David S. Lake Publishers. 1988.
- McCoy, Katherine. "Professional Design education: an opinion and a proposal." <u>Design Issues.</u> Vol. VII, No. 1. Fall 1990. pp 20-23.
- Meyers, William R. The Evaluation Enterprise. San Francisco, California. Jossey Bass Publications. 1981.
- Moyer, Karen. The Hierarchy Project. Carnegie Mellon University, Department of Graphic Design.

- Nadin, Dr. Mihai & Ockerse, Thomas. Interpretant Matrix. 1990.
- Plummer, Dr. Charles. M. <u>Advantages and Disadvantages Accruing from Different</u>

  <u>Definitions of Evaluation</u>. "Simulation Systems Laboratory." Rochester Institute of Technology. 1989.
- Plummer, Dr. Charles, M. and Hollar, David. <u>Behavioral/Social Systems Simulation.</u>

  "Global Interdependence: Simulation and Gaming Perspectives." Tokyo: Springer-Verlag. 1992.
- Plummer, Dr. Charles. M. <u>Design and Evaluation of Computer-Based Behavioral/Social System Simulations.</u> "Simulation-Gaming: On the Improvement of Competence in Dealing with Complexity, Uncertainty and Value Conflicts." London: Pergamon Press. 1992.
- Plummer, Dr. Charles. M. <u>Evaluation Design Adequacy.</u> "Simulation Systems Laboratory." Rochester Institute of Technology. 1989.
- Plummer, Dr. Charles. M. <u>Futures Research Based Simulation/Gaming.</u> "The Guide to Simulations and Games for Educational Training." Beverly Hills, California: Sage Publications, Inc. 1980.
- Plummer, Dr. Charles. M. <u>Inservice Program Design Adequacy Checklist</u>. "Simulation Systems Laboratory." Rochester Institute of Technology. 1989.
- Plummer, Dr. Charles. M. Systems Analysis Applied to the Process of Program Design and Evaluation Planning. "Simulation Systems Laboratory." Rochester Institute of Technology. 1989.
- Plummer, Dr. Charles. M. <u>Proposal/Project Development Simulation, Prototype Versions 0.0.</u>, (1989), 1.0 (1992), 2.0 (1992) \*Simulation Systems Laboratory.\* Rochester Institute of Technology. 1989.
- Remington, R. Roger. Marketing/Communications Analysis. Rochester, New York, 1992.
- Remington, R. Roger. Thesis Planning Report Requirements. Rochester, New York, 1992.
- Romiszowski, Dr. A.J. <u>The Selection and Use of Instructional Media, For Improved Classroom Teaching and for Interactive, Individualized Instruction.</u> Great Britain: Kogan Page LTD. 1988.
- Shannon, Michael J. "Toward a Rationale for Public Design Education." <u>Design Issues.</u>
  Vol. VII, No. 1. Fall 1990. pp 29-40.

- Scriven, Michael. "Pròs and cons about goal free evaluation." <u>Evaluation Comment.</u>
  December, 1972.
- Smith, Nick C. Editor. <u>Communication Strategies in Evaluation.</u> Beverly Hills, California. Sage Publications. 1982.
- Swinehart, Robert. <u>Trademark Evaluation and Classification</u>. Pittsburgh, Pennsylvania. Carnegie Mellon University. 1991.
- Tyler, Ralph. <u>Basic Principles of Curriculum and Instruction</u>. Chicago, IL: University of Chicago Press. 1950.
- Walker, Edwin G. \*Graphic Design Archive, Prototype 3.1: The Corporate Identity Module\* Thesis Report (Rochester Institute of Technology Archives, 1991)
- West, Nick. \*Multimedia Design Tools.\* MacWorld. November, 1991. p.194.
- Zakia, Dr. Richard. <u>Semiotics analysis form</u>. Rochester Institute of Technology. Department of Graphic Design. 1992.
- Zeisel, John. <u>Tools for Environment Behavior Research.</u> Cambridge University Press, Cambridge Massachusetts. 1981.

# Appendix 12

Design Planner® Software

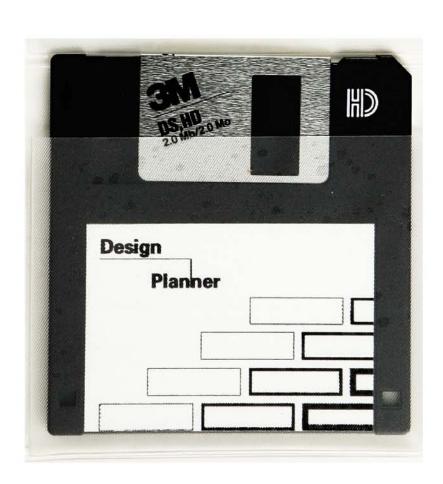